# Lecture 5: Image Classification with CNNs

Fei-Fei Li, Jiajun Wu, Ruohan Gao  $\overline{a}$  Lecture 5 - 1 April 12, 2022

## Administrative

## **Assignment 1** due **Friday April 15**, 11:59pm

- Important: tag your solutions with the corresponding hw question in gradescope!

## **Assignment 2** will also be released on **April 15th**

Fei-Fei Li, Jiajun Wu, Ruohan Gao **Lecture 5 - 2 April 12, 2022** 

## Administrative

## Project proposal due **Monday Apr 18**, 11:59pm

This week's discussion section is moved to **Wed 3-4pm**.

Will discuss how to design a project and guidelines.

Fei-Fei Li, Jiajun Wu, Ruohan Gao **Lecture 5 - 3** April 12, 2022

## Administrative

## AWS Credit

- Ed announcement soon
- A Google Doc tutorial will be shared on how to use AWS
- Fill out the Google Form with your AWS account ID if you want AWS cloud credit for your project

## Recap: Image Classification with Linear Classifier

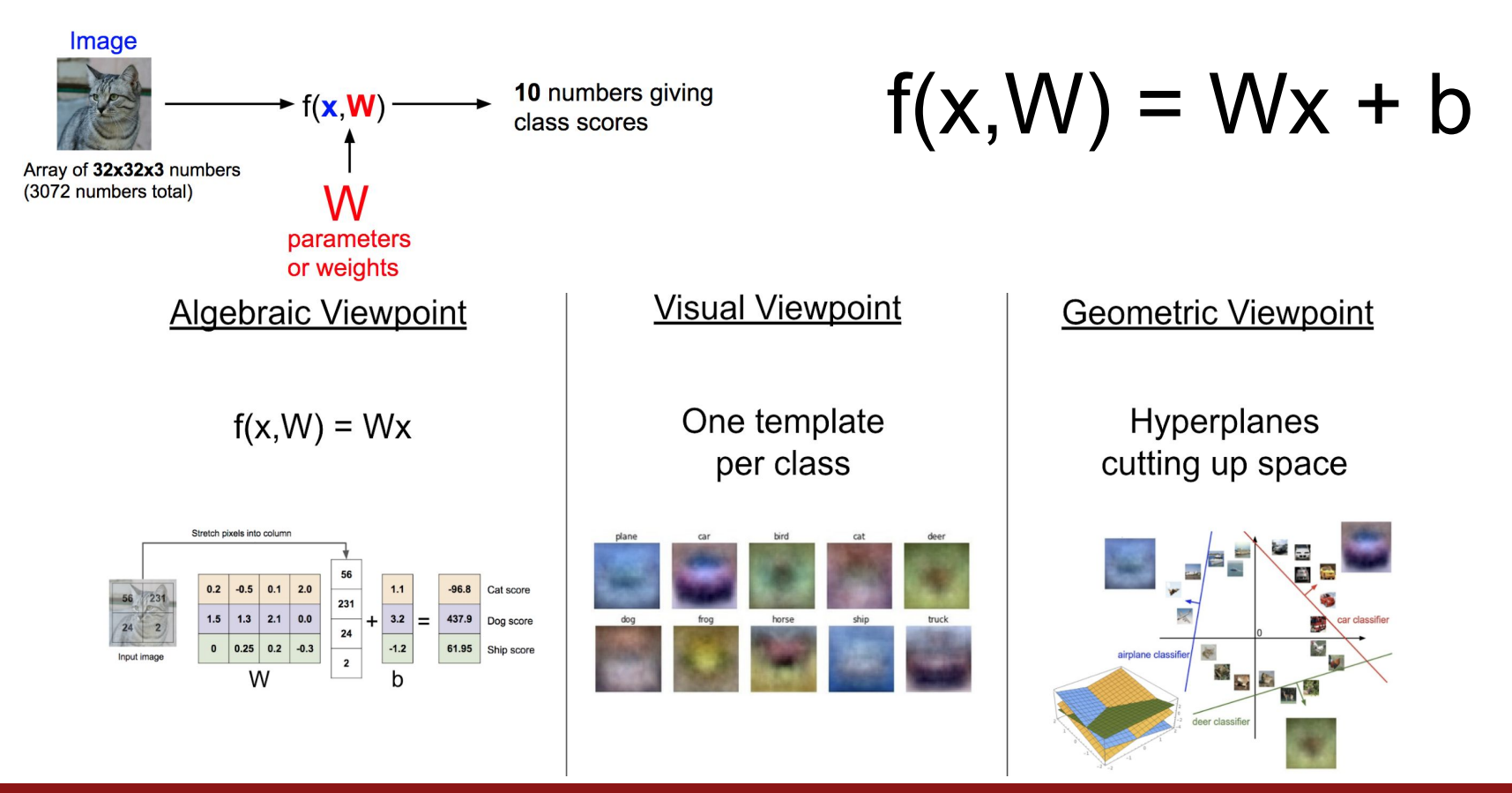

#### Fei-Fei Li, Jiajun Wu, Ruohan Gao Lecture 5 - April 12, 2022

## Recap: Loss Function

- We have some dataset of (x,y)
- We have a **score function:**
- We have a **loss function**:

$$
s=f(x;W)=Wx\\
$$

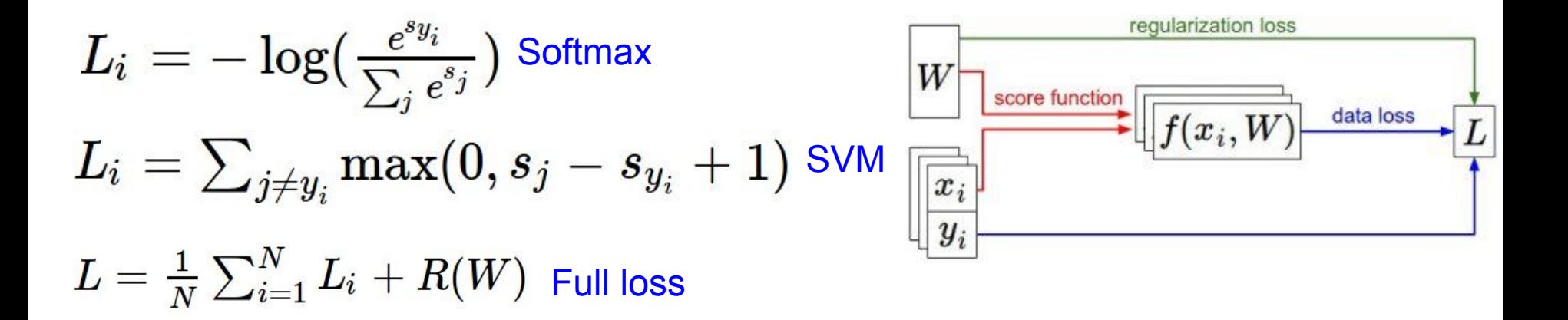

#### Fei-Fei Li, Jiajun Wu, Ruohan Gao **Lecture 5 - 6 April 12, 2022** Lecture  $5 - 6$

## Recap: Optimization

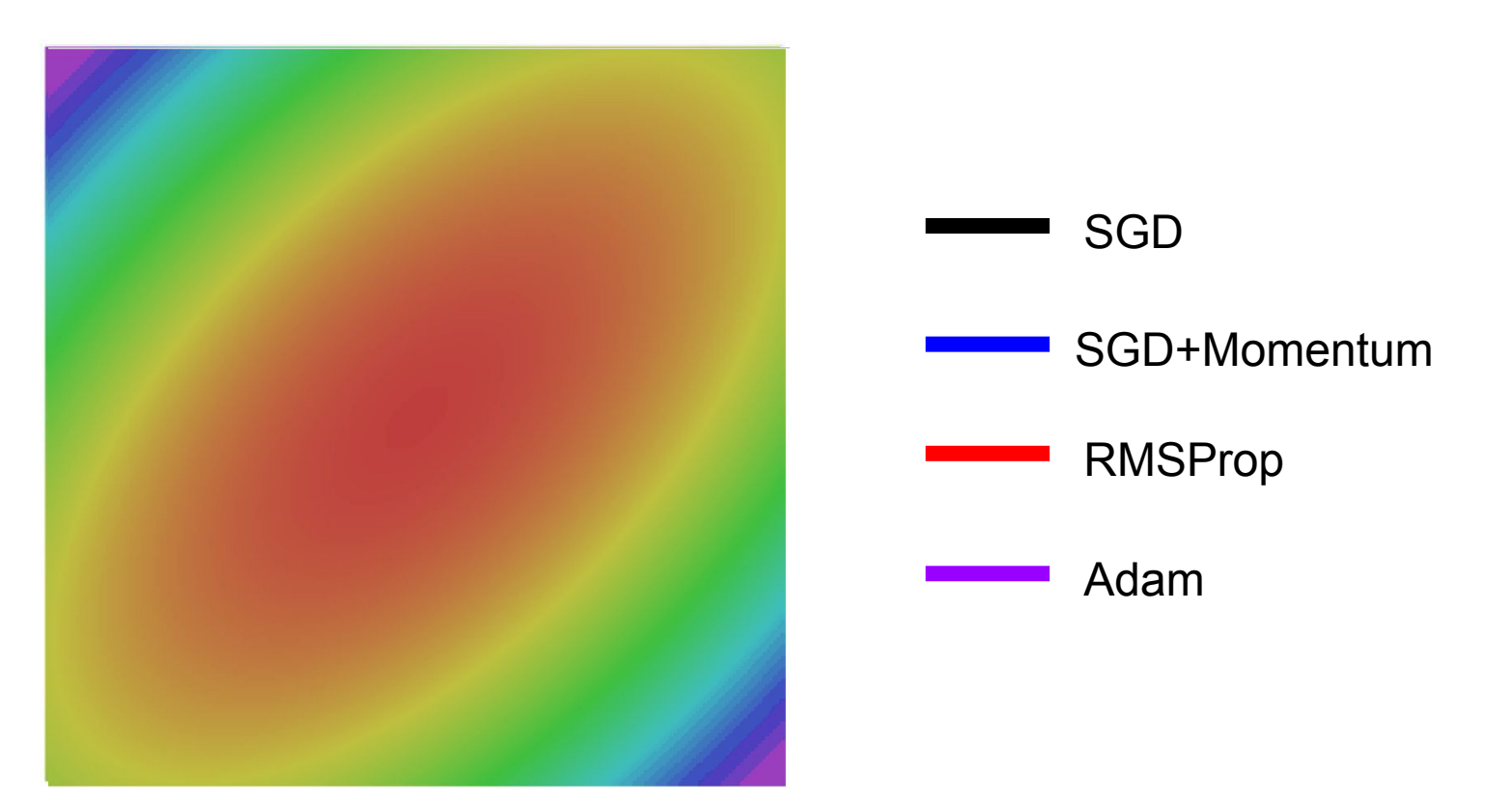

## Fei-Fei Li, Jiajun Wu, Ruohan Gao **Lecture 5 - 7** April 12, 2022

## Problem: Linear Classifiers are not very powerful

## Visual Viewpoint

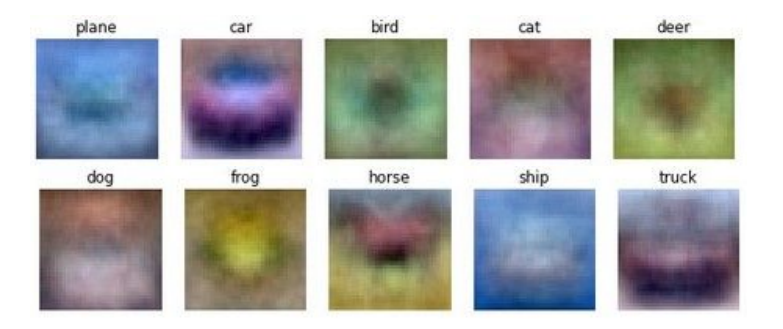

Linear classifiers learn one template per class

## Geometric Viewpoint

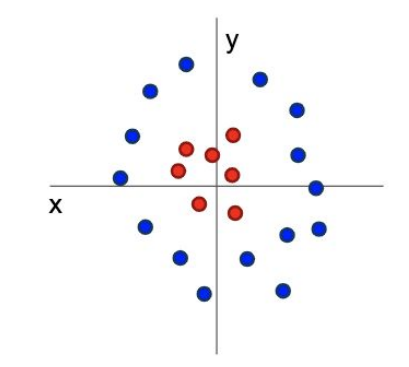

Linear classifiers can only draw linear decision boundaries

### Fei-Fei Li, Jiajun Wu, Ruohan Gao **Lecture 5 - 8** April 12, 2022

Last time: Neural Networks

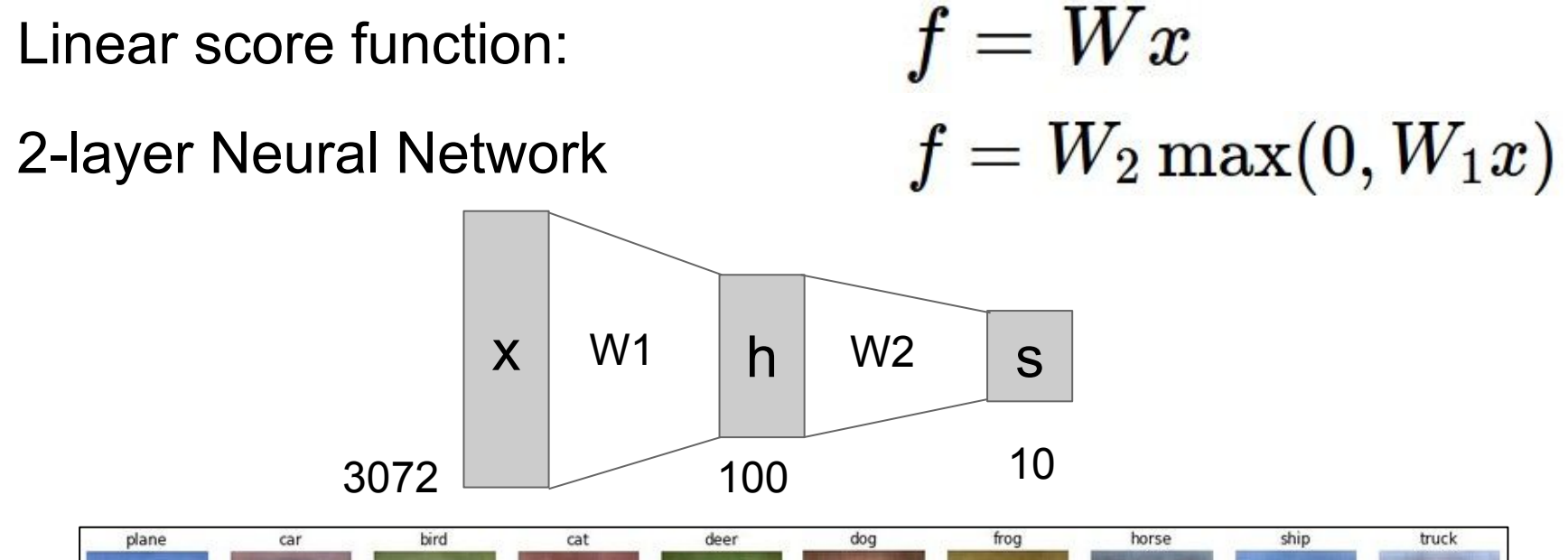

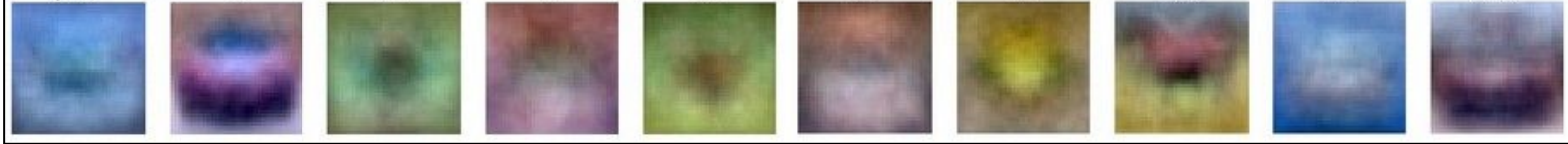

#### Fei-Fei Li, Jiajun Wu, Ruohan Gao **Lecture 5 - 9 April 12, 2022** Lecture  $5 - 9$

## Last time: Computation Graph

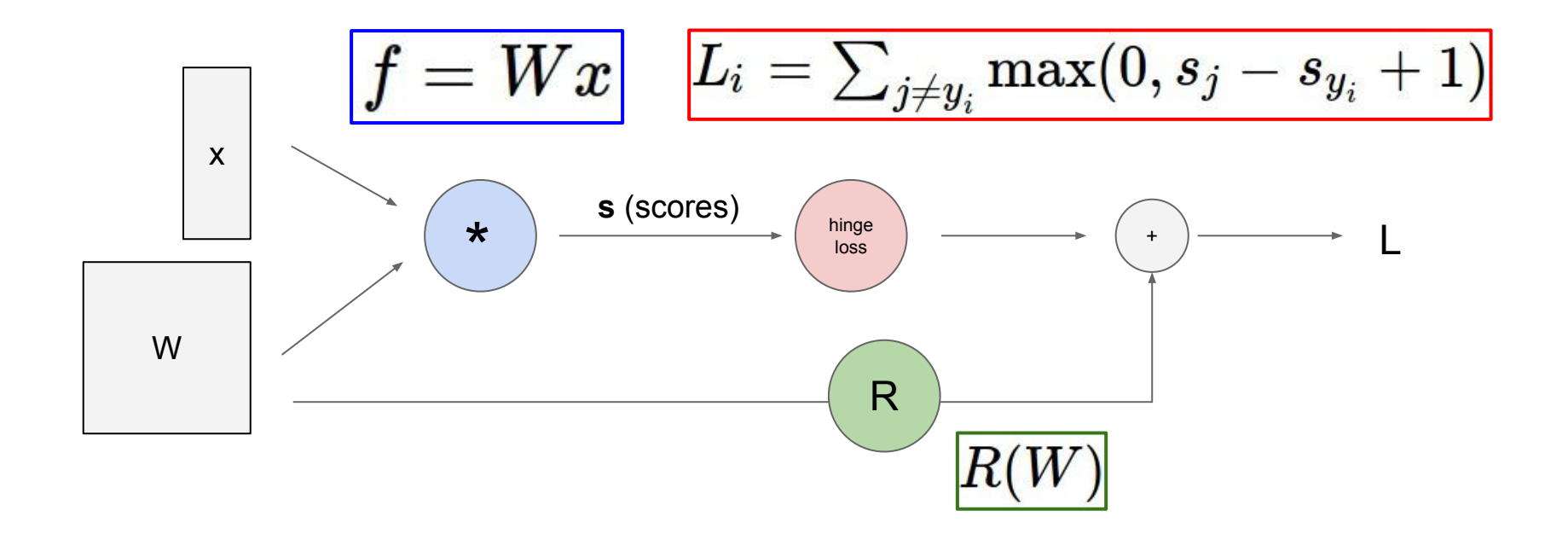

#### Fei-Fei Li, Jiajun Wu, Ruohan Gao **Lecture 5 - 10** April 12, 2022 **Lecture 5 - 10**

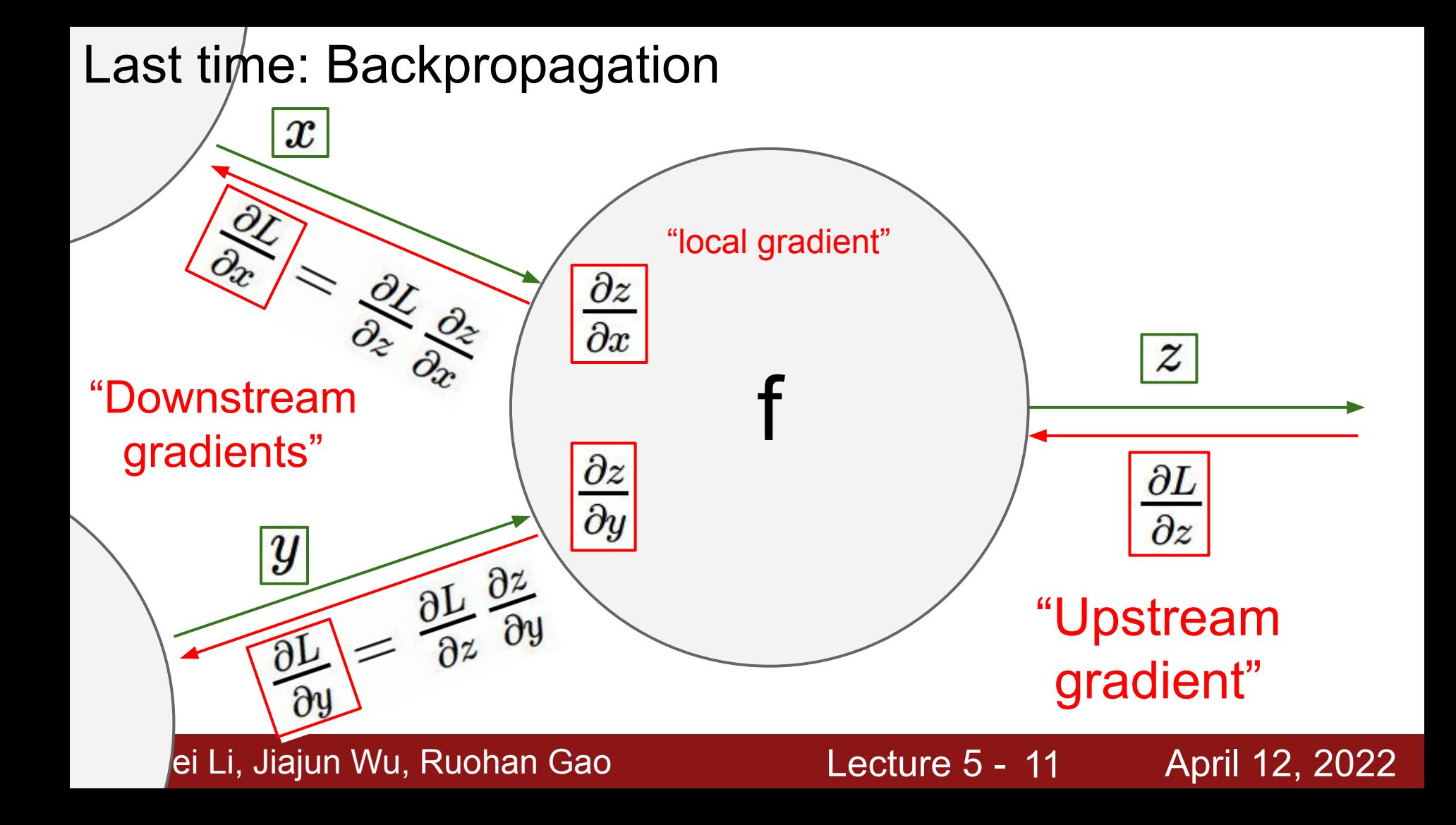

## Backprop with Vectors

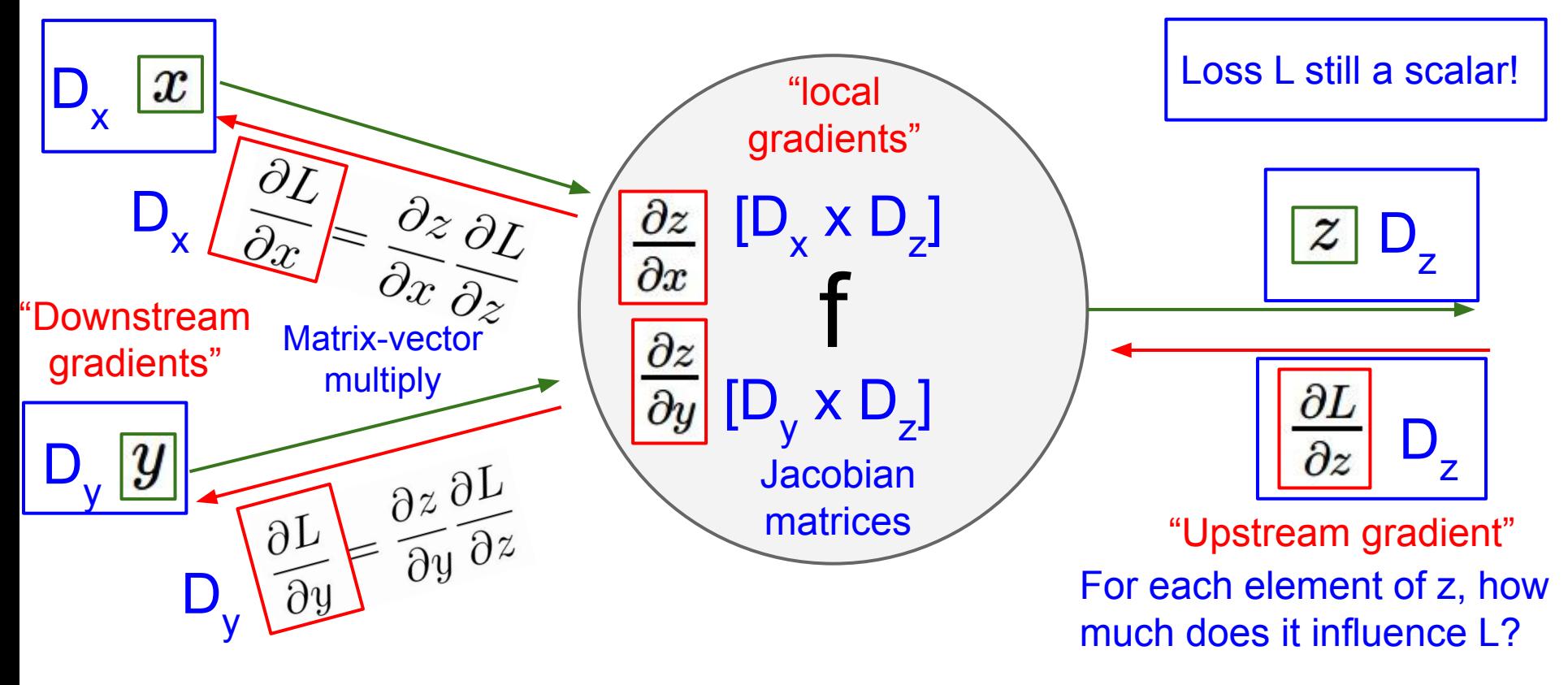

#### Fei-Fei Li, Jiajun Wu, Ruohan Gao **Lecture 5 - 12** April 12, 2022 Lecture  $5 - 12$

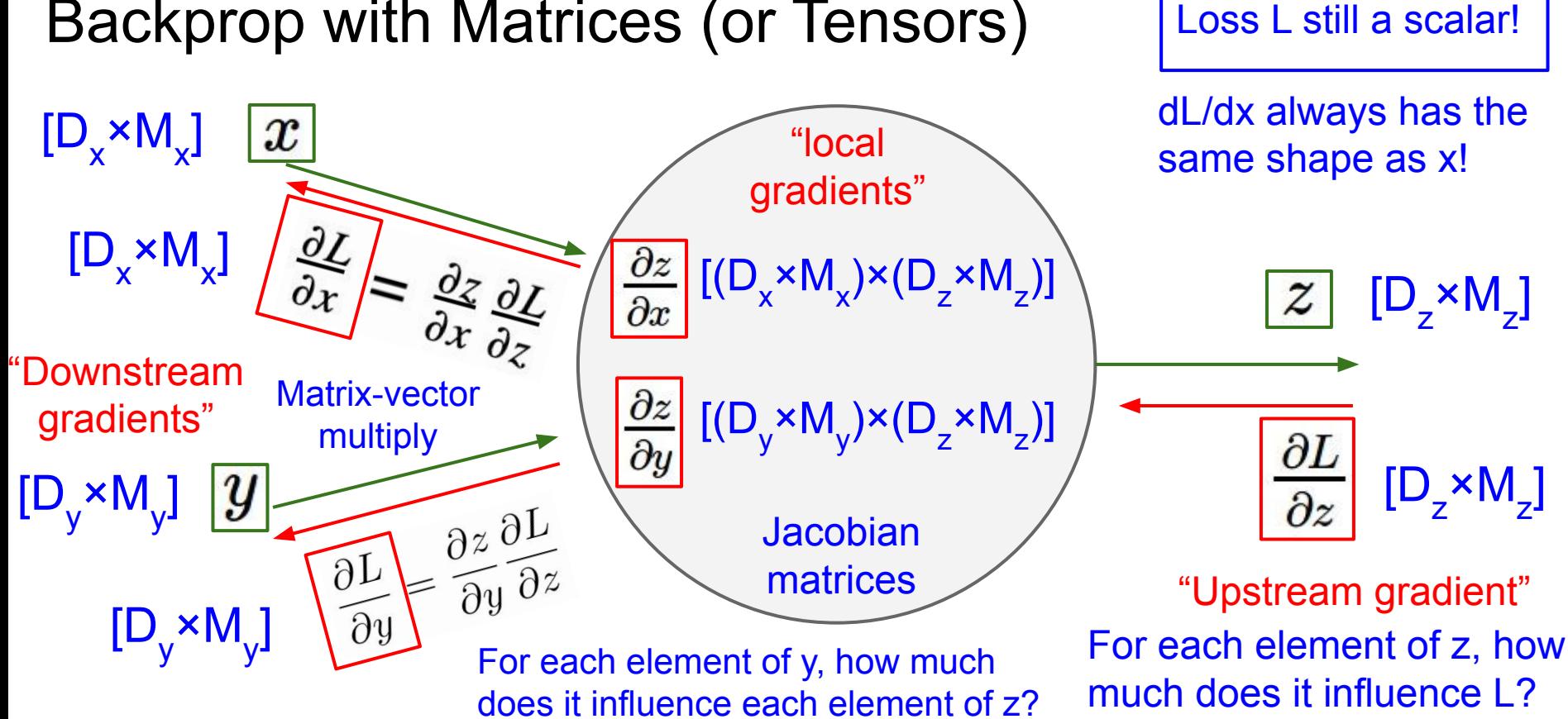

## Backprop with Matrices (or Tensors)

## Fei-Fei Li, Jiajun Wu, Ruohan Gao Lecture 5 - 13 April 12, 2022

# CS231n: Deep Learning for Computer Vision

- Deep Learning Basics (Lecture  $2 4$ )
- Perceiving and Understanding the Visual World (Lecture  $5 12$ )
	- Reconstructing and Interacting with the Visual World (Lecture  $13 16$ )
	- Human-Centered Artificial Intelligence (Lecture 17 18)

#### Fei-Fei Li, Jiajun Wu, Ruohan Gao Lecture 5 - 14 April 12, 2022

## **Image Classification**: A core task in Computer Vision

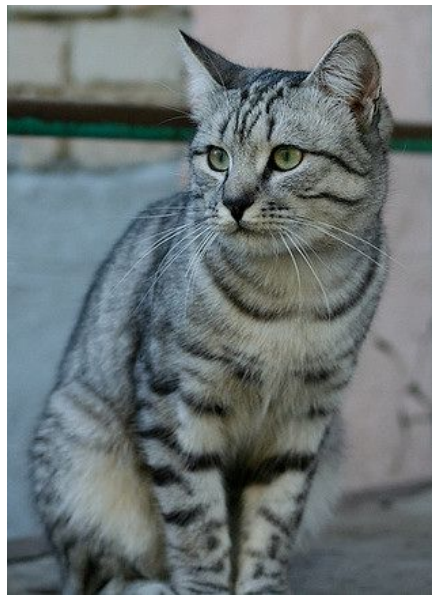

[This image](https://www.flickr.com/photos/malfet/1428198050) by [Nikita](https://www.flickr.com/photos/malfet/) is licensed under [CC-BY 2.0](https://creativecommons.org/licenses/by/2.0/)

(assume given a set of labels) {dog, cat, truck, plane, ...}

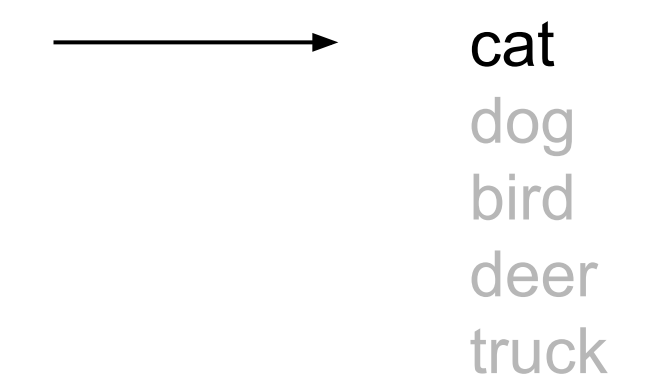

#### Fei-Fei Li, Jiajun Wu, Ruohan Gao  $\overline{a}$  Lecture 5 - 15 April 12, 2022 Lecture  $5 - 15$

# Pixel space

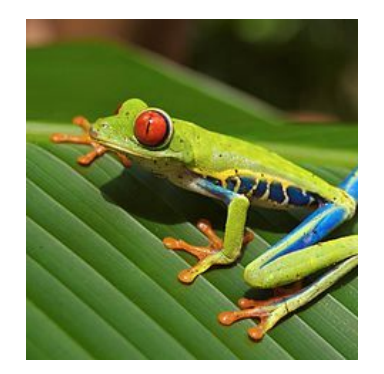

$$
f(x) = Wx
$$

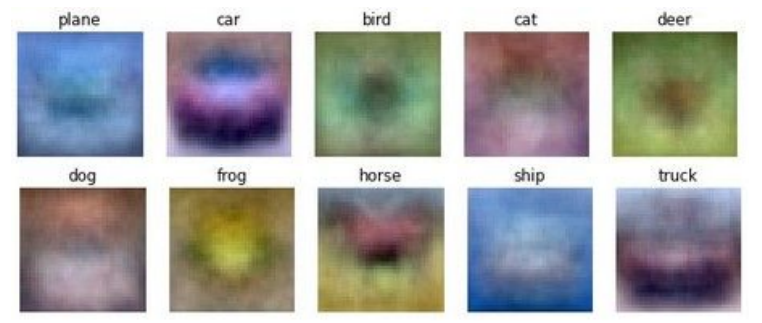

## Fei-Fei Li, Jiajun Wu, Ruohan Gao **Lecture 5 - 16** April 12, 2022

## Image features

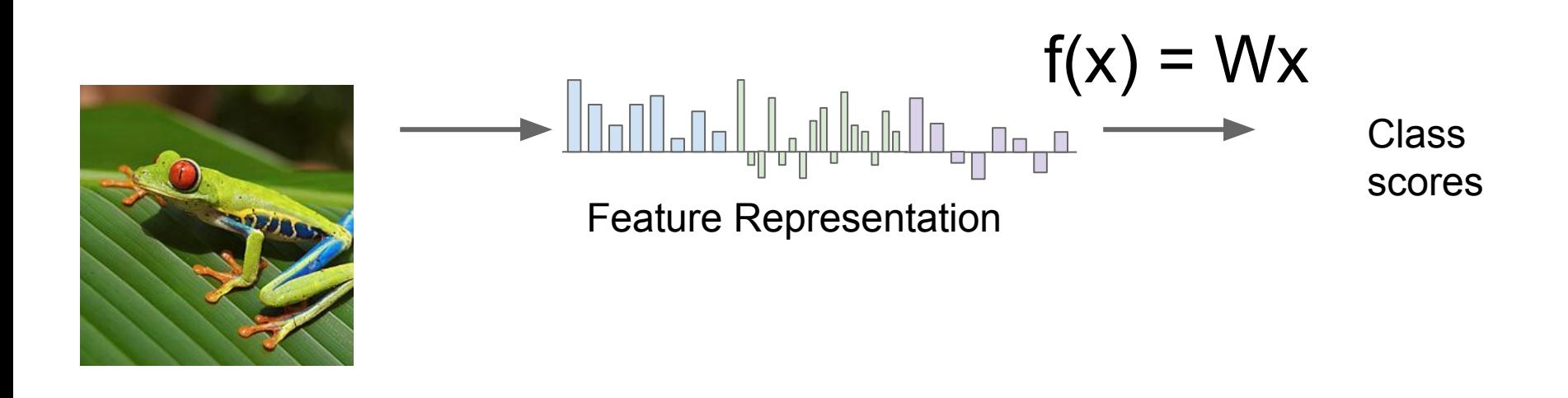

#### Fei-Fei Li, Jiajun Wu, Ruohan Gao **Lecture 5 - 17** April 12, 2022 **Lecture 5 - 17**

## Example: Color Histogram

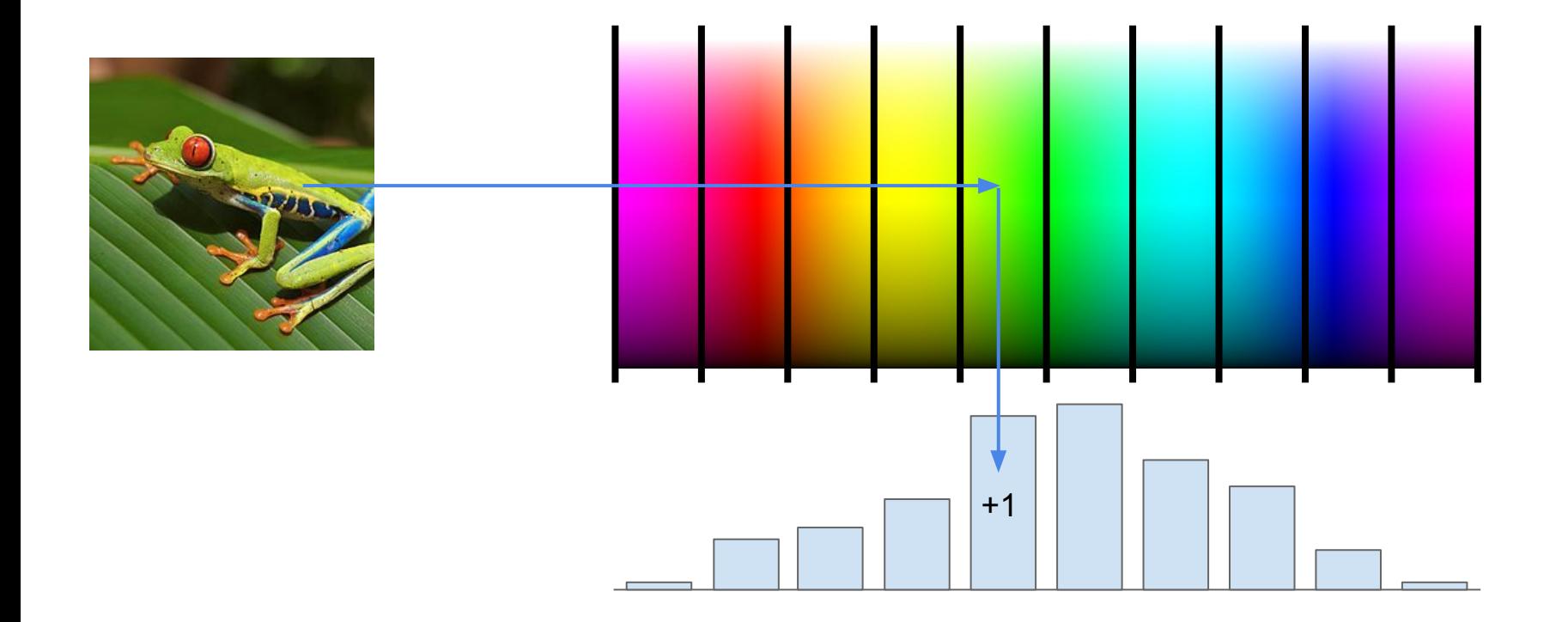

#### Fei-Fei Li, Jiajun Wu, Ruohan Gao Lecture 5 - 18 April 12, 2022 **Lecture 5 - 18**

## Example: Histogram of Oriented Gradients (HoG)

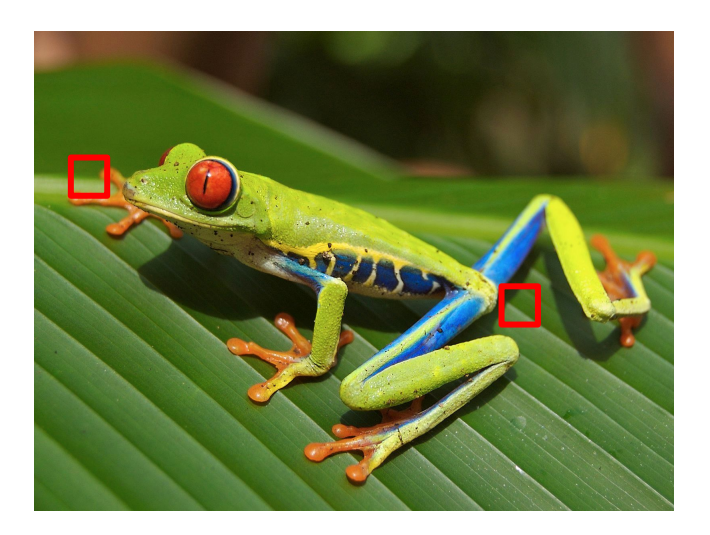

Divide image into 8x8 pixel regions Within each region quantize edge direction into 9 bins

Lowe, "Object recognition from local scale-invariant features", ICCV 1999 Dalal and Triggs, "Histograms of oriented gradients for human detection," CVPR 2005

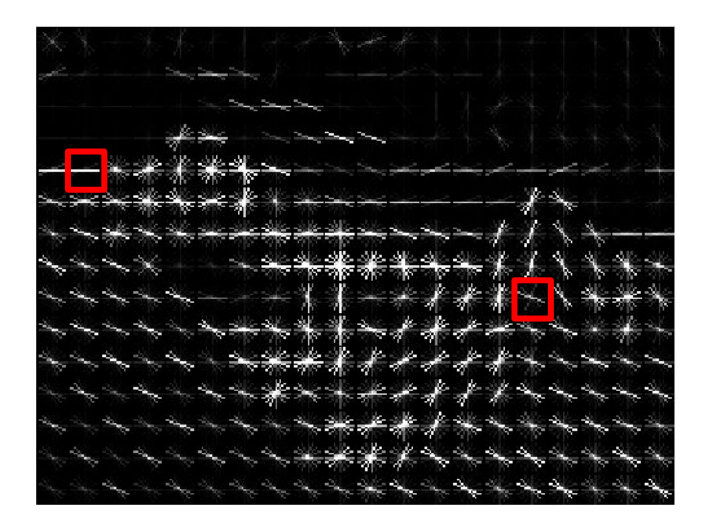

Example: 320x240 image gets divided into 40x30 bins; in each bin there are 9 numbers so feature vector has 30\*40\*9 = 10,800 numbers

#### Fei-Fei Li, Jiajun Wu, Ruohan Gao  $\overline{a}$  Lecture 5 - 19 April 12, 2022 **Lecture 5 - 19**

## Example: Bag of Words

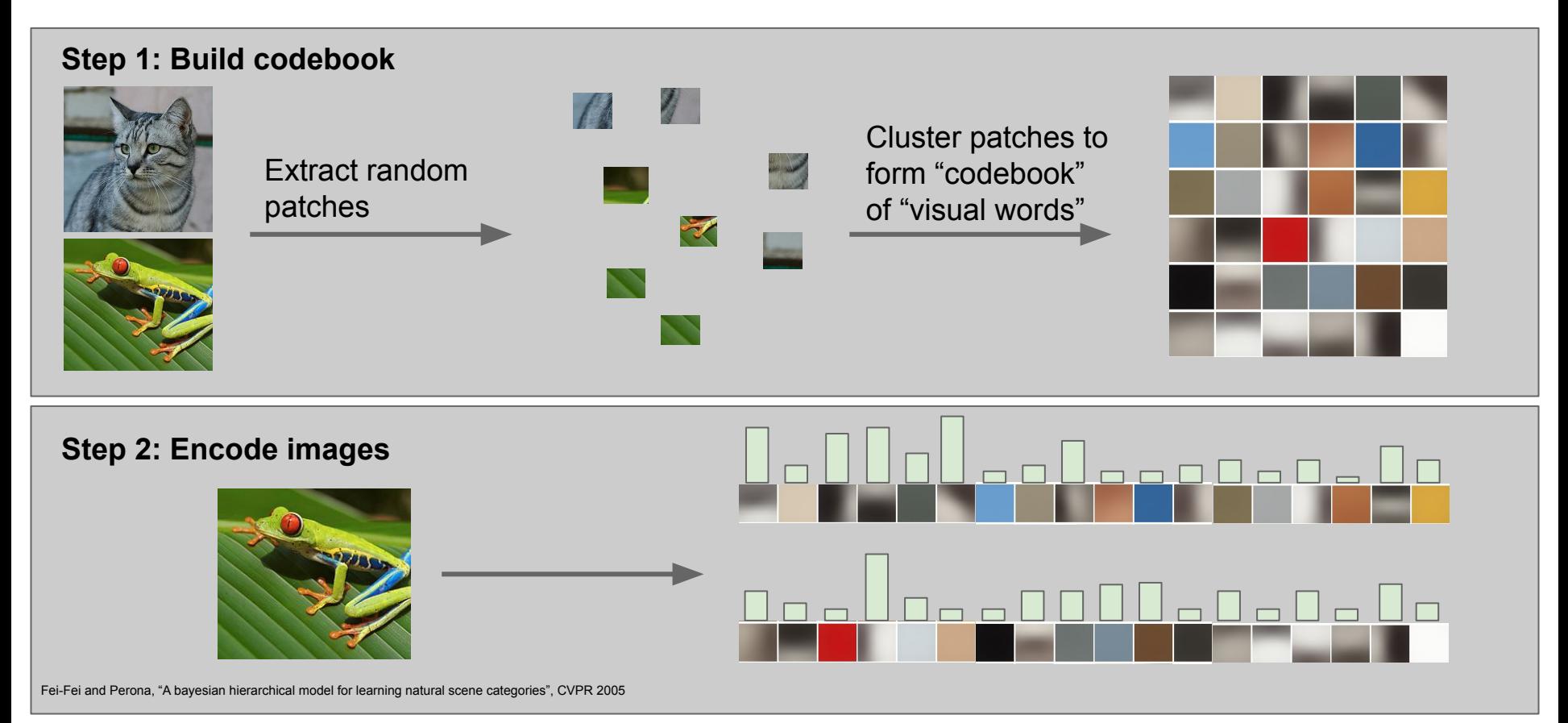

#### Fei-Fei Li, Jiajun Wu, Ruohan Gao  $\overline{a}$  Lecture 5 - 20 April 12, 2022

## Image Features

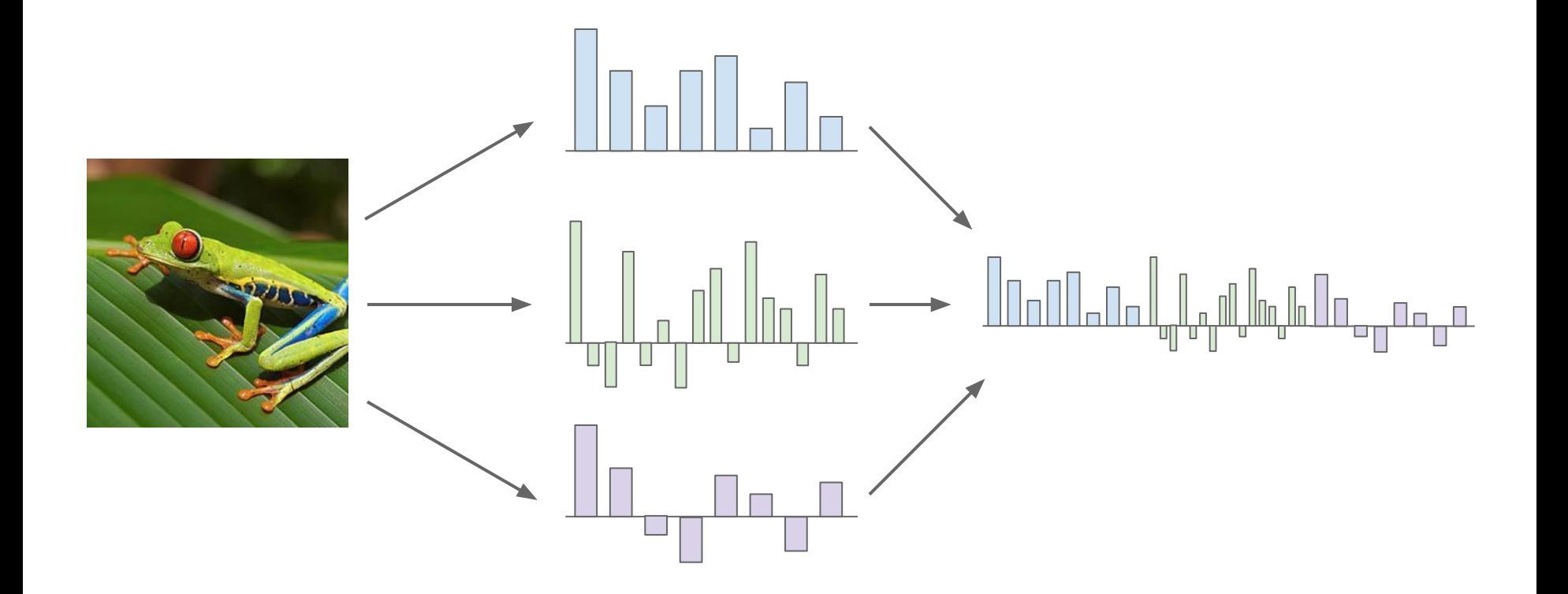

### Fei-Fei Li, Jiajun Wu, Ruohan Gao **Lecture 5 - 21** April 12, 2022

## Image features vs. ConvNets

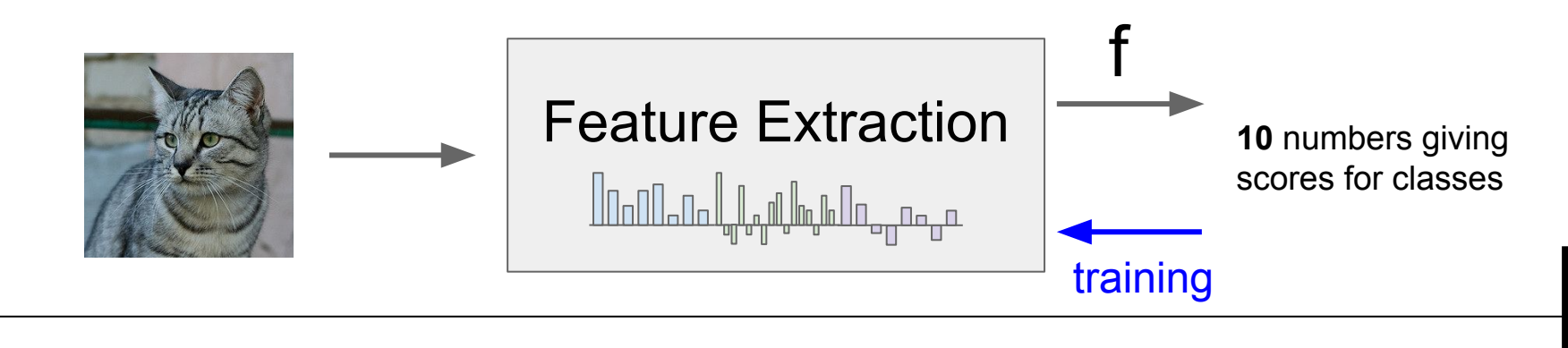

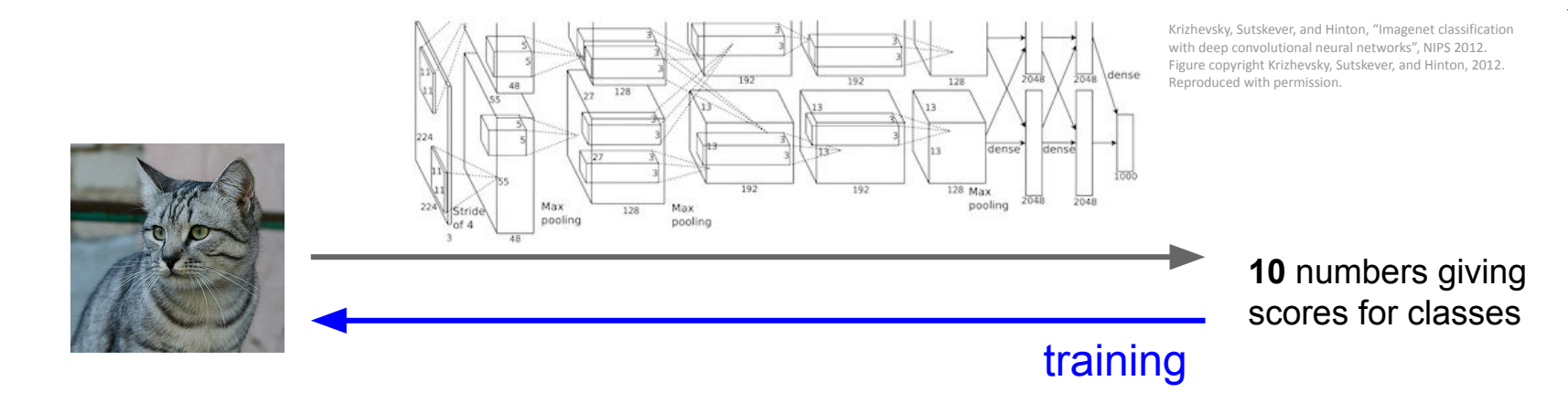

Lecture  $5 - 22$ 

### Fei-Fei Li, Jiajun Wu, Ruohan Gao Lecture 5 - 22 April 12, 2022

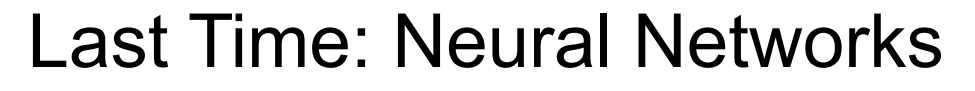

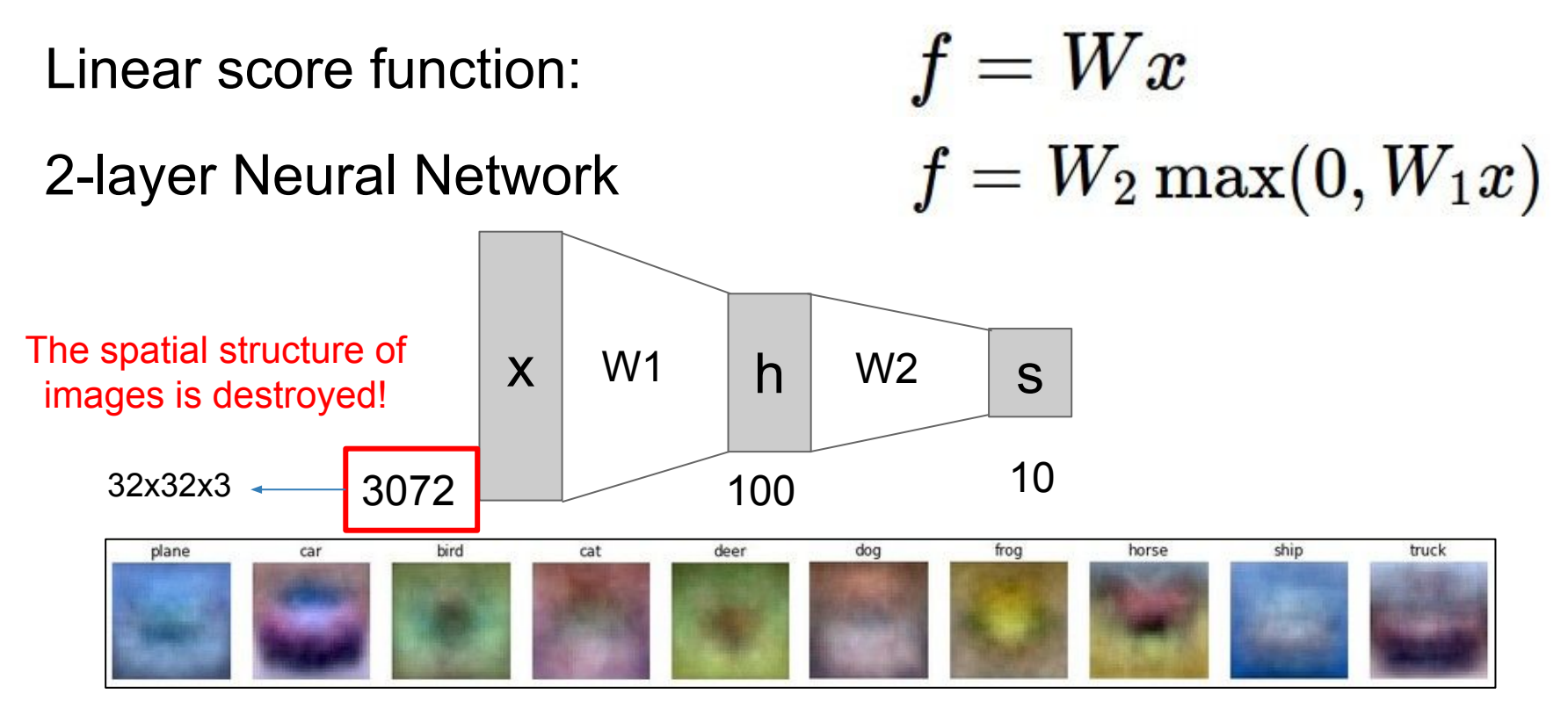

#### Fei-Fei Li, Jiajun Wu, Ruohan Gao  $\overline{a}$  Lecture 5 - 23 April 12, 2022 Lecture  $5 - 23$

## Next: Convolutional Neural Networks

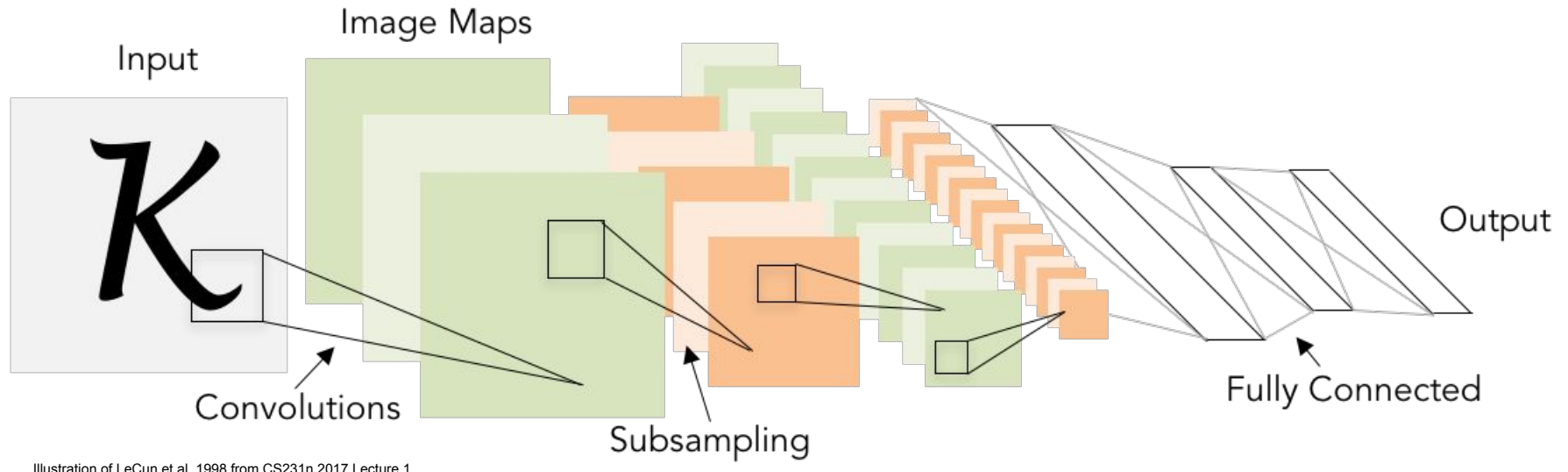

Lecture  $5 - 24$ 

Illustration of LeCun et al. 1998 from CS231n 2017 Lecture 1

### Fei-Fei Li, Jiajun Wu, Ruohan Gao  $\overline{a}$  Lecture 5 - 24 April 12, 2022

## A bit of history...

The **Mark I Perceptron** machine was the first implementation of the perceptron algorithm.

The machine was connected to a camera that used 20×20 cadmium sulfide photocells to produce a 400-pixel image.  $b > 0$ 

recognized letters of the alphabet

$$
f(x) = \begin{cases} 1 & \text{if } w \cdot x + b \\ 0 & \text{otherwise} \end{cases}
$$

 $w_0$ \*<sup>\*</sup> synapse

 $w_1x_1$ 

 $w_2x_2$ 

 $w_0x_0$ 

 $w_i x_i +$ 

 $\sum w_i x_i + i$ 

 $x$ on from a neuror

update rule:  $w_i(t+1) = w_i(t) + \alpha (d_i - y_i(t)) x_{i,i}$ 

Frank Rosenblatt, ~1957: Perceptron

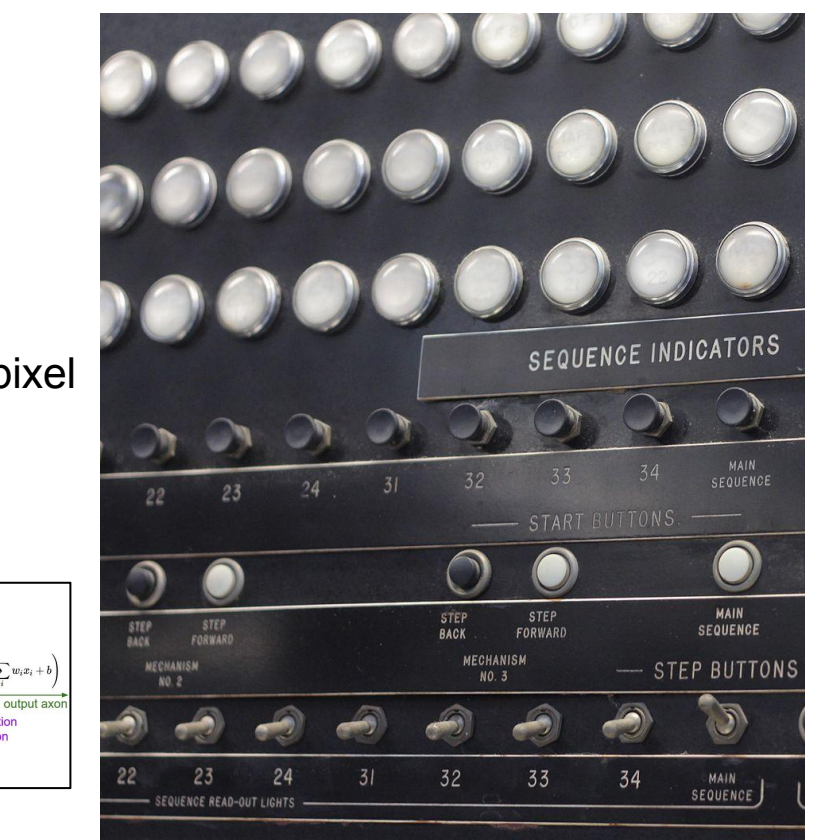

[This image](https://en.wikipedia.org/wiki/File:IBM_Automatic_Sequence_Controlled_Calculator_Sequence_Indicators.jpg) by Rocky Acosta is licensed under [CC-BY 3.0](https://creativecommons.org/licenses/by/3.0/us/)

### Fei-Fei Li, Jiajun Wu, Ruohan Gao **Lecture 5 - 25** April 12, 2022

## A bit of history...

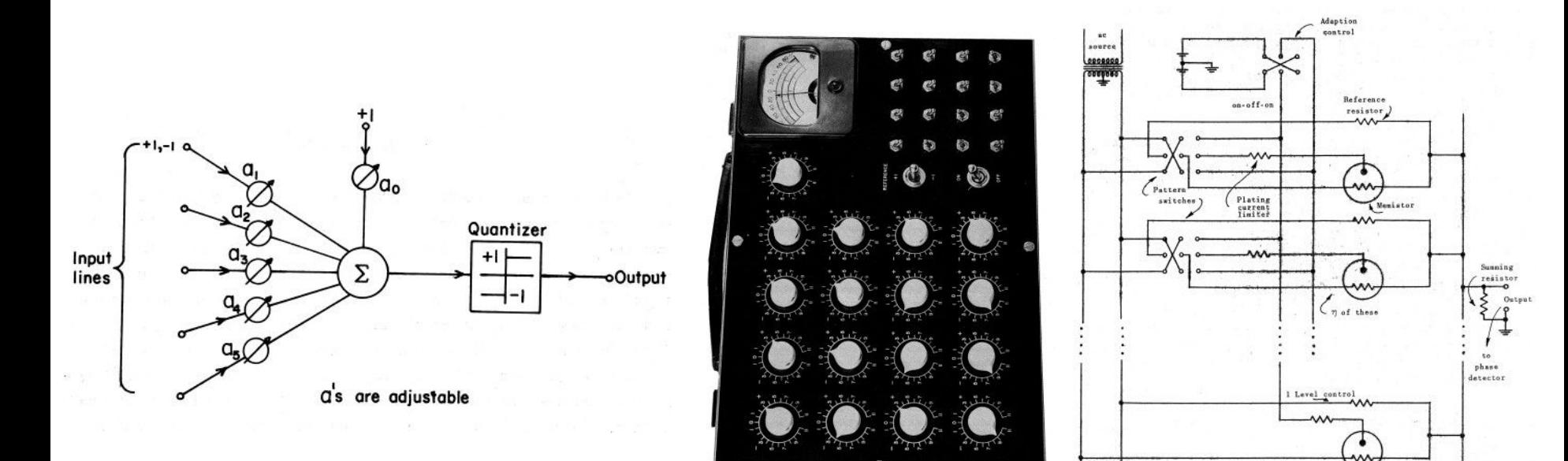

Widrow and Hoff, ~1960: Adaline/Madaline

These figures are reproduced from [Widrow 1960, Stanford Electronics Laboratories Technical](http://www-isl.stanford.edu/~widrow/papers/c1960adaptiveswitching.pdf) [Report](http://www-isl.stanford.edu/~widrow/papers/c1960adaptiveswitching.pdf) with permission from [Stanford University Special Collections.](http://www.oac.cdlib.org/findaid/ark:/13030/c8rv0qw9/entire_text/)

Desired

output

## Fei-Fei Li, Jiajun Wu, Ruohan Gao **Lecture 5 - 26 April 12, 2022**

#### Lecture  $5 - 26$

Reference

switch

 $-000$ 

on-off-on

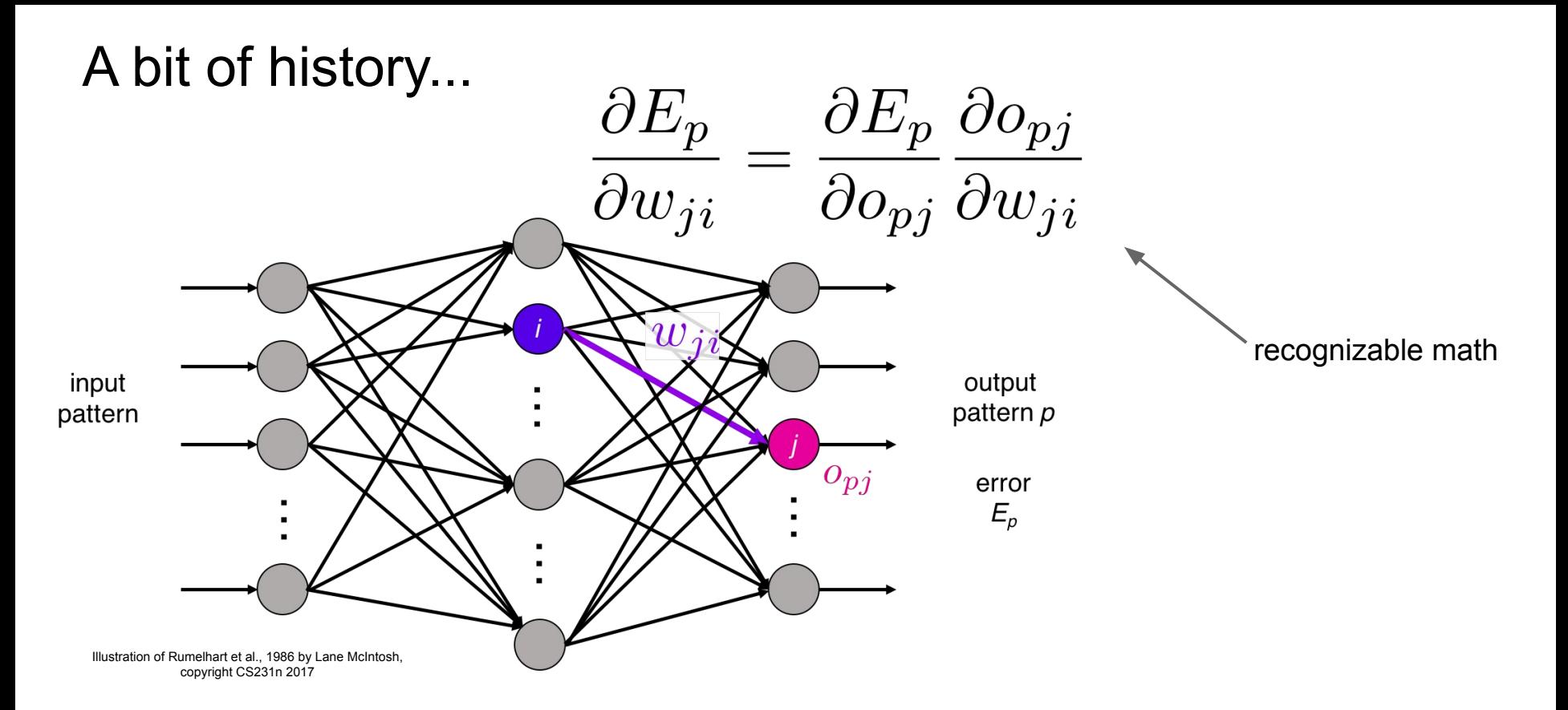

Rumelhart et al., 1986: First time back-propagation became popular

#### Fei-Fei Li, Jiajun Wu, Ruohan Gao  $\overline{a}$  Lecture 5 - 27 April 12, 2022

## A bit of history...

[Hinton and Salakhutdinov 2006]

## Reinvigorated research in Deep Learning

Machines

**Restricted Boltzmar** 

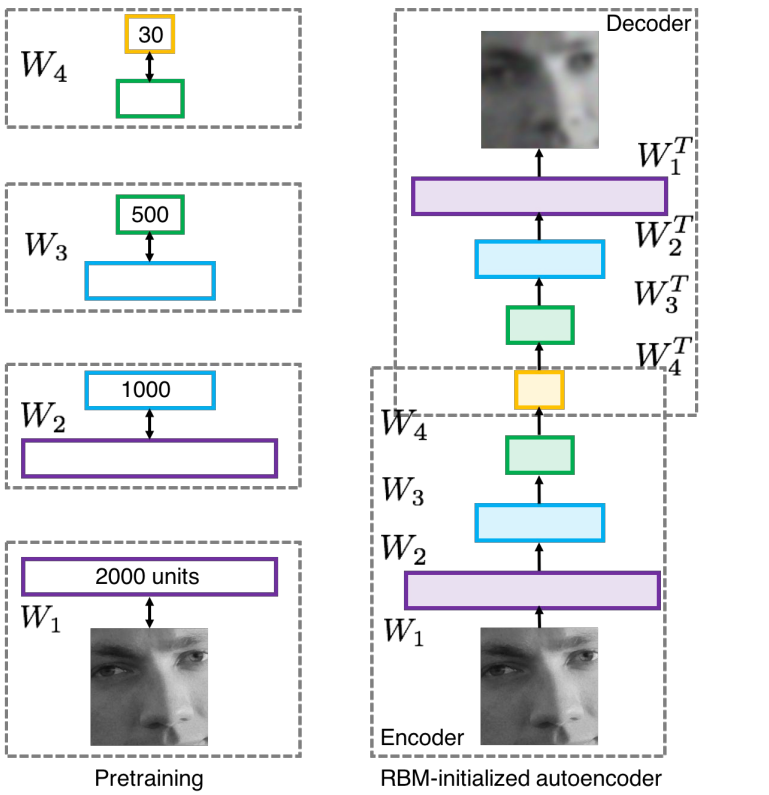

Lecture  $5 - 28$ 

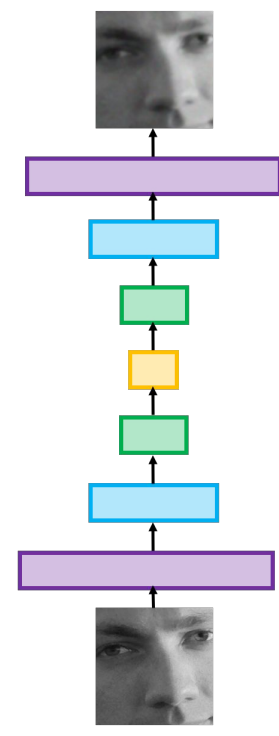

Fine-tuning with backprop

Illustration of Hinton and Salakhutdinov 2006 by Lane McIntosh, copyright CS231n 2017

## Fei-Fei Li, Jiajun Wu, Ruohan Gao Lecture 5 - 28 April 12, 2022

## First strong results

*Acoustic Modeling using Deep Belief Networks Abdel-rahman Mohamed, George Dahl, Geoffrey Hinton, 2010 Context-Dependent Pre-trained Deep Neural Networks for Large Vocabulary Speech Recognition* George Dahl, Dong Yu, Li Deng, Alex Acero, 2012

#### *Imagenet classification with deep convolutional neural networks*

Alex Krizhevsky, Ilya Sutskever, Geoffrey E Hinton, 2012

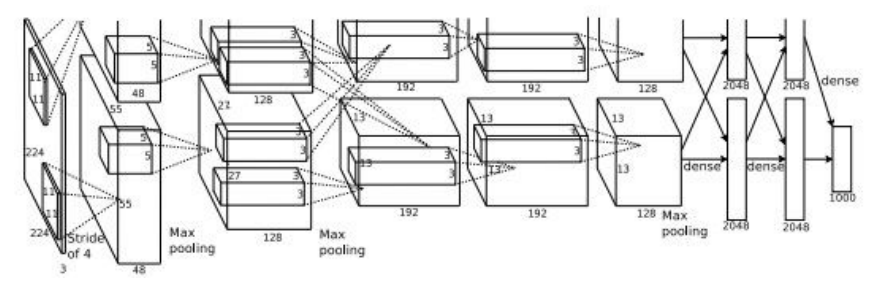

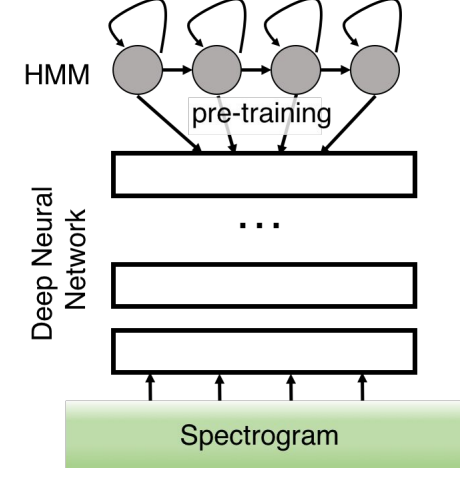

Illustration of Dahl et al. 2012 by Lane McIntosh, copyright CS231n 2017

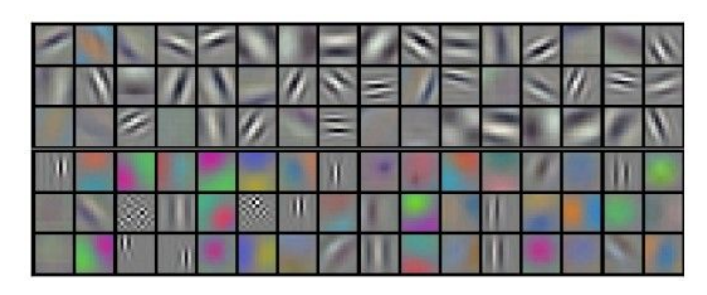

Figures copyright Alex Krizhevsky, Ilya Sutskever, and Geoffrey Hinton, 2012. Reproduced with permission.

### Fei-Fei Li, Jiajun Wu, Ruohan Gao  $\overline{a}$  Lecture 5 - 29 April 12, 2022

A bit of history:

# **Hubel & Wiesel**, 1959

RECEPTIVE FIELDS OF SINGLE NEURONES IN THE CAT'S STRIATE CORTEX

# 1962

RECEPTIVE FIELDS, BINOCULAR INTERACTION AND FUNCTIONAL ARCHITECTURE IN THE CAT'S VISUAL CORTEX

**1968...** [Cat image](https://commons.wikimedia.org/wiki/File:Figure_35_03_05.jpg) by CNX OpenStax is licensed<br>under CC BY 4.0; changes made

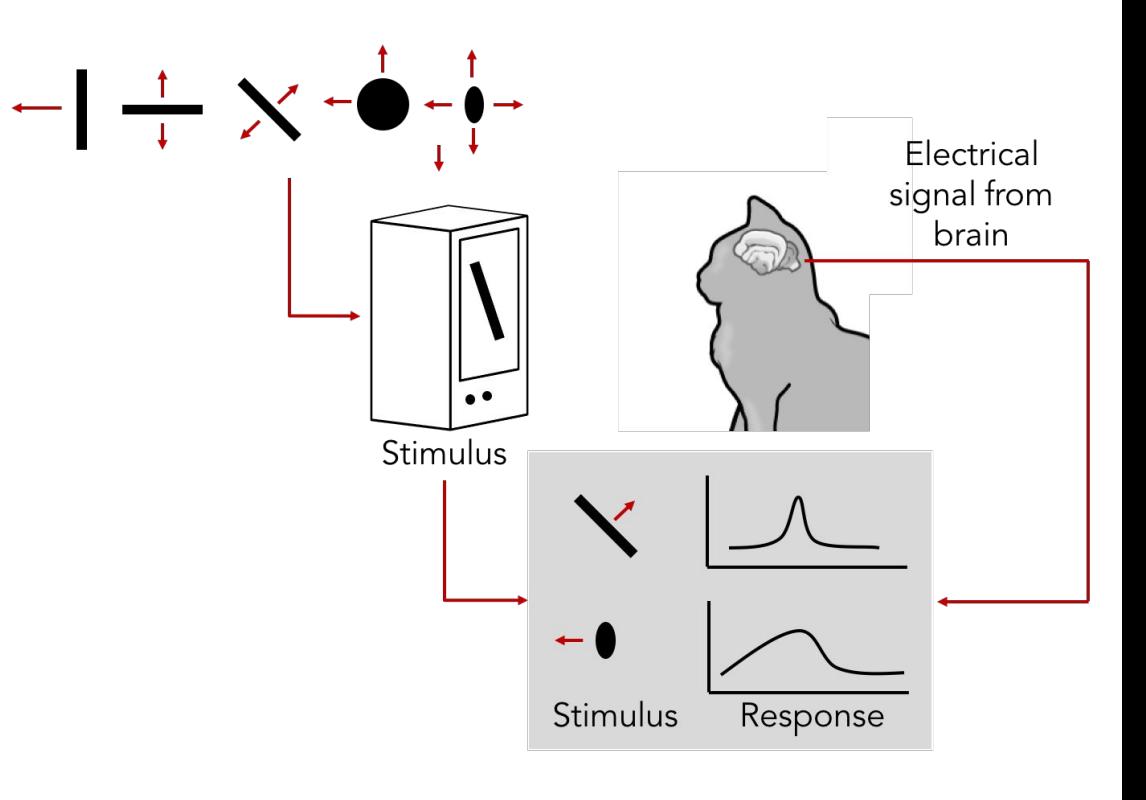

under CC BY 4.0; changes made

### Fei-Fei Li, Jiajun Wu, Ruohan Gao **Lecture 5 - 30** April 12, 2022

# A bit of history

## **Topographical mapping in the cortex:** nearby cells in cortex represent nearby regions in the visual field

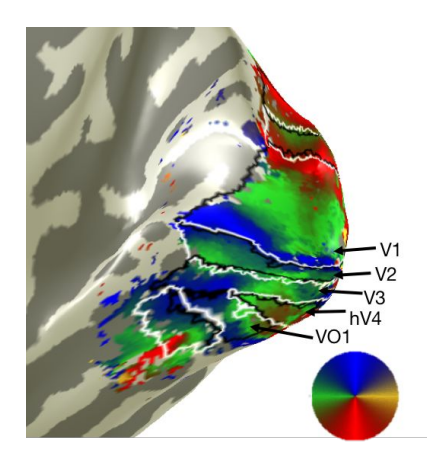

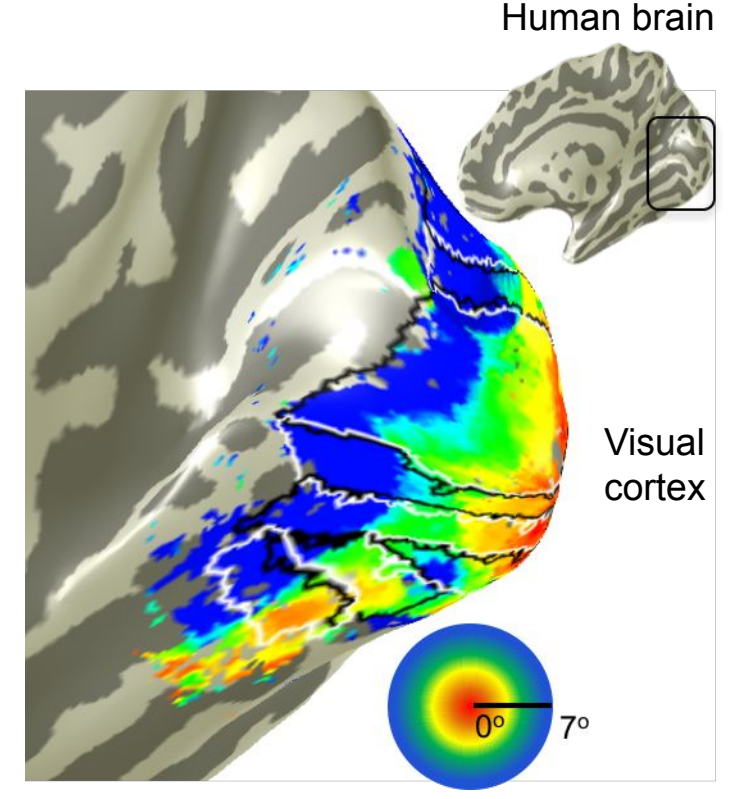

Retinotopy images courtesy of Jesse Gomez in the Stanford Vision & Perception Neuroscience Lab.

#### Fei-Fei Li, Jiajun Wu, Ruohan Gao **Lecture 5 - 31** April 12, 2022

# Hierarchical organization

Retinal ganglion cell

receptive fields

LGN and V1

simple cells

Simple cells: Response to light orientation

Complex cells: Response to light orientation and movement

Hypercomplex cells: response to movement with an end point

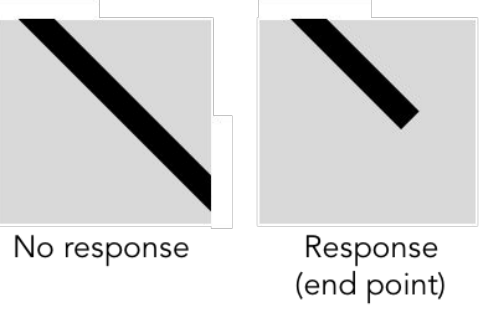

Lecture  $5 - 32$ 

Illustration of hierarchical organization in early visual pathways by Lane McIntosh, copyright CS231n 2017

Visual stimulus

## Fei-Fei Li, Jiajun Wu, Ruohan Gao **Lecture 5 - 32** April 12, 2022

A bit of history:

# **Neocognitron** *[Fukushima 1980]*

"sandwich" architecture (SCSCSC…) simple cells: modifiable parameters complex cells: perform pooling

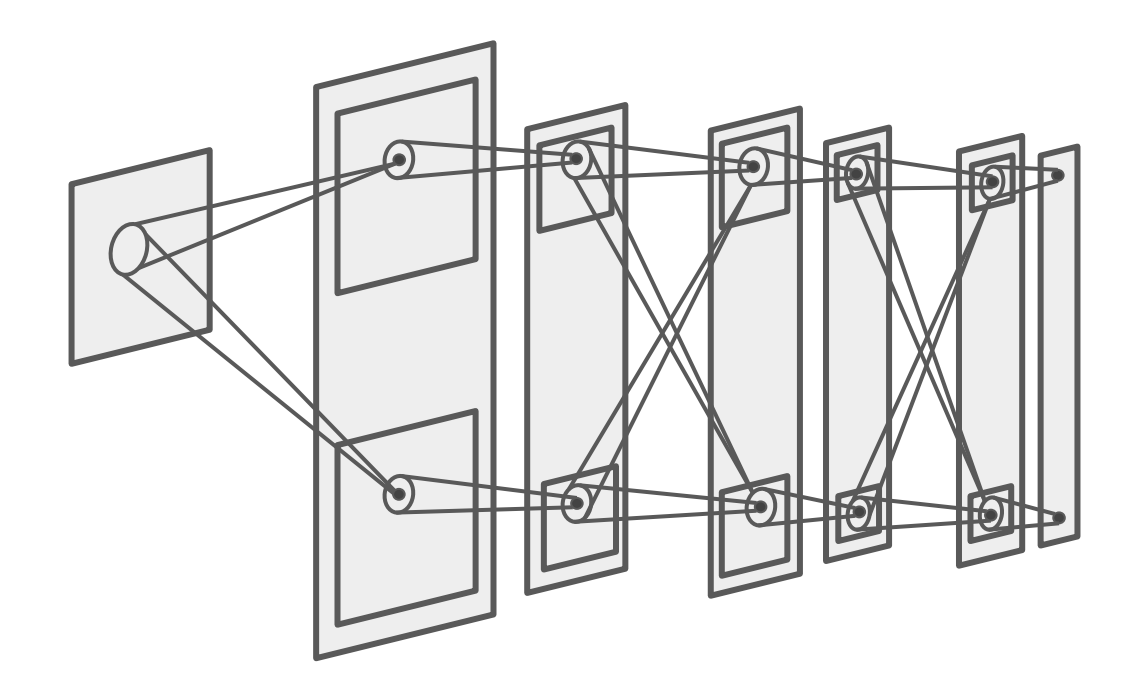

Lecture 5 - 33

### Fei-Fei Li, Jiajun Wu, Ruohan Gao **Lecture 5 - 33** April 12, 2022

## A bit of history: **Gradient-based learning applied to document recognition** *[LeCun, Bottou, Bengio, Haffner 1998]*

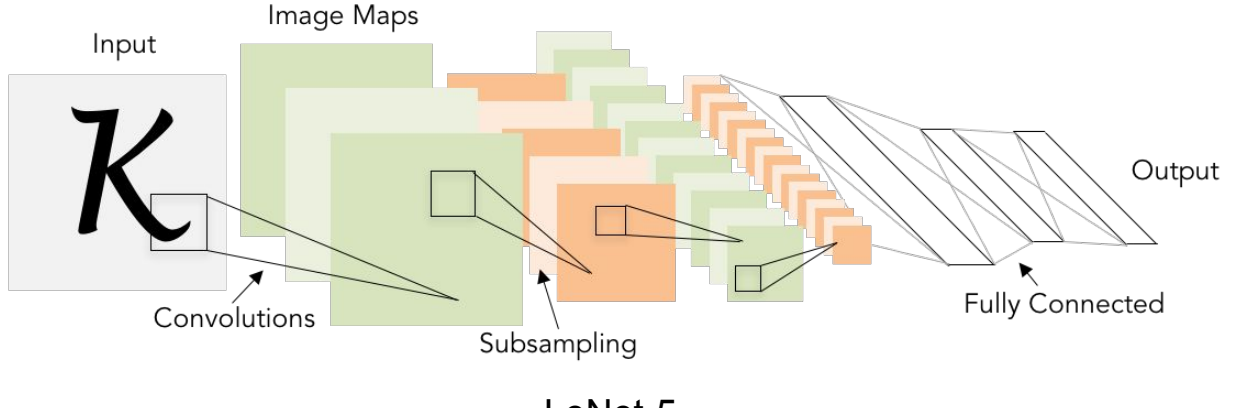

LeNet-5

#### Fei-Fei Li, Jiajun Wu, Ruohan Gao **Lecture 5 - 34** April 12, 2022

## A bit of history: **ImageNet Classification with Deep Convolutional Neural Networks** *[Krizhevsky, Sutskever, Hinton, 2012]*

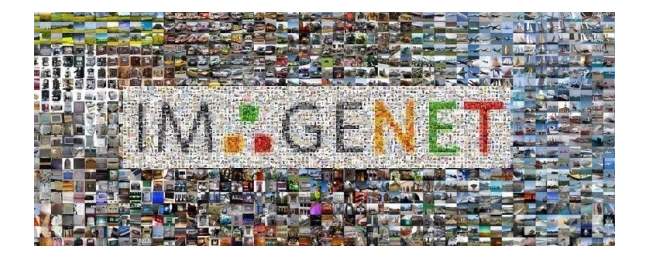

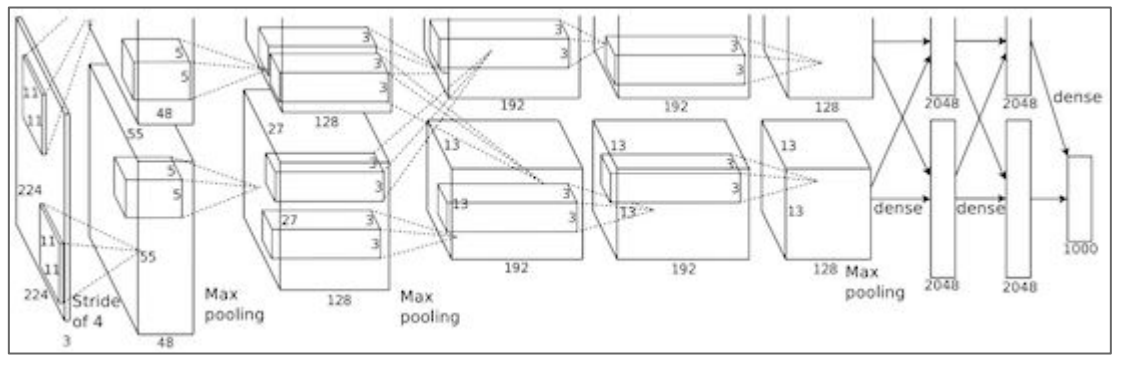

Figure copyright Alex Krizhevsky, Ilya Sutskever, and Geoffrey Hinton, 2012. Reproduced with permission.

"AlexNet"

Lecture  $5 - 35$ 

#### Fei-Fei Li, Jiajun Wu, Ruohan Gao **Lecture 5 - 35** April 12, 2022

# Fast-forward to today: ConvNets are everywhere

#### Classification **Retrieval Retrieval**

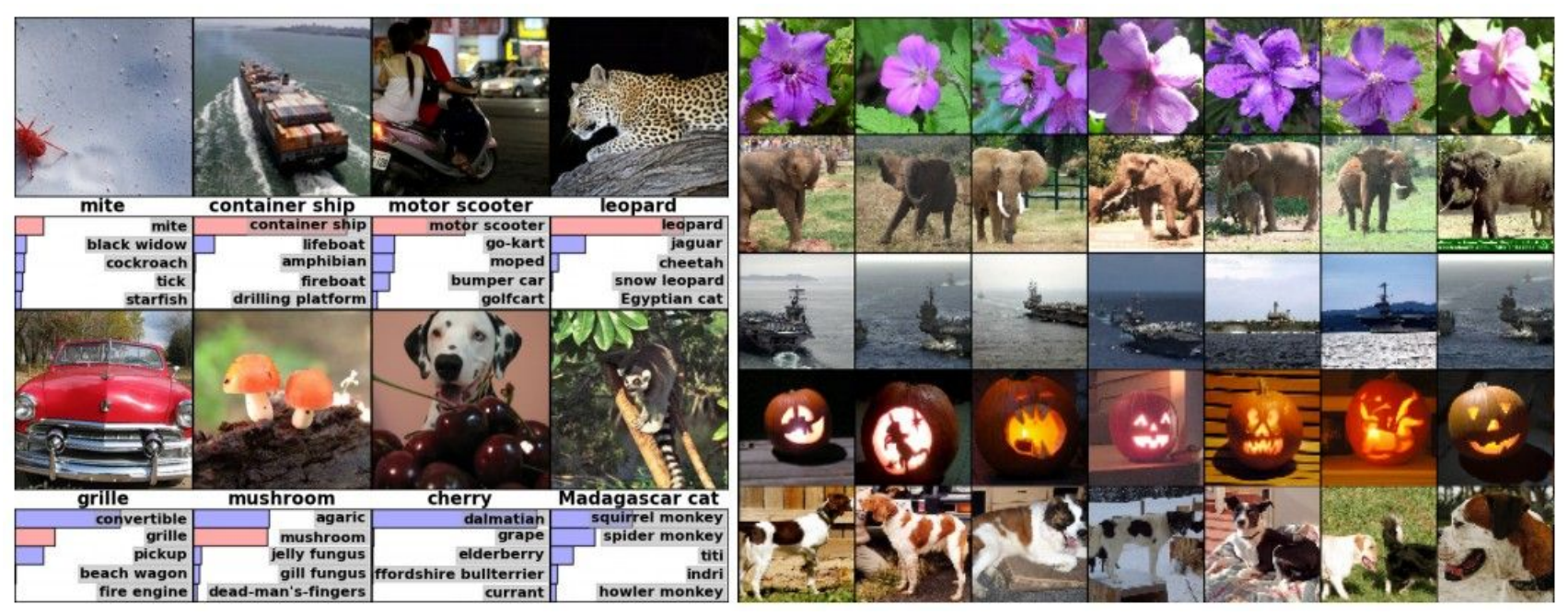

Figures copyright Alex Krizhevsky, Ilya Sutskever, and Geoffrey Hinton, 2012. Reproduced with permission.

Lecture  $5 - 36$ 

### Fei-Fei Li, Jiajun Wu, Ruohan Gao  $\overline{a}$  Lecture 5 - 36 April 12, 2022
### Detection Segmentation

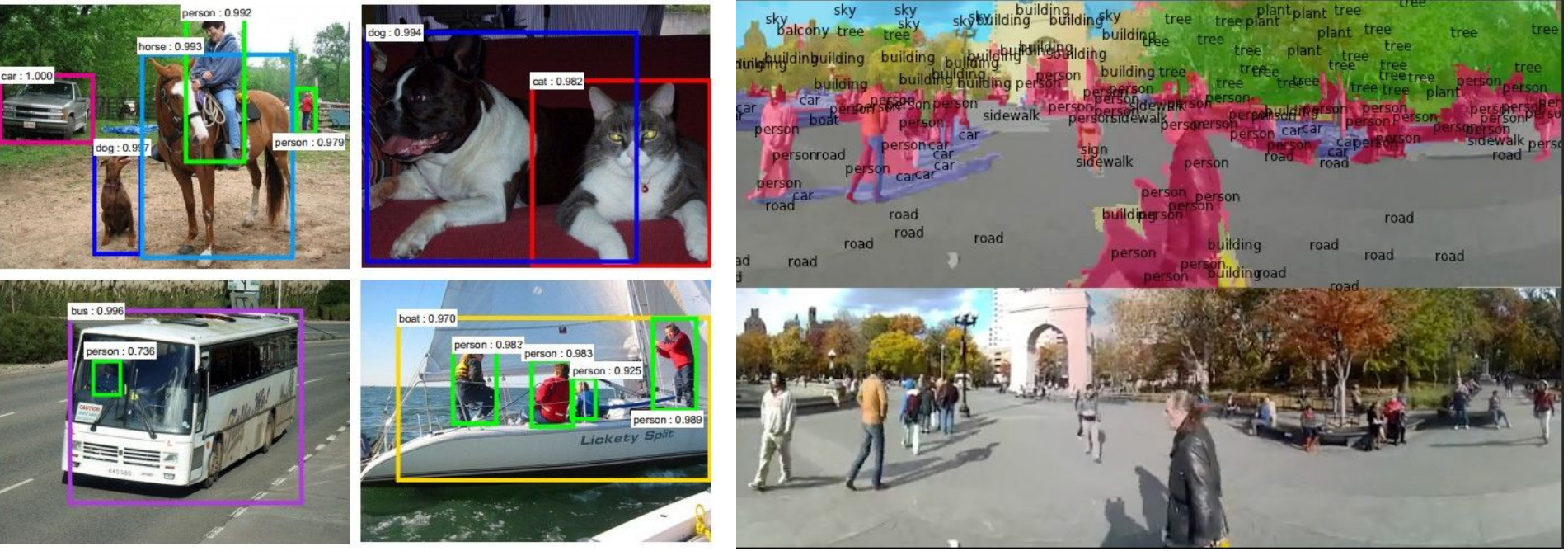

Figures copyright Shaoqing Ren, Kaiming He, Ross Girschick, Jian Sun, 2015. Reproduced with permission. The produced with permission.<br>.Reproduced with permission. Figures copyright Clement Farabet, 2012.

*[Farabet et al., 2012]*

## *[Faster R-CNN: Ren, He, Girshick, Sun 2015]*

## Fei-Fei Li, Jiajun Wu, Ruohan Gao **Lecture 5 - 37** April 12, 2022

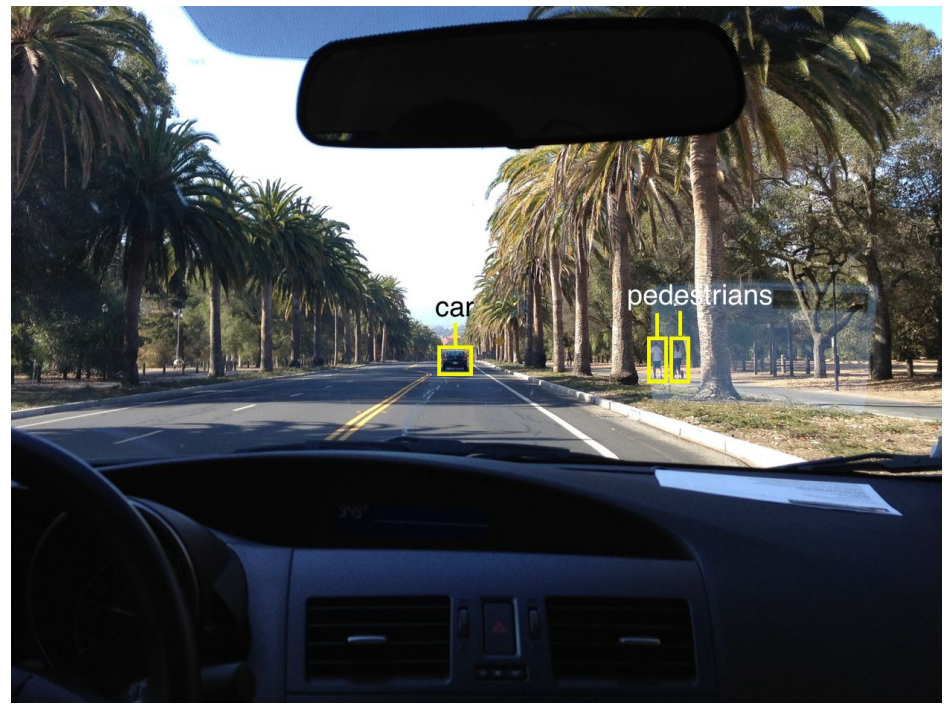

Photo by Lane McIntosh. Copyright CS231n 2017.

[This image](https://www.flickr.com/photos/gbpublic/8178512552) by GBPublic\_PR is licensed under [CC-BY 2.0](https://creativecommons.org/licenses/by/2.0/)

NVIDIA Tesla line (these are the GPUs on rye01.stanford.edu)

Note that for embedded systems a typical setup would involve NVIDIA Tegras, with integrated self-driving cars **GPU** and ARM-based CPU cores.

## Fei-Fei Li, Jiajun Wu, Ruohan Gao **Lecture 5 - 38** April 12, 2022

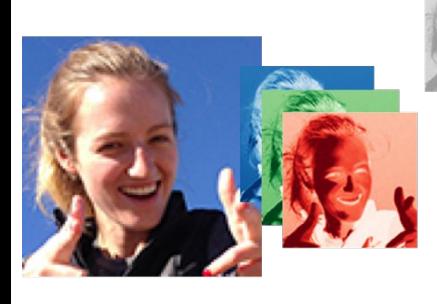

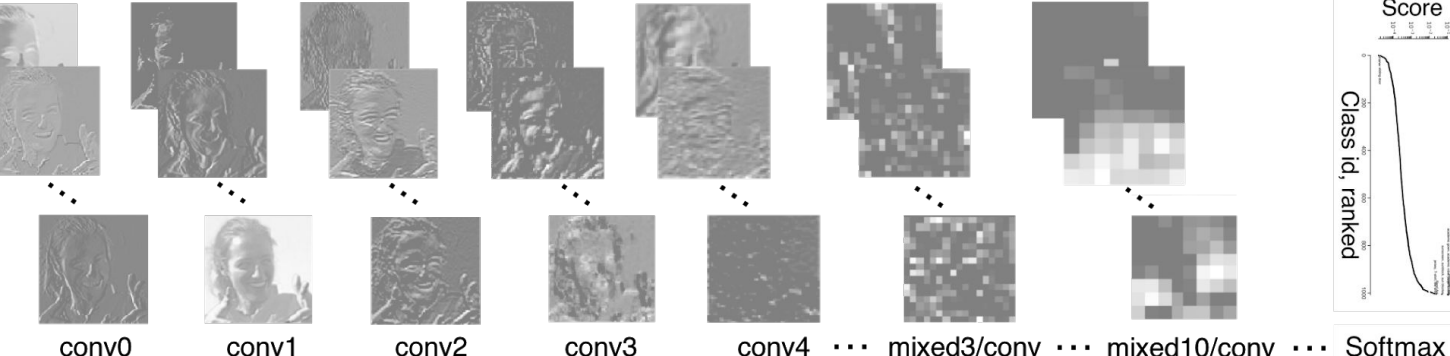

Original image **RGB channels** *[Taigman et al. 2014]*

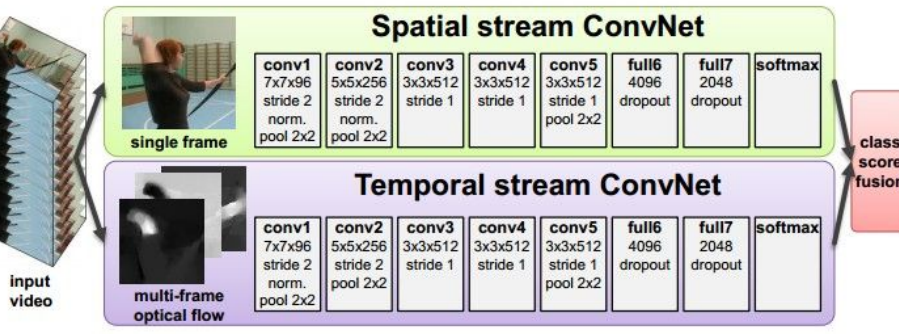

*[Simonyan et al. 2014]* Figures copyright Simonyan et al., 2014. Reproduced with permission.

Activations of [inception-v3 architecture](https://github.com/tensorflow/models/tree/master/inception) [Szegedy et al. 2015] to image of Emma McIntosh, used with permission. Figure and architecture not from Taigman et al. 2014.

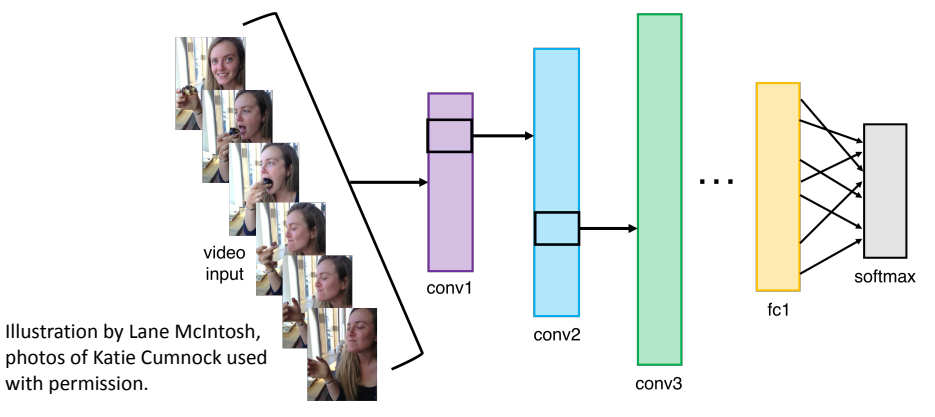

## Fei-Fei Li, Jiajun Wu, Ruohan Gao **Lecture 5 - 39 April 12, 2022**

## **Lecture 5 - 39**

Score  $\begin{array}{cccccccccc} \frac{1}{2} & \frac{1}{2} & \frac{$ 

Class id, ranked

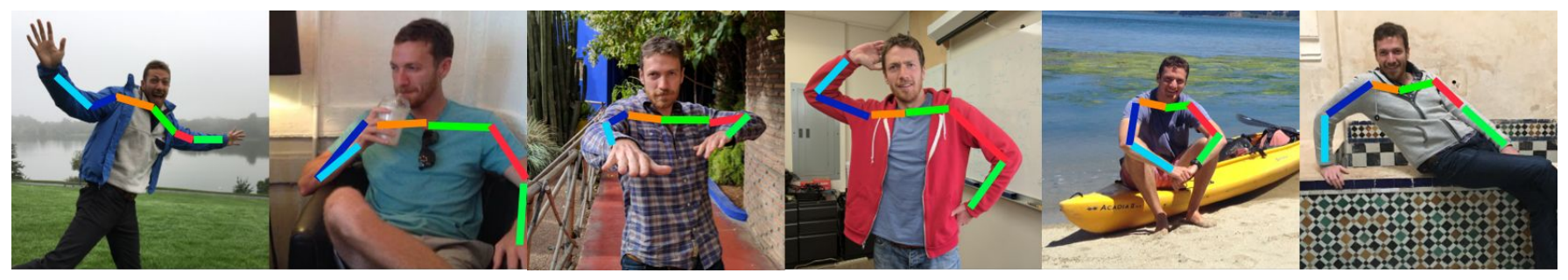

Images are examples of pose estimation, not actually from Toshev & Szegedy 2014. Copyright Lane McIntosh.

### *[Toshev, Szegedy 2014]*

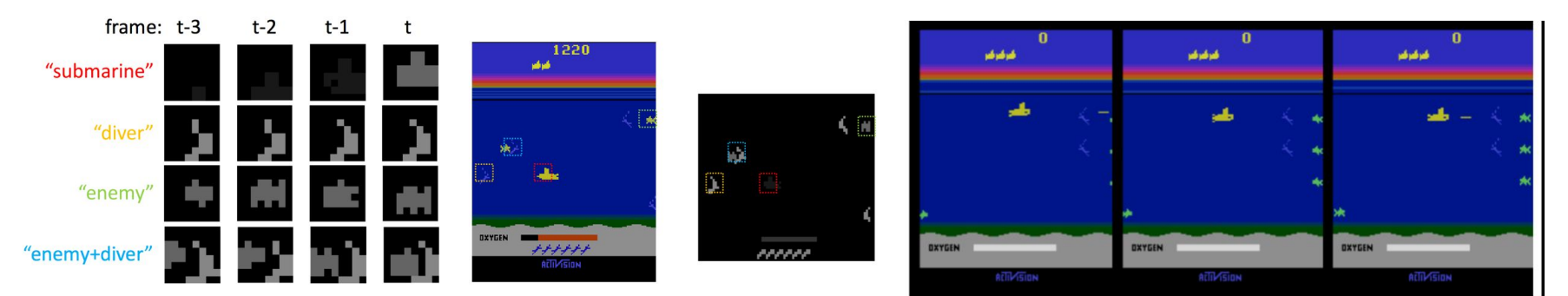

*[Guo et al. 2014]*

Figures copyright Xiaoxiao Guo, Satinder Singh, Honglak Lee, Richard Lewis, and Xiaoshi Wang, 2014. Reproduced with permission.

## Fei-Fei Li, Jiajun Wu, Ruohan Gao **Lecture 5 - 40** April 12, 2022

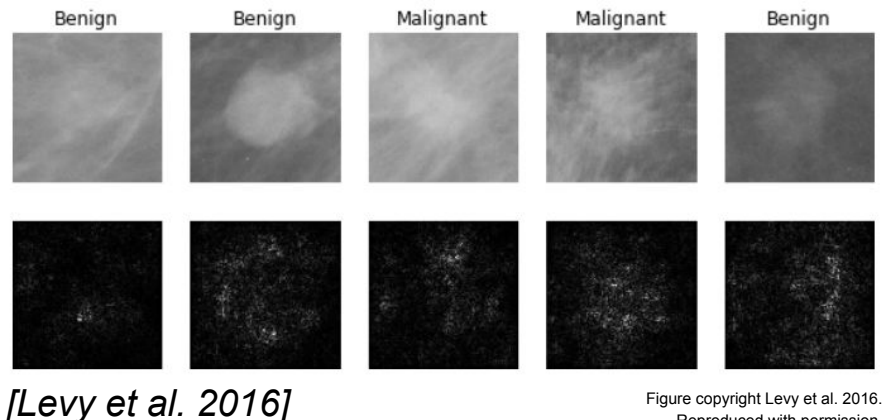

Reproduced with permission.

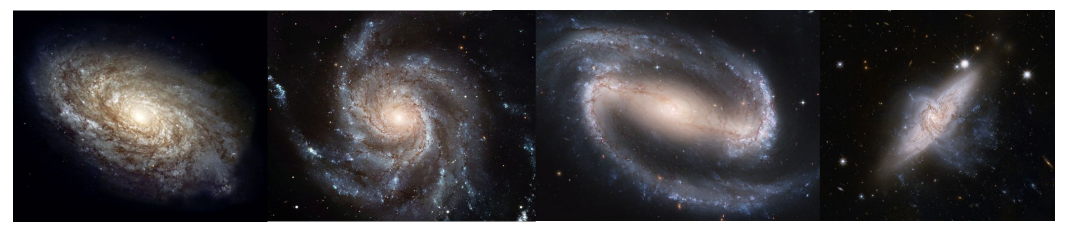

From left to right: [public domain by NASA,](https://commons.wikimedia.org/wiki/File:NGC_4414_(NASA-med).jpg) usage [permitted](https://commons.wikimedia.org/wiki/File:M101_hires_STScI-PRC2006-10a.jpg) by ESA/Hubble, [public domain by NASA](https://en.wikipedia.org/wiki/File:Hubble2005-01-barred-spiral-galaxy-NGC1300.jpg), and [public domain](https://pixabay.com/en/galaxies-overlapping-galaxies-601015/).

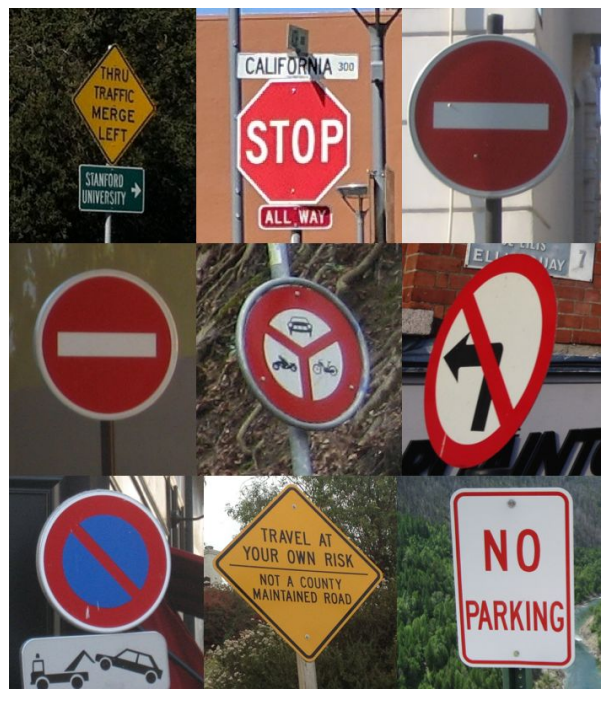

*[Sermanet et al. 2011] [Ciresan et al.]*

Photos by Lane McIntosh. Copyright CS231n 2017.

## Fei-Fei Li, Jiajun Wu, Ruohan Gao **Lecture 5 - 41** April 12, 2022

*[Dieleman et al. 2014]*

[This image](https://commons.wikimedia.org/wiki/File:Sei_whale_mother_and_calf_Christin_Khan_NOAA.jpg) by Christin Khan is in the public domain and originally came from the U.S. NOAA.

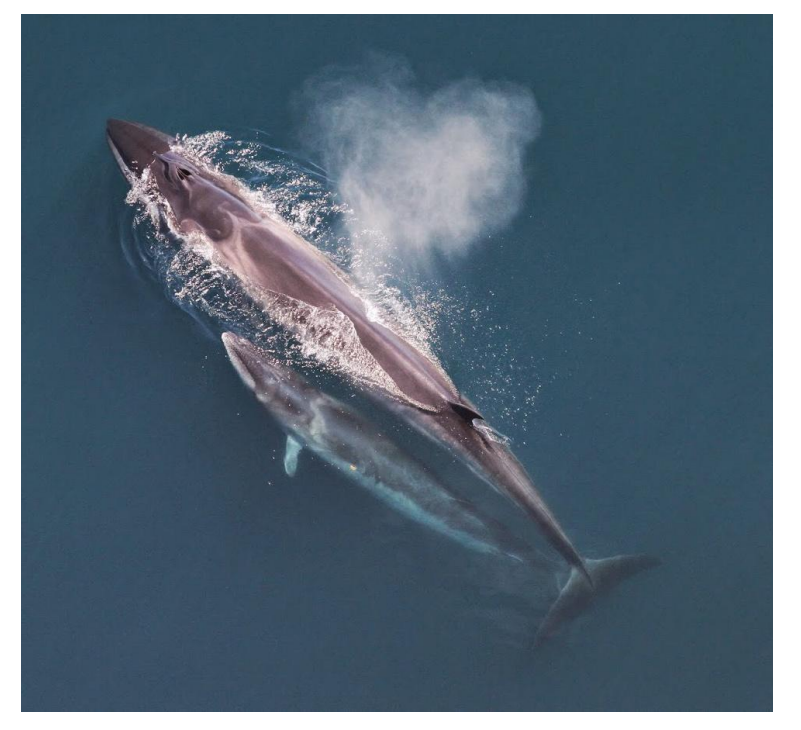

*Whale recognition, Kaggle Challenge Mnih and Hinton, 2010*

Photo and figure by Lane McIntosh; not actual example from Mnih and Hinton, 2010 paper.

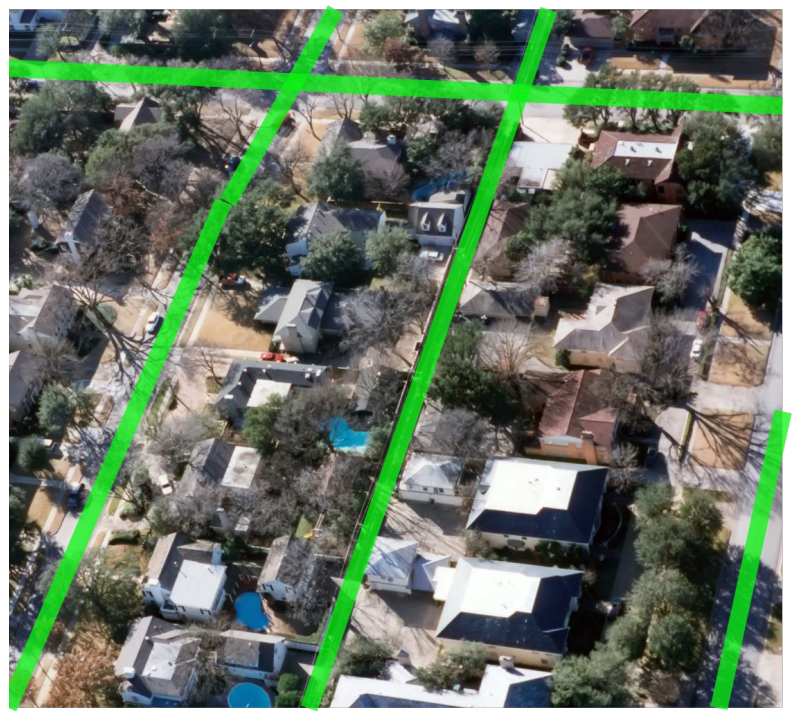

Lecture  $5 - 42$ 

## Fei-Fei Li, Jiajun Wu, Ruohan Gao  $\sqrt{2}$  Lecture 5 - 42 April 12, 2022

### No errors Minor errors Somewhat related

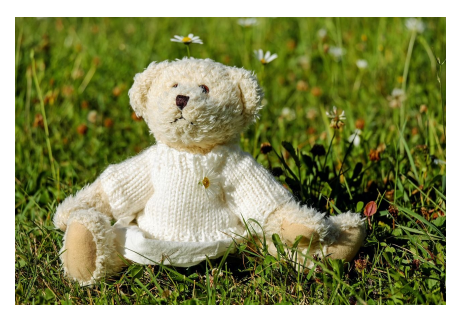

*A white teddy bear sitting in the grass*

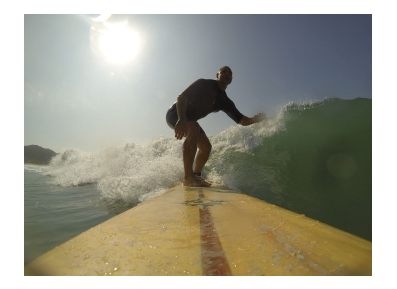

*A man riding a wave on top of a surfboard*

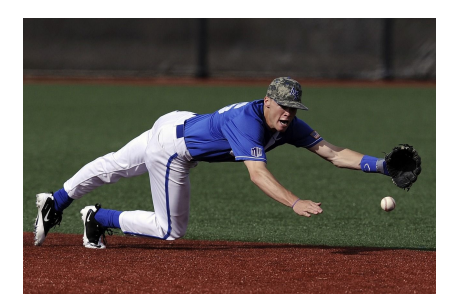

*A man in a baseball uniform throwing a ball*

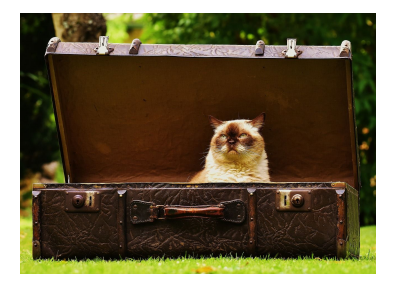

*A cat sitting on a suitcase on the floor*

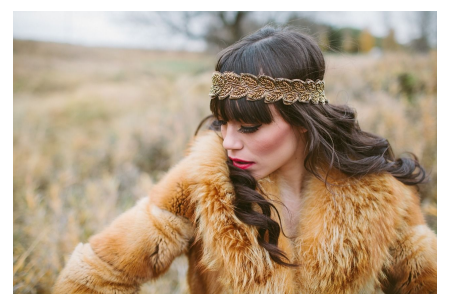

*A woman is holding a cat in her hand*

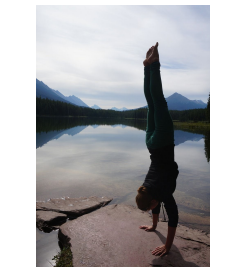

*A woman standing on a beach holding a surfboard*

## Image **Captioning**

*[Vinyals et al., 2015] [Karpathy and Fei-Fei, 2015]*

All images are CC0 Public domain: <https://pixabay.com/en/luggage-antique-cat-1643010/> <https://pixabay.com/en/teddy-plush-bears-cute-teddy-bear-1623436/> com/en/surf-wave-summer-sport-litoral-1668716/ <https://pixabay.com/en/woman-female-model-portrait-adult-983967/> https://pixabay.com/en/handstand-lake-meditation-496008 <https://pixabay.com/en/baseball-player-shortstop-infield-1045263/>

Captions generated by Justin Johnson using [Neuraltalk2](https://github.com/karpathy/neuraltalk2)

## Fei-Fei Li, Jiajun Wu, Ruohan Gao Lecture 5 - April 12, 2022

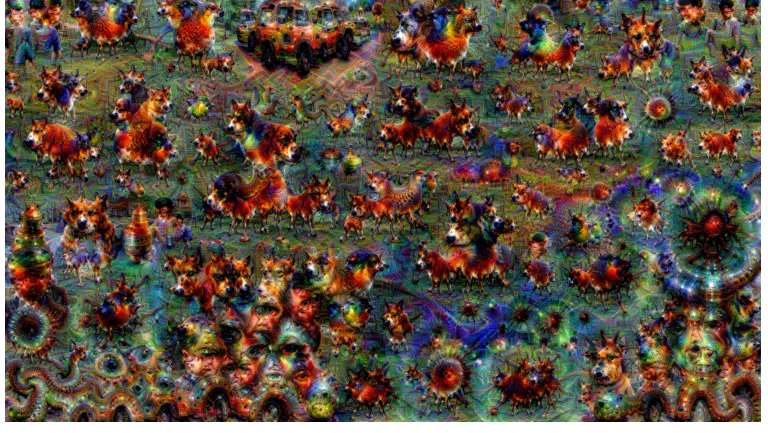

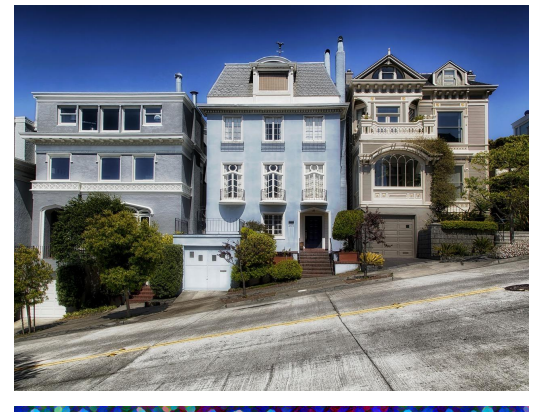

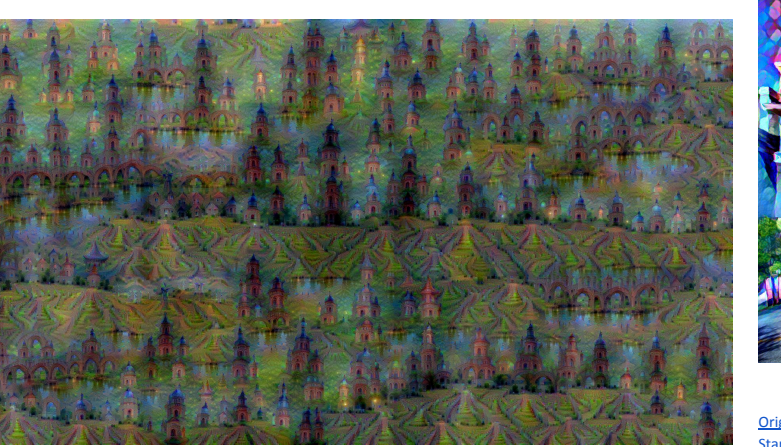

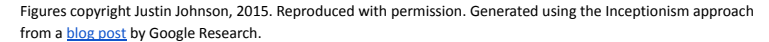

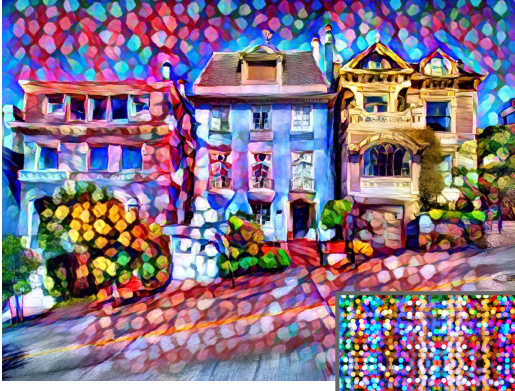

[Original image i](https://pixabay.com/en/san-francisco-california-city-210230/)s CC0 public domain [Starry Night](https://commons.wikimedia.org/wiki/File:Van_Gogh_-_Starry_Night_-_Google_Art_Project.jpg) and [Tree Roots](https://commons.wikimedia.org/wiki/File:Vincent_van_Gogh_-_Tree_Roots_and_Trunks_(F816).jpg) by Van Gogh are in the public domain [Bokeh image](https://pixabay.com/en/bokeh-abstract-background-blur-21951/) is in the public domain Stylized images copyright Justin Johnson, 2017; reproduced with permission

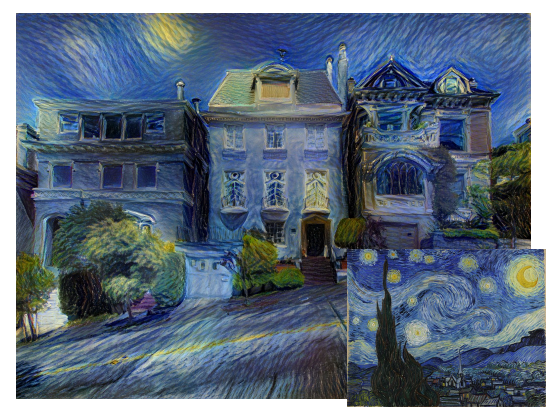

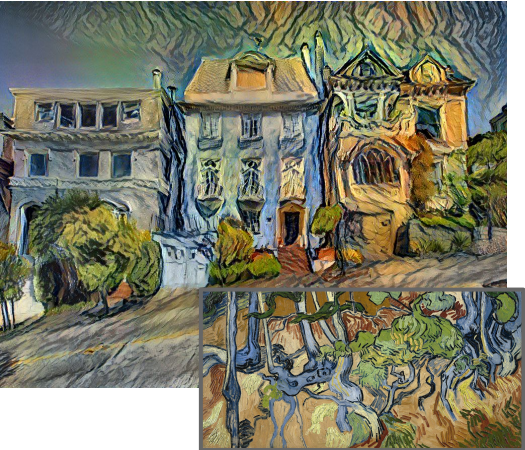

Gatys et al, "Image Style Transfer using Convolutional Neural Networks", CVPR 2016 Gatys et al, "Controlling Perceptual Factors in Neural Style Transfer", CVPR 2017

## Fei-Fei Li, Jiajun Wu, Ruohan Gao **Lecture 5 - 44** April 12, 2022

# Convolutional Neural Networks

Fei-Fei Li, Jiajun Wu, Ruohan Gao **Lecture 5 - 45** April 12, 2022 Lecture  $5 - 45$ 

# Recap: Fully Connected Layer

32x32x3 image -> stretch to 3072 x 1

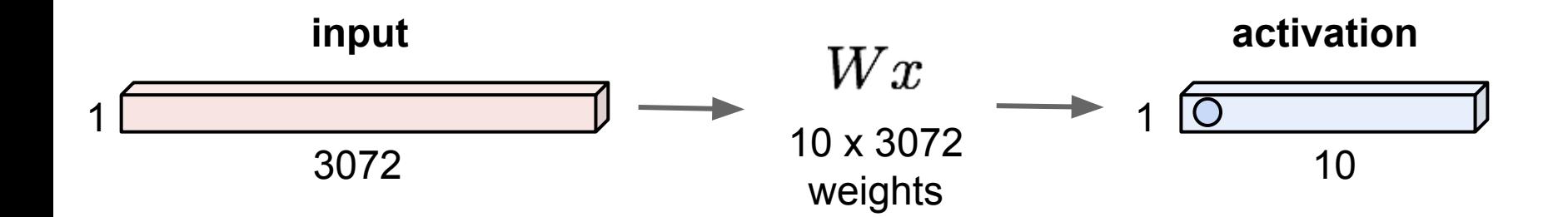

## Fei-Fei Li, Jiajun Wu, Ruohan Gao Lecture 5 - April 12, 2022

# Fully Connected Layer

32x32x3 image -> stretch to 3072 x 1

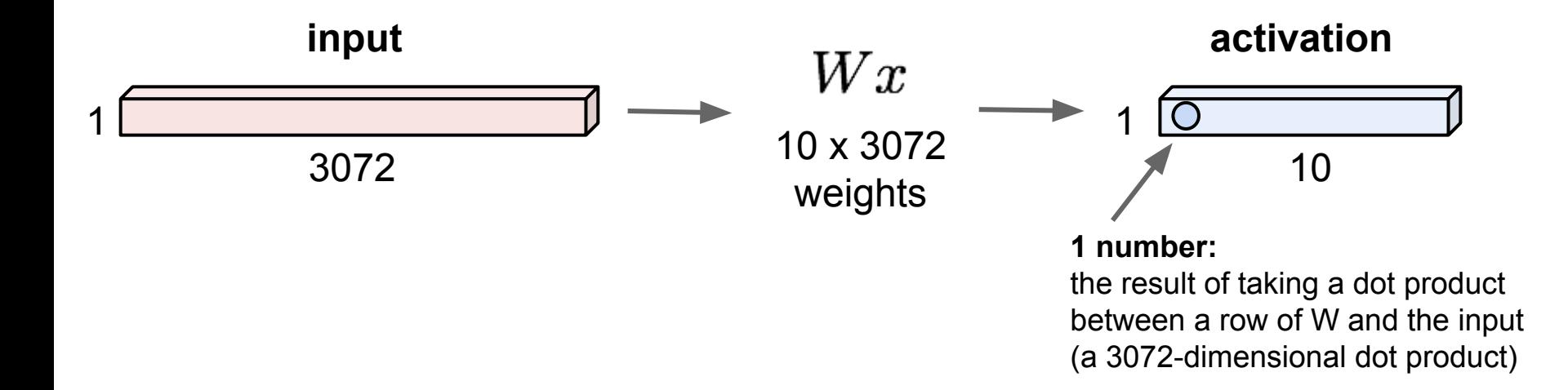

## Fei-Fei Li, Jiajun Wu, Ruohan Gao **Lecture 5 - 47** April 12, 2022

32x32x3 image -> preserve spatial structure

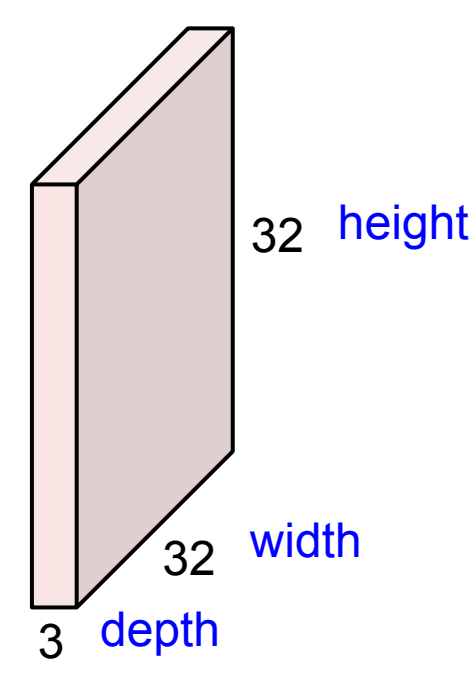

## Fei-Fei Li, Jiajun Wu, Ruohan Gao **Lecture 5 - 48** April 12, 2022

## 32x32x3 image

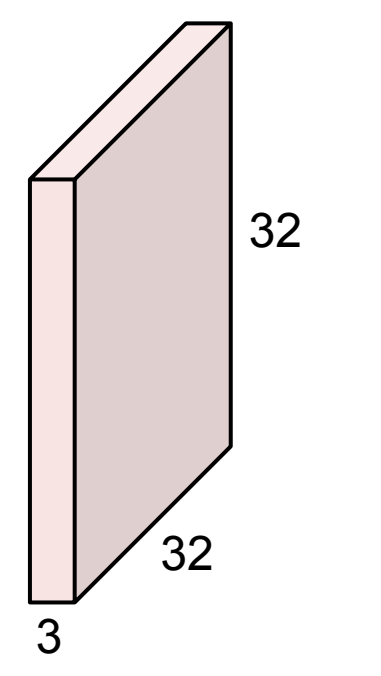

## 5x5x3 filter

**Convolve** the filter with the image i.e. "slide over the image spatially, computing dot products"

## Fei-Fei Li, Jiajun Wu, Ruohan Gao **Lecture 5 - 49** April 12, 2022

32x32x3 image

Filters always extend the full depth of the input volume

5x5x3 filter

32 32 3

**Convolve** the filter with the image i.e. "slide over the image spatially, computing dot products"

## Fei-Fei Li, Jiajun Wu, Ruohan Gao  $\overline{a}$  Lecture 5 - 50 April 12, 2022

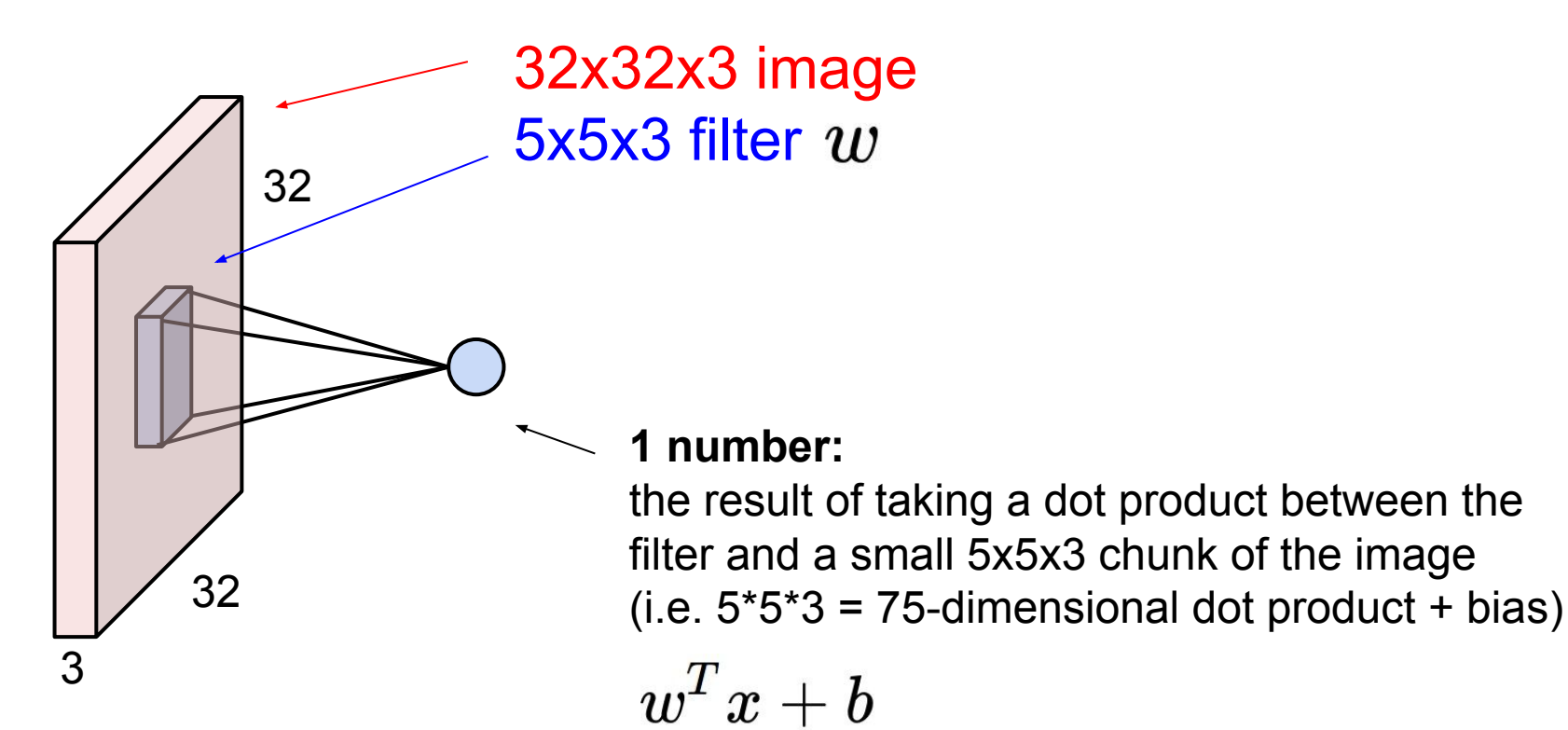

## Fei-Fei Li, Jiajun Wu, Ruohan Gao **Lecture 5 - 51** April 12, 2022

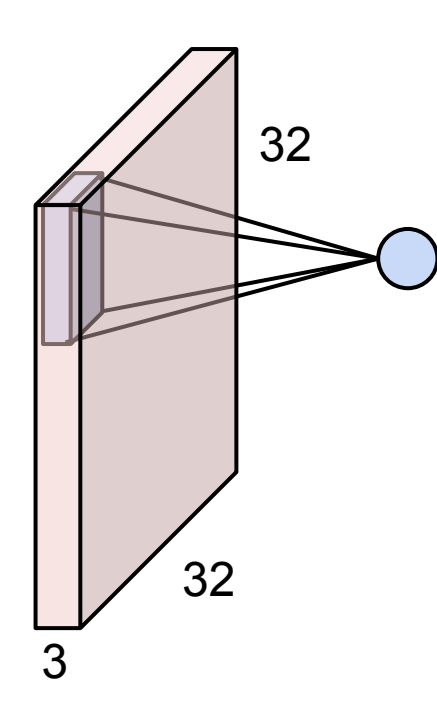

## Fei-Fei Li, Jiajun Wu, Ruohan Gao  $L$ ecture 5 - 52 April 12, 2022

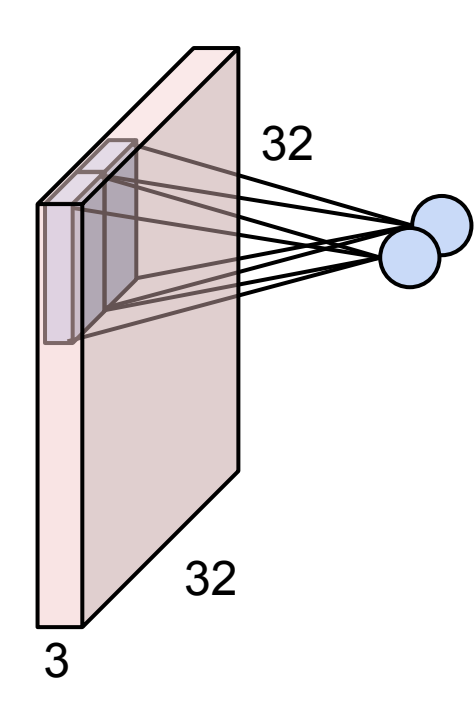

### Fei-Fei Li, Jiajun Wu, Ruohan Gao  $L$ ecture 5 - 53 April 12, 2022 **Lecture 5 - 53**

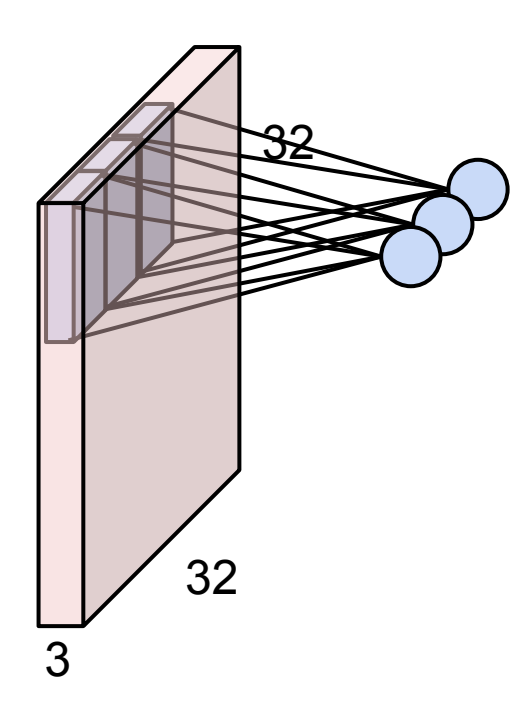

### Fei-Fei Li, Jiajun Wu, Ruohan Gao  $\overline{a}$  Lecture 5 - 54 April 12, 2022 **Lecture 5 - 54**

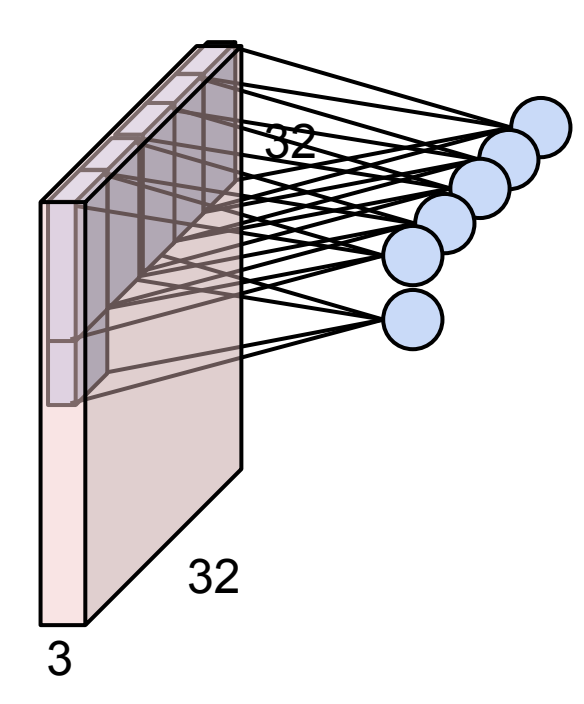

### Fei-Fei Li, Jiajun Wu, Ruohan Gao  $L$ ecture 5 - 55 April 12, 2022 **Lecture 5 - 55**

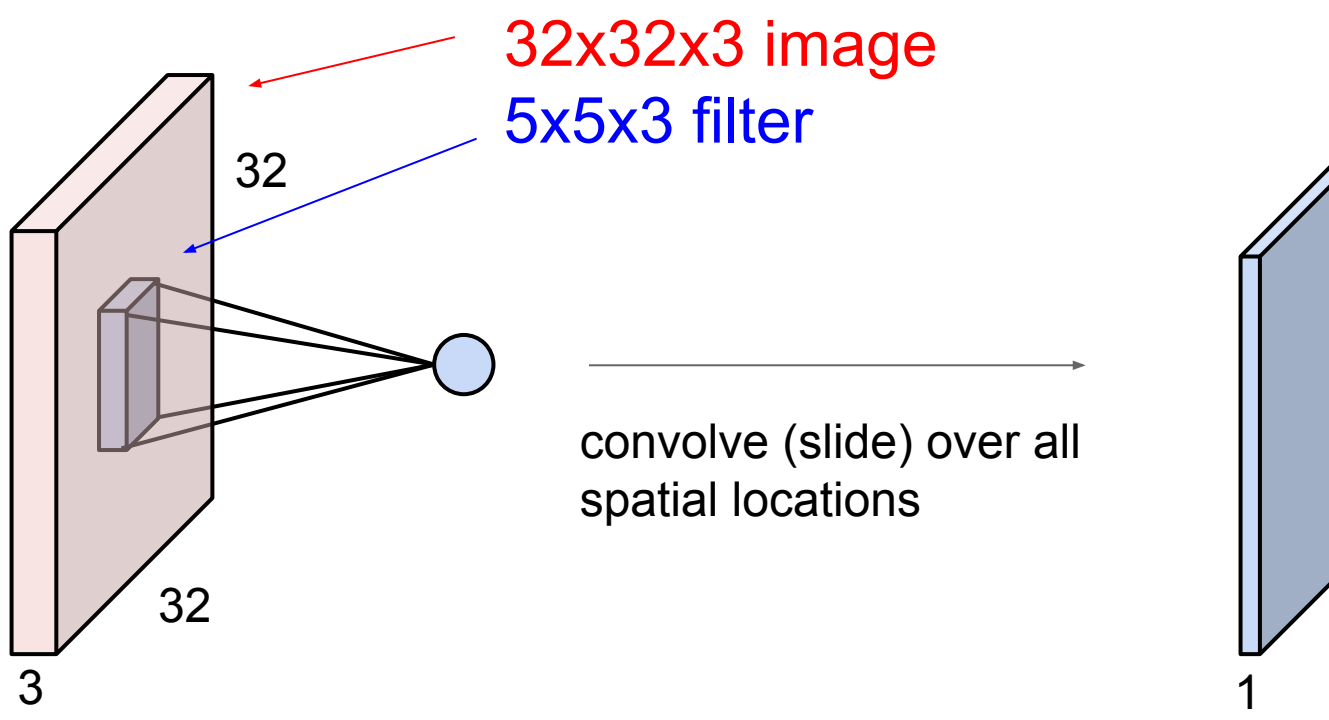

## **activation map**

28

## Fei-Fei Li, Jiajun Wu, Ruohan Gao **Lecture 5 - 56** April 12, 2022

## Lecture  $5 - 56$

28

## consider a second, green filter

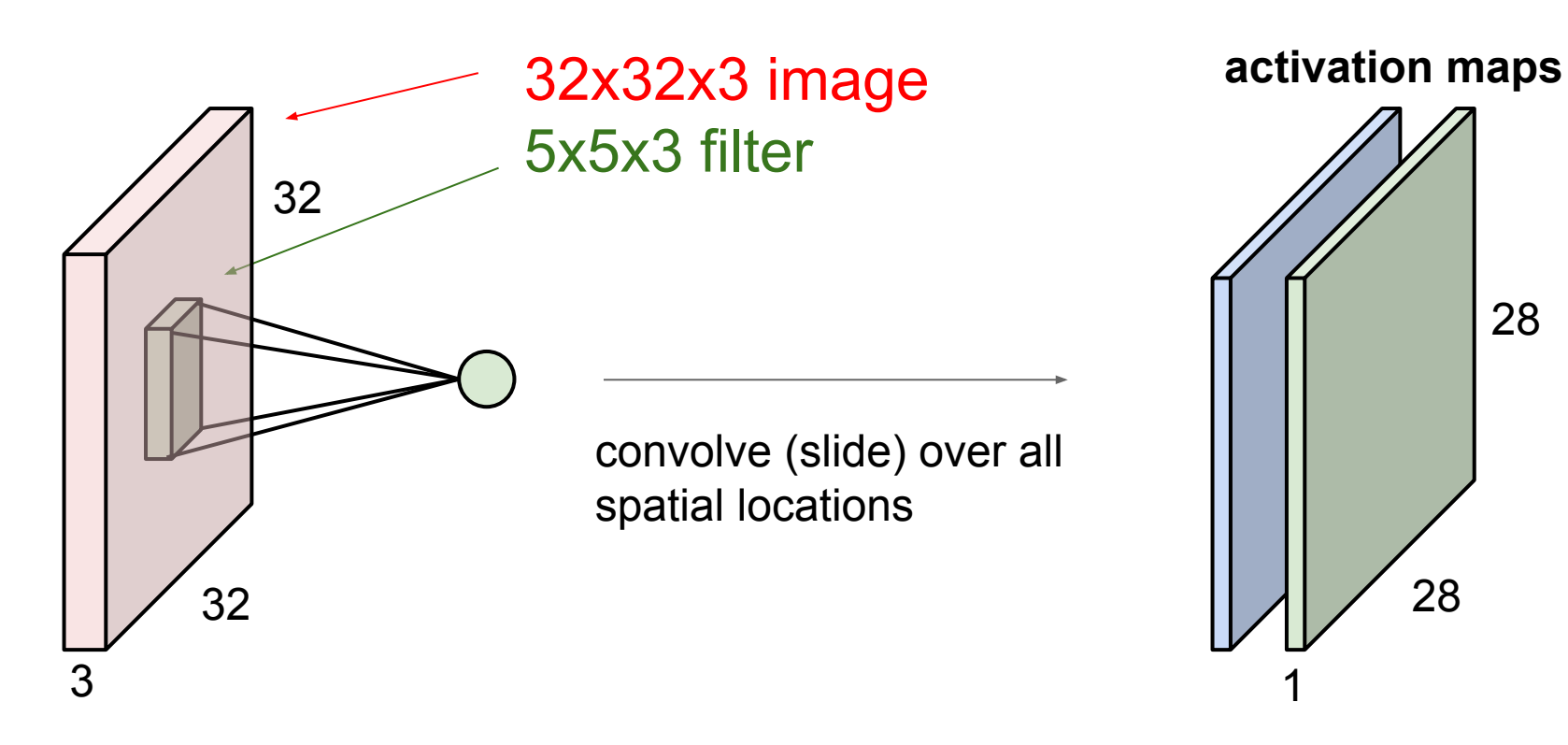

### Fei-Fei Li, Jiajun Wu, Ruohan Gao **Lecture 5 - 57** April 12, 2022 Lecture  $5 - 57$

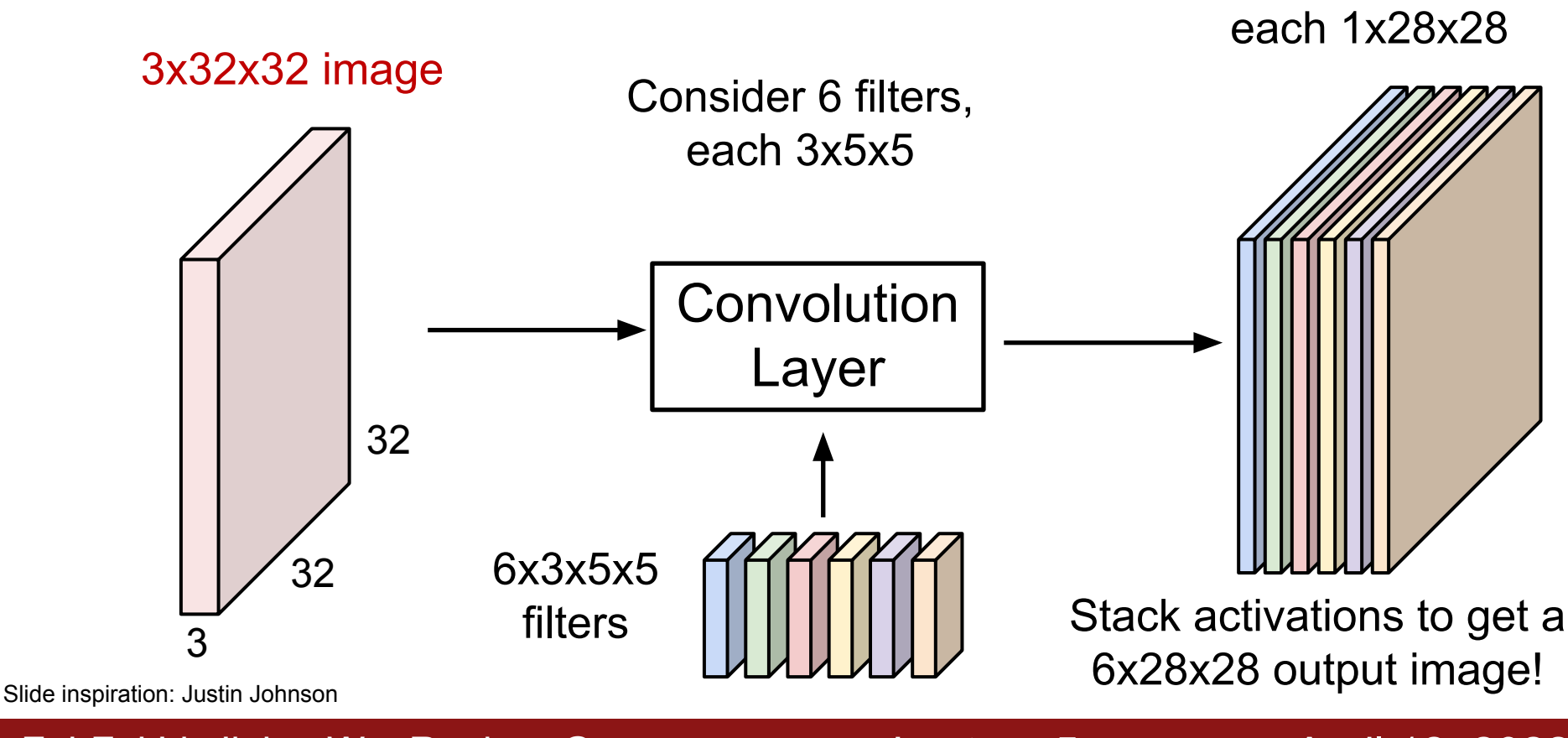

## Fei-Fei Li, Jiajun Wu, Ruohan Gao **Lecture 5 - 58** April 12, 2022

## **Lecture 5 - 58**

6 activation maps,

6 activation maps, each 1x28x28

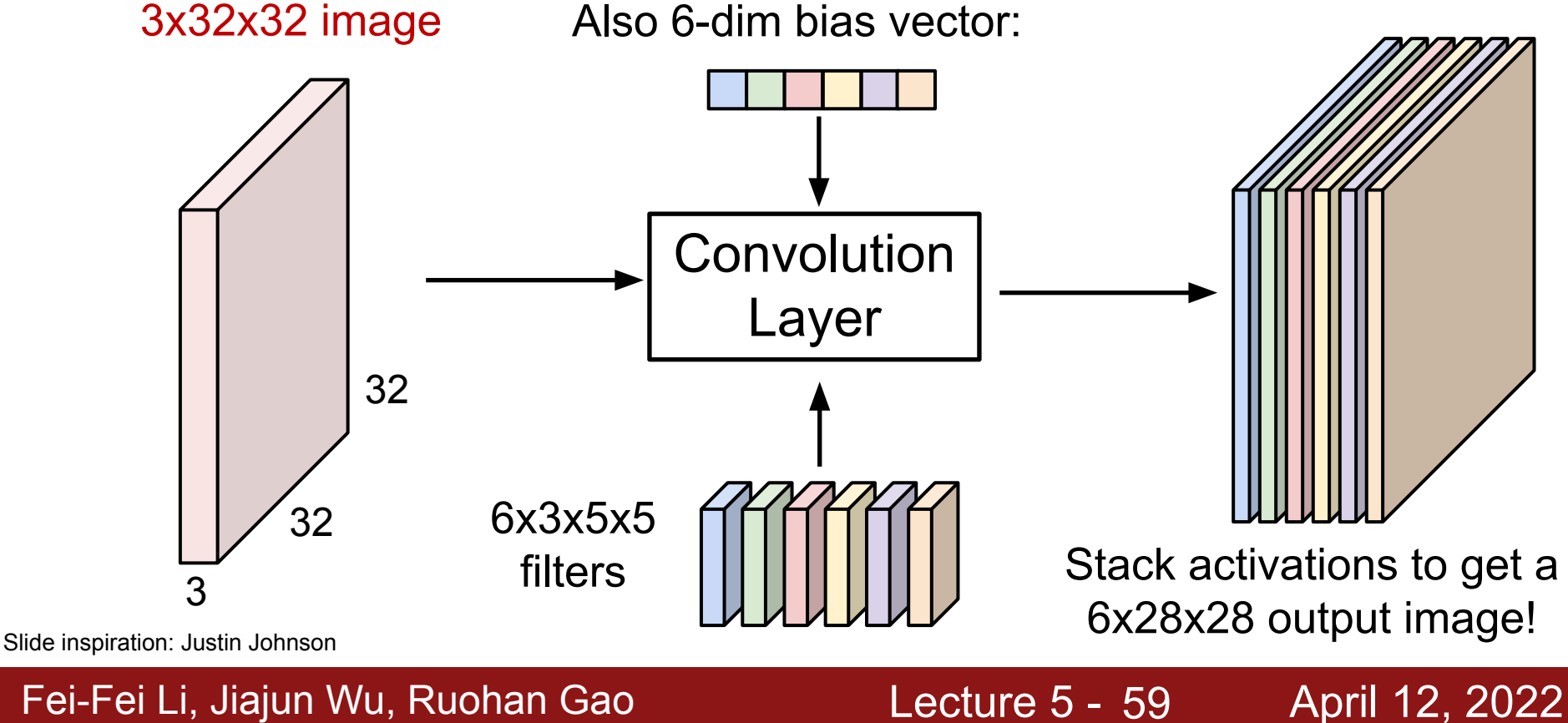

28x28 grid, at each point a 6-dim vector

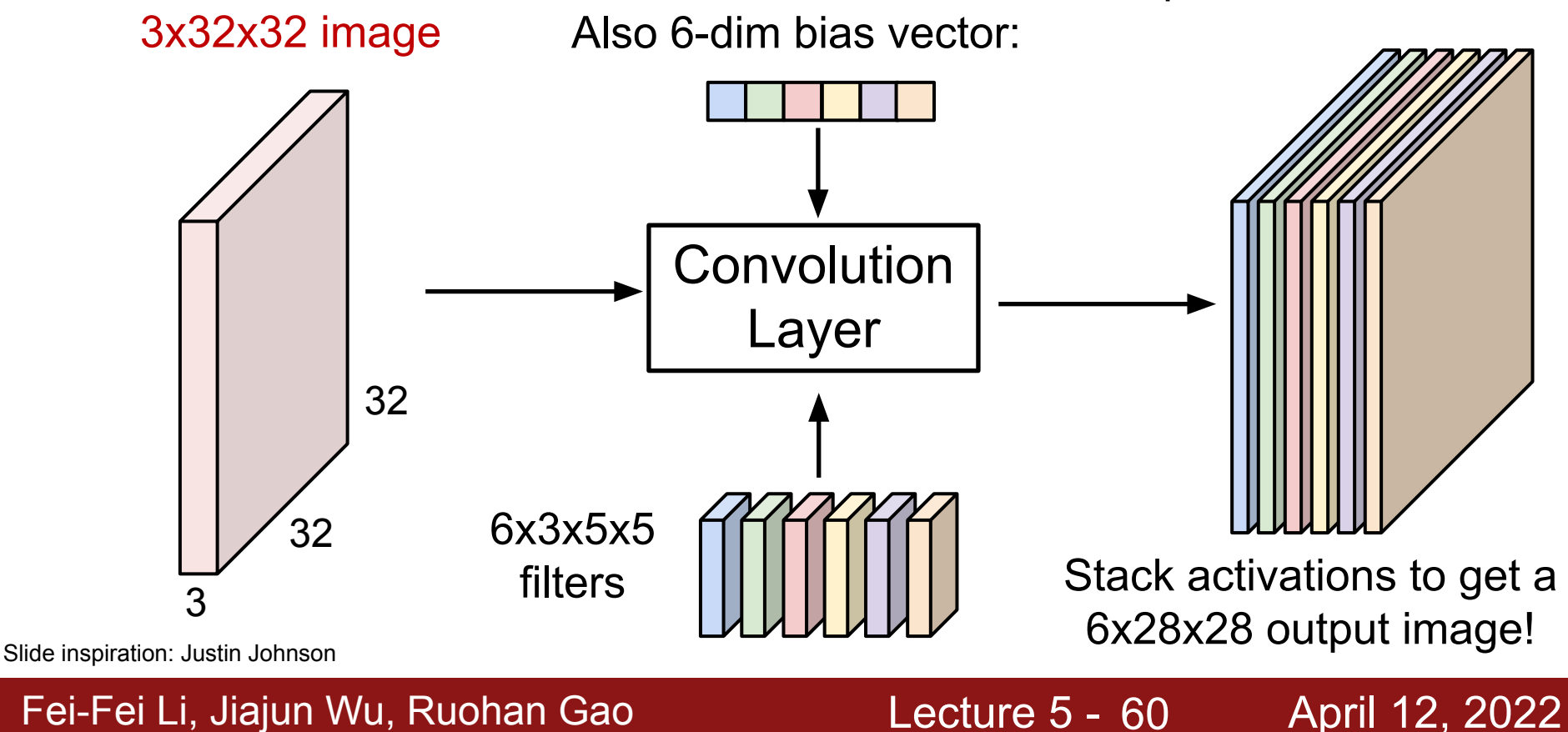

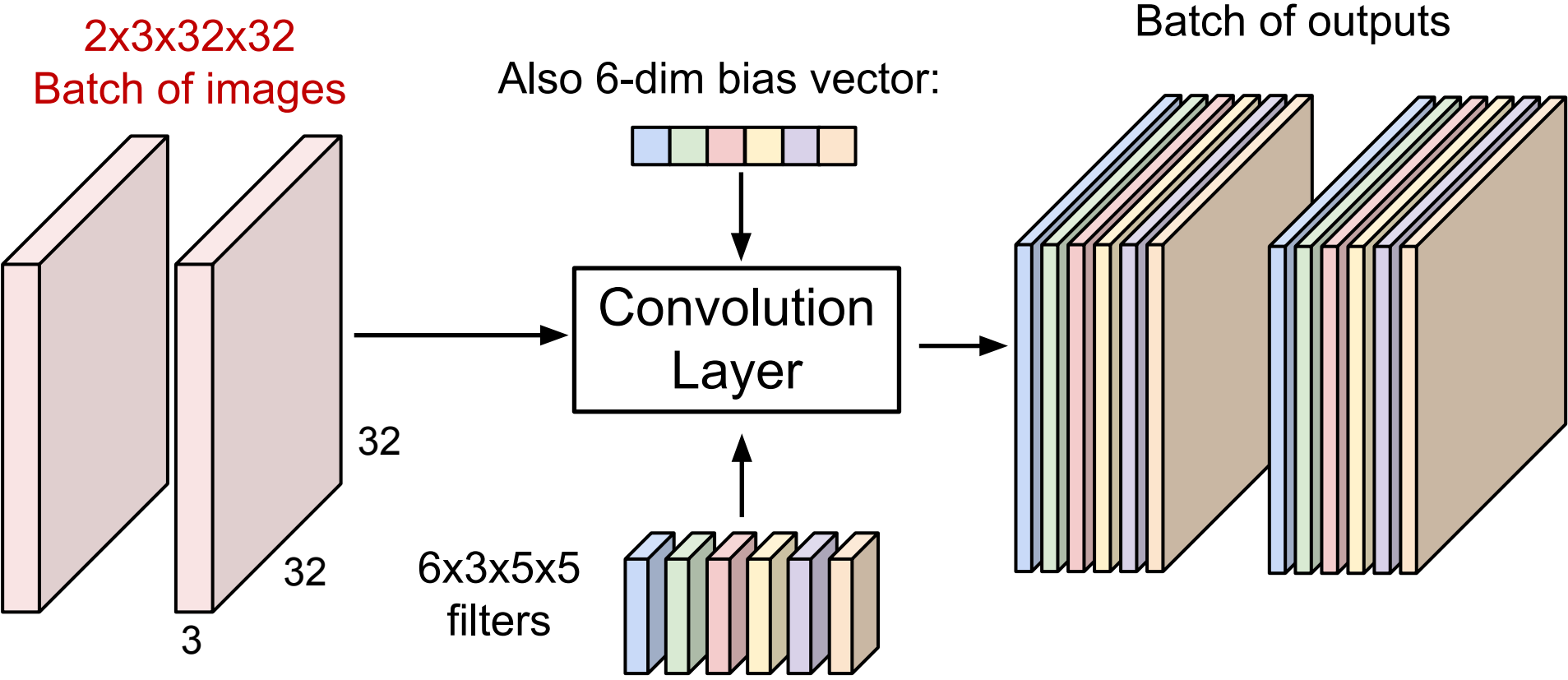

Slide inspiration: Justin Johnson

## Fei-Fei Li, Jiajun Wu, Ruohan Gao **Lecture 5 - 61** April 12, 2022

## Lecture  $5 - 61$

2x6x28x28

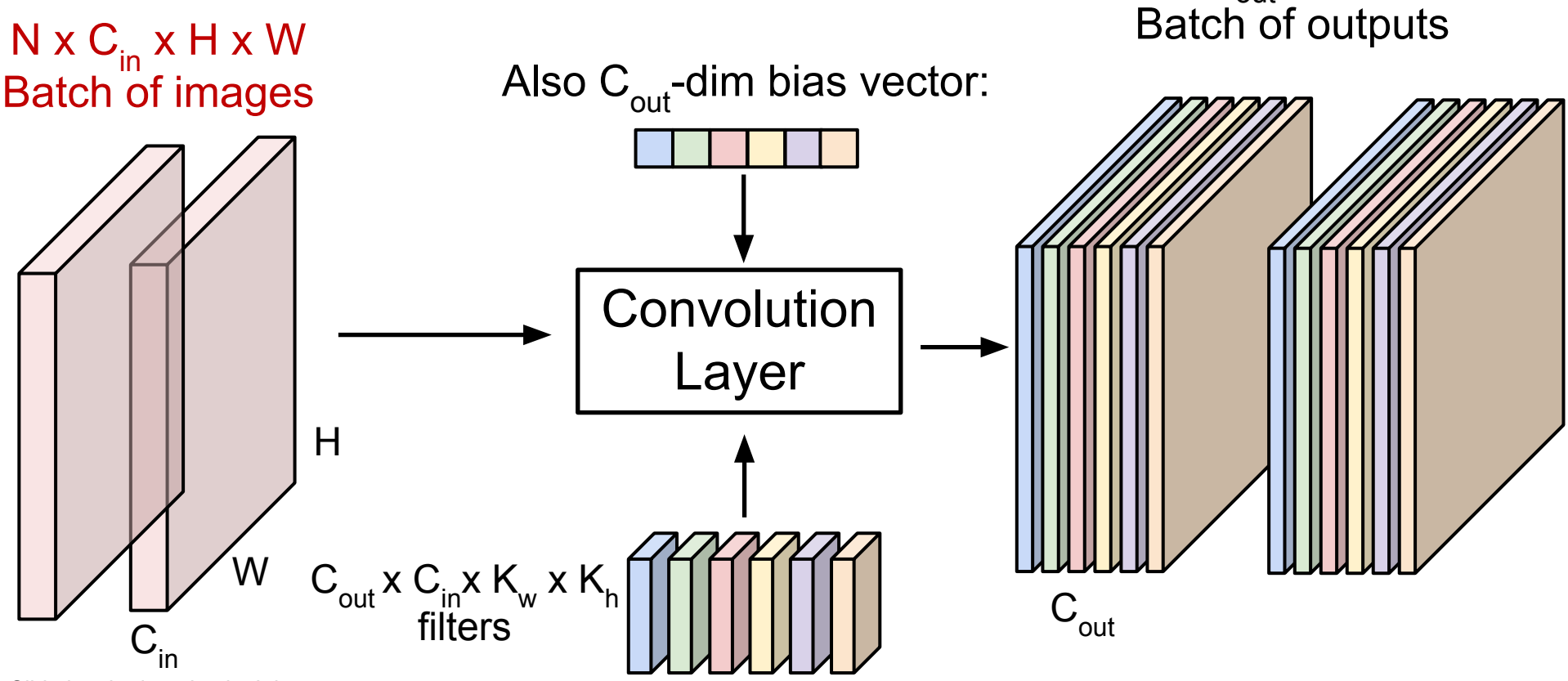

Slide inspiration: Justin Johnson

## Fei-Fei Li, Jiajun Wu, Ruohan Gao **Lecture 5 - 62** April 12, 2022

## Lecture  $5 - 62$

 $N \times C_{\text{out}} \times H' \times W'$ 

**Preview:** ConvNet is a sequence of Convolution Layers

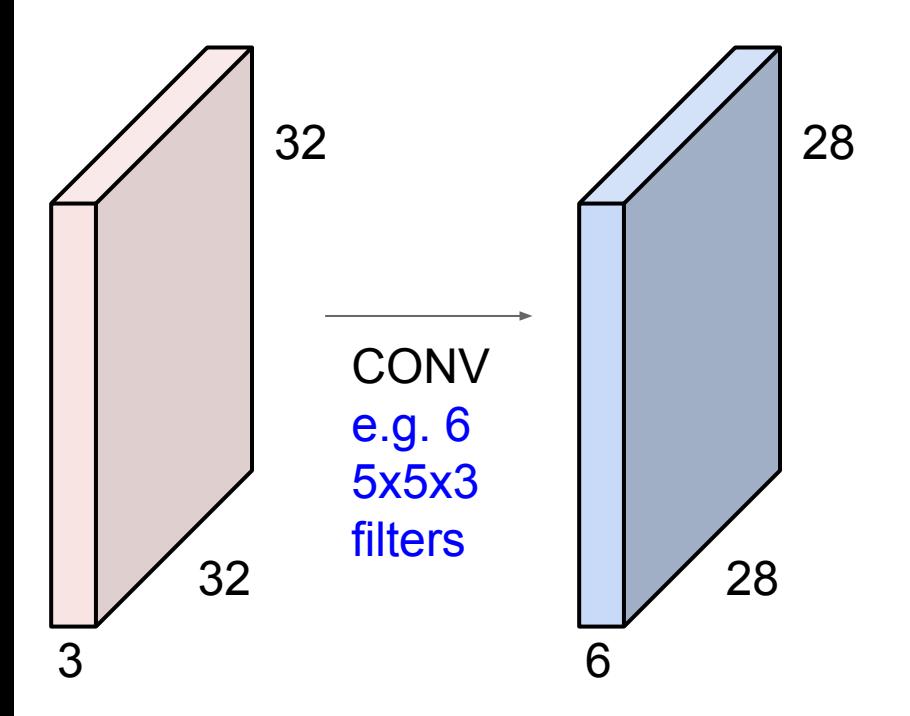

### Fei-Fei Li, Jiajun Wu, Ruohan Gao  $L$ ecture 5 - 63 April 12, 2022 **Lecture 5 - 63**

**Preview:** ConvNet is a sequence of Convolution Layers

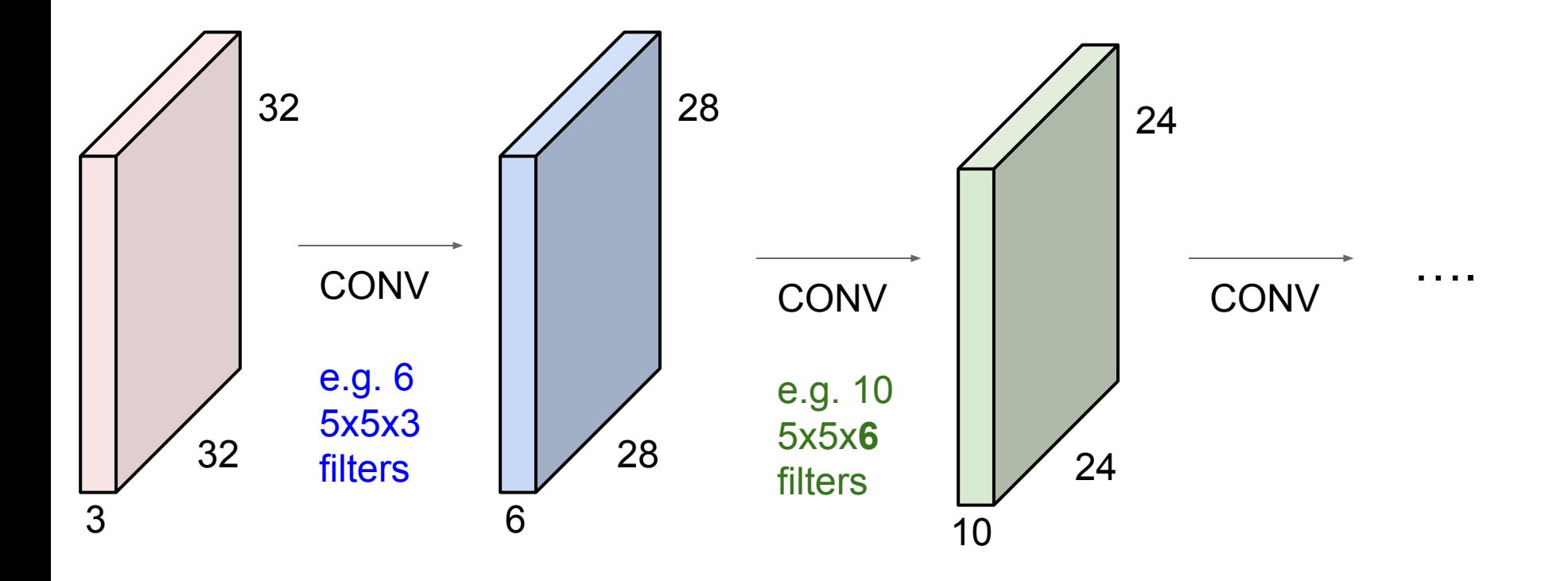

### Fei-Fei Li, Jiajun Wu, Ruohan Gao  $L$ ecture 5 - 64 April 12, 2022 Lecture  $5 - 64$

## **Preview:** ConvNet is a sequence of Convolution Layers, interspersed with activation functions

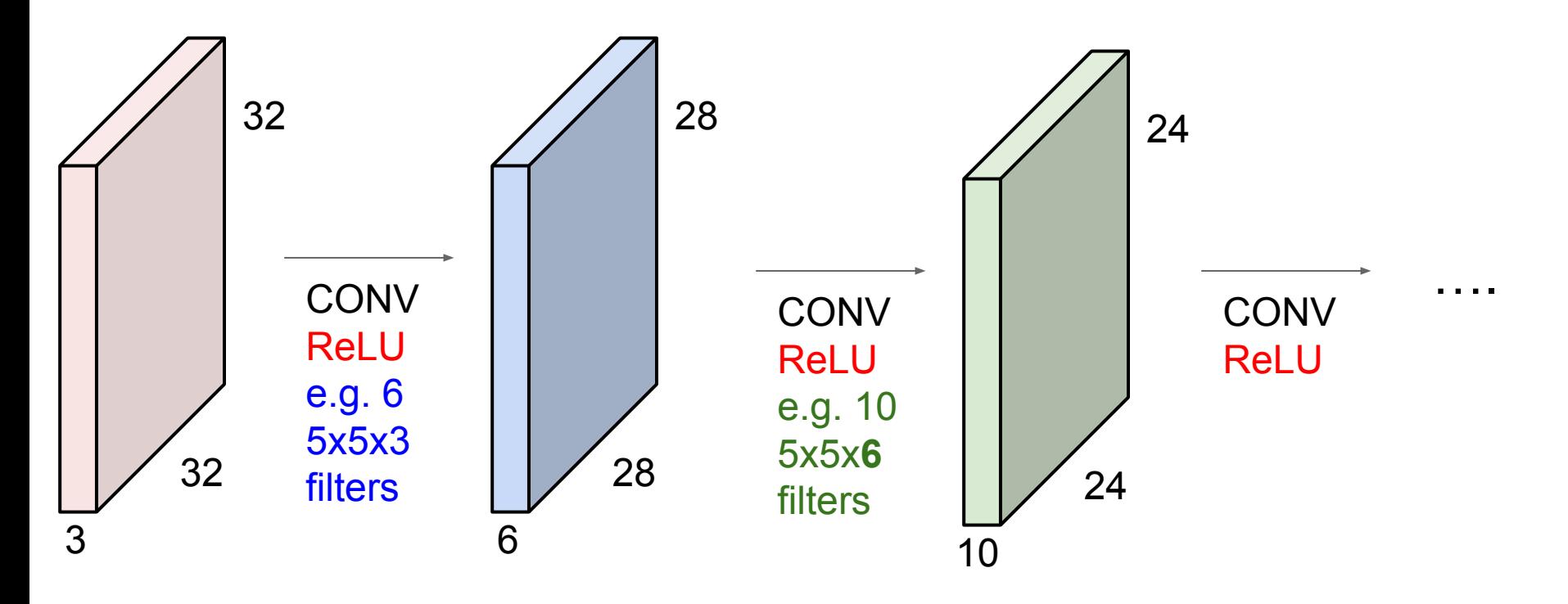

### Fei-Fei Li, Jiajun Wu, Ruohan Gao **Lecture 5 - 65** April 12, 2022 **Lecture 5 - 65**

## **Preview:** What do convolutional filters learn?

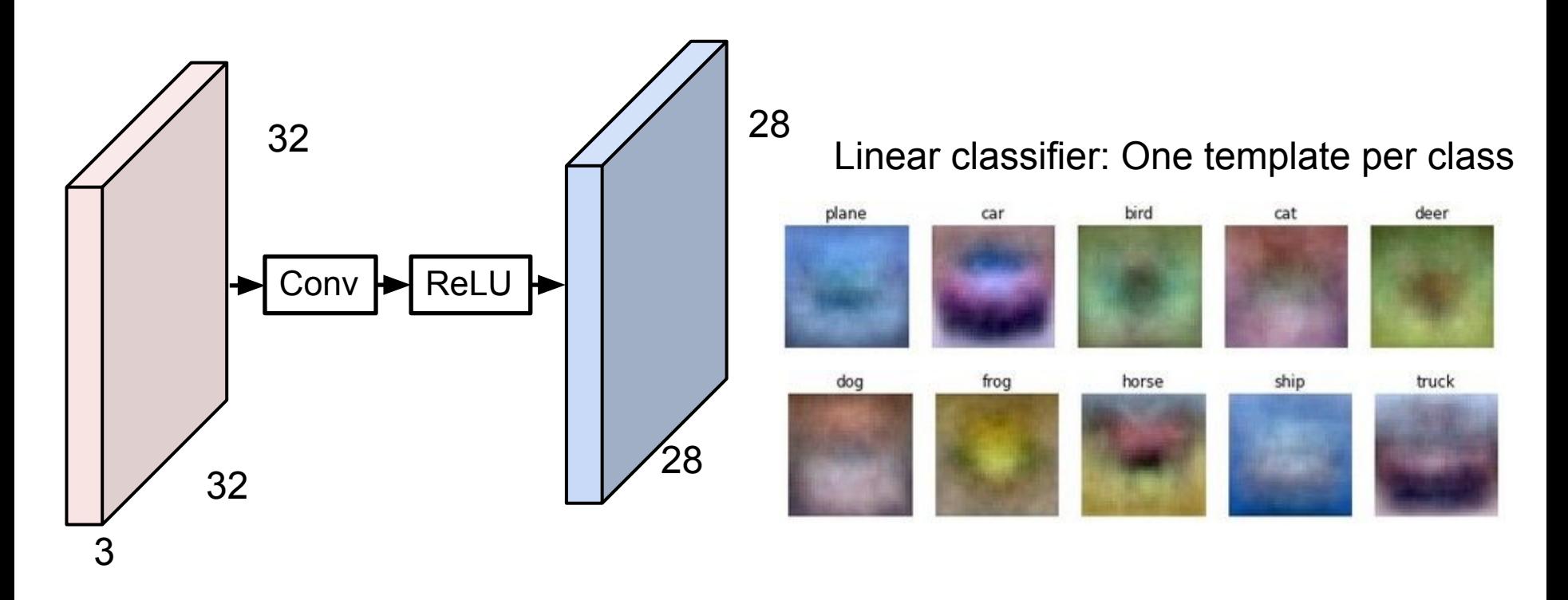

## Fei-Fei Li, Jiajun Wu, Ruohan Gao **Lecture 5 - 66** April 12, 2022

## **Preview:** What do convolutional filters learn?

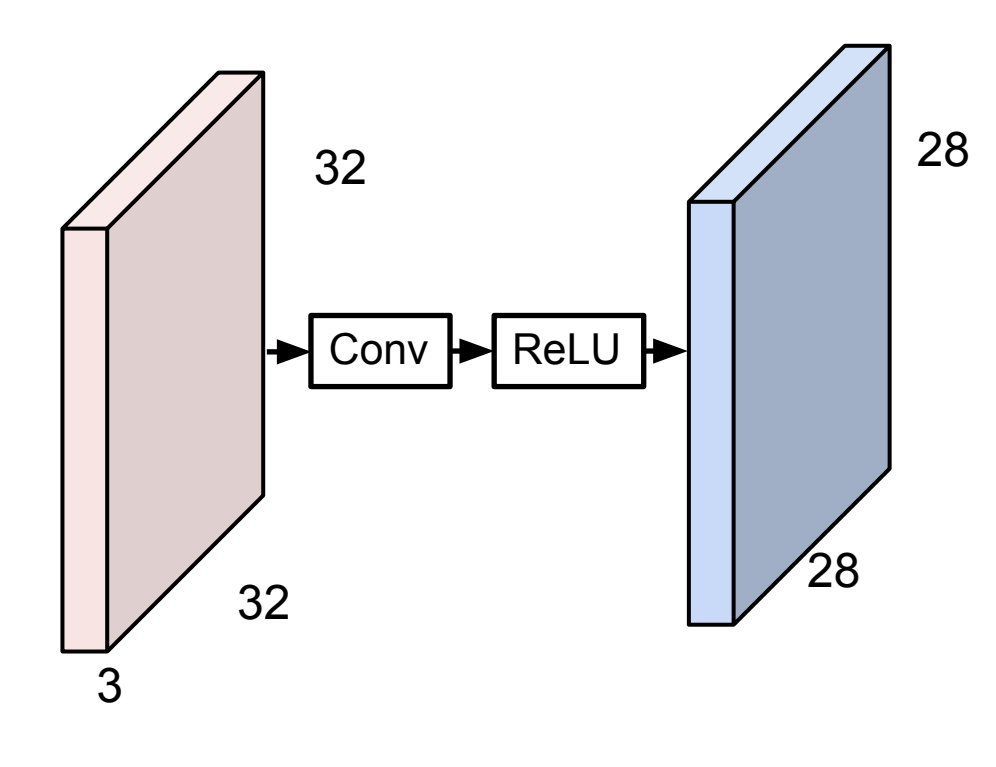

## MLP: Bank of whole-image templates

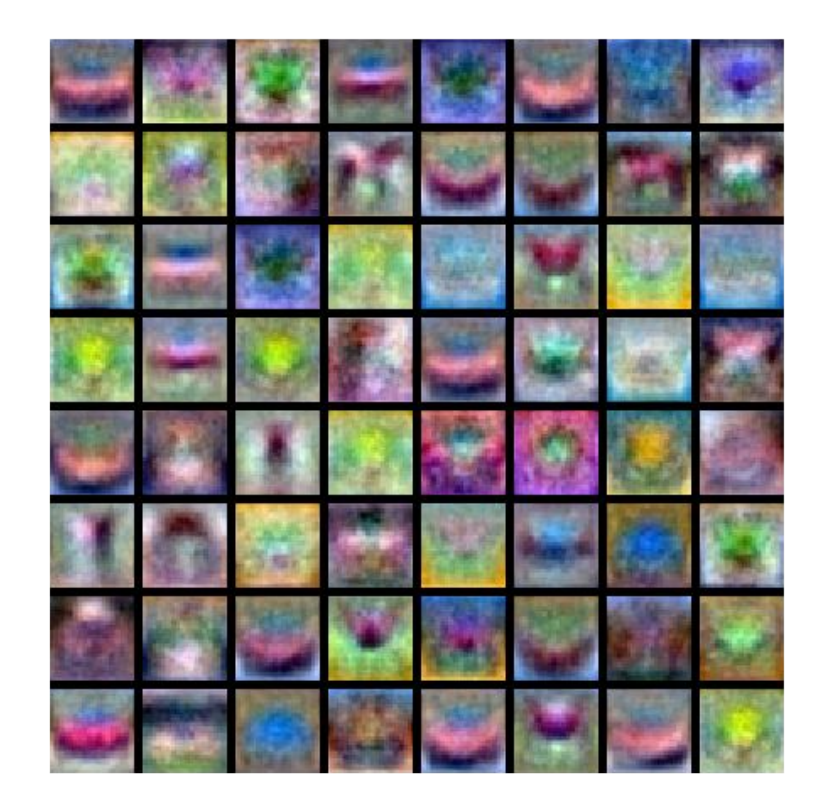

### Fei-Fei Li, Jiajun Wu, Ruohan Gao **Lecture 5 - 67** April 12, 2022 **Lecture 5 - 67**

## **Preview:** What do convolutional filters learn?

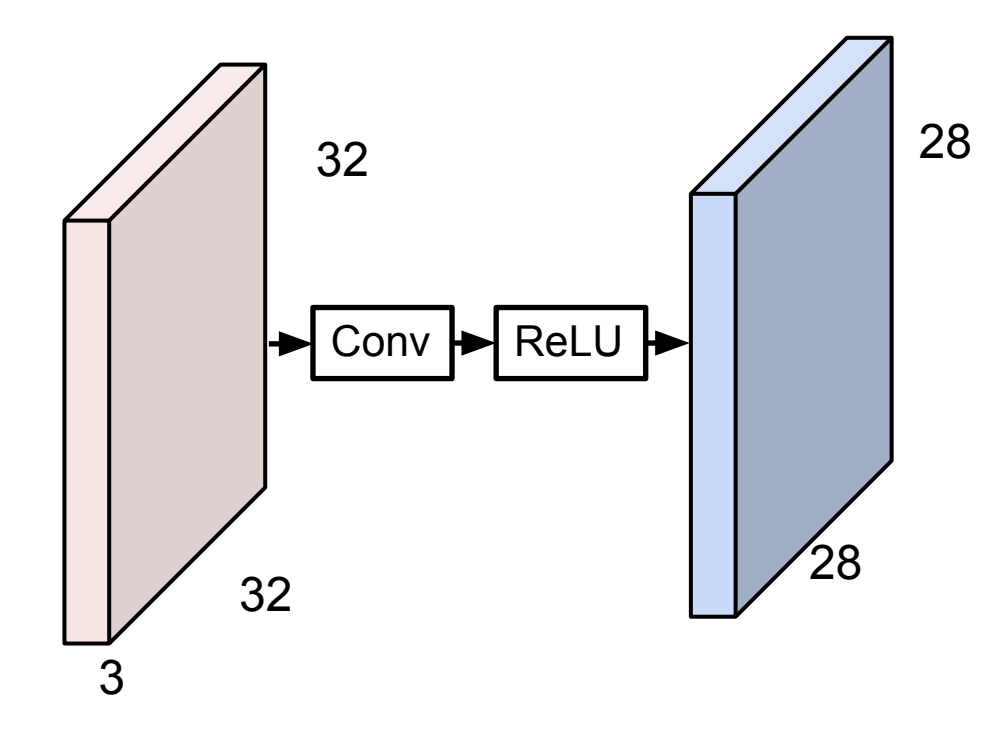

First-layer conv filters: local image templates (Often learns oriented edges, opposing colors)

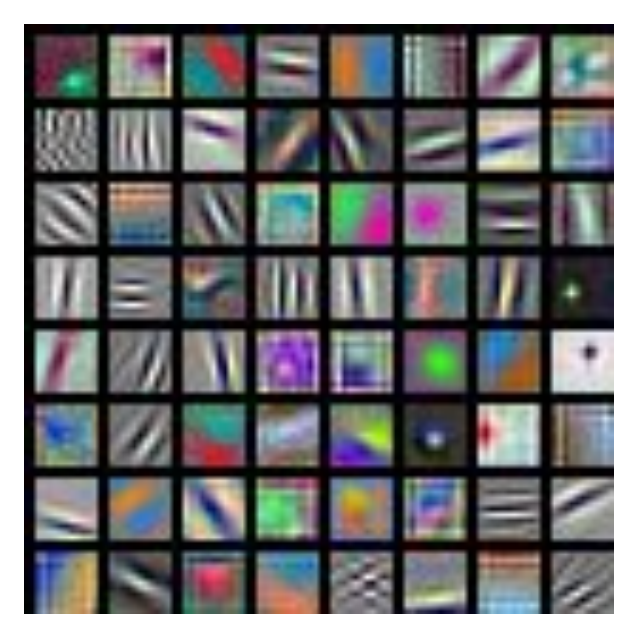

AlexNet: 64 filters, each 3x11x11

## Fei-Fei Li, Jiajun Wu, Ruohan Gao **Lecture 5 - 68** April 12, 2022

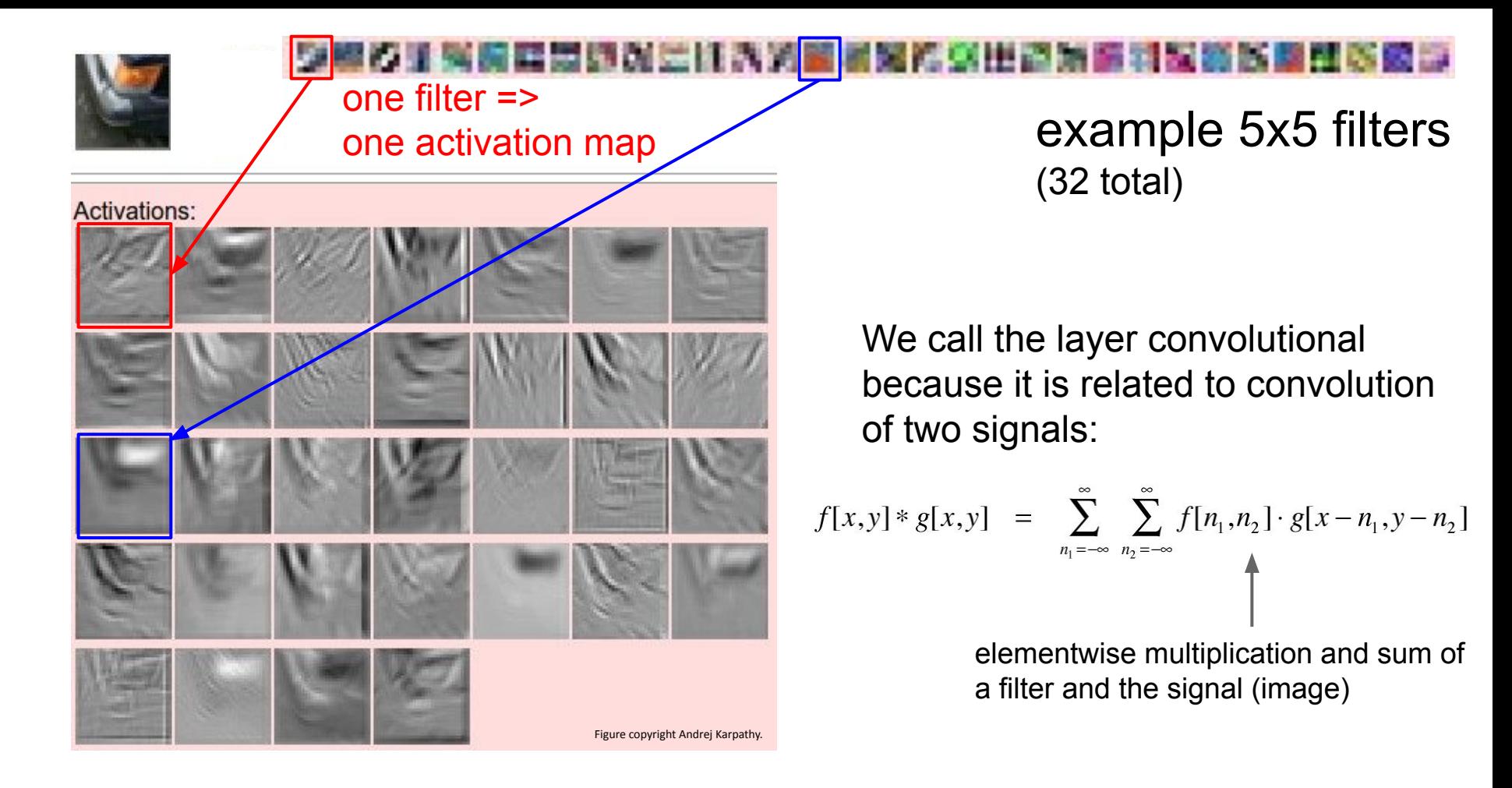

## Fei-Fei Li, Jiajun Wu, Ruohan Gao **Lecture 5 - 69** April 12, 2022

preview:

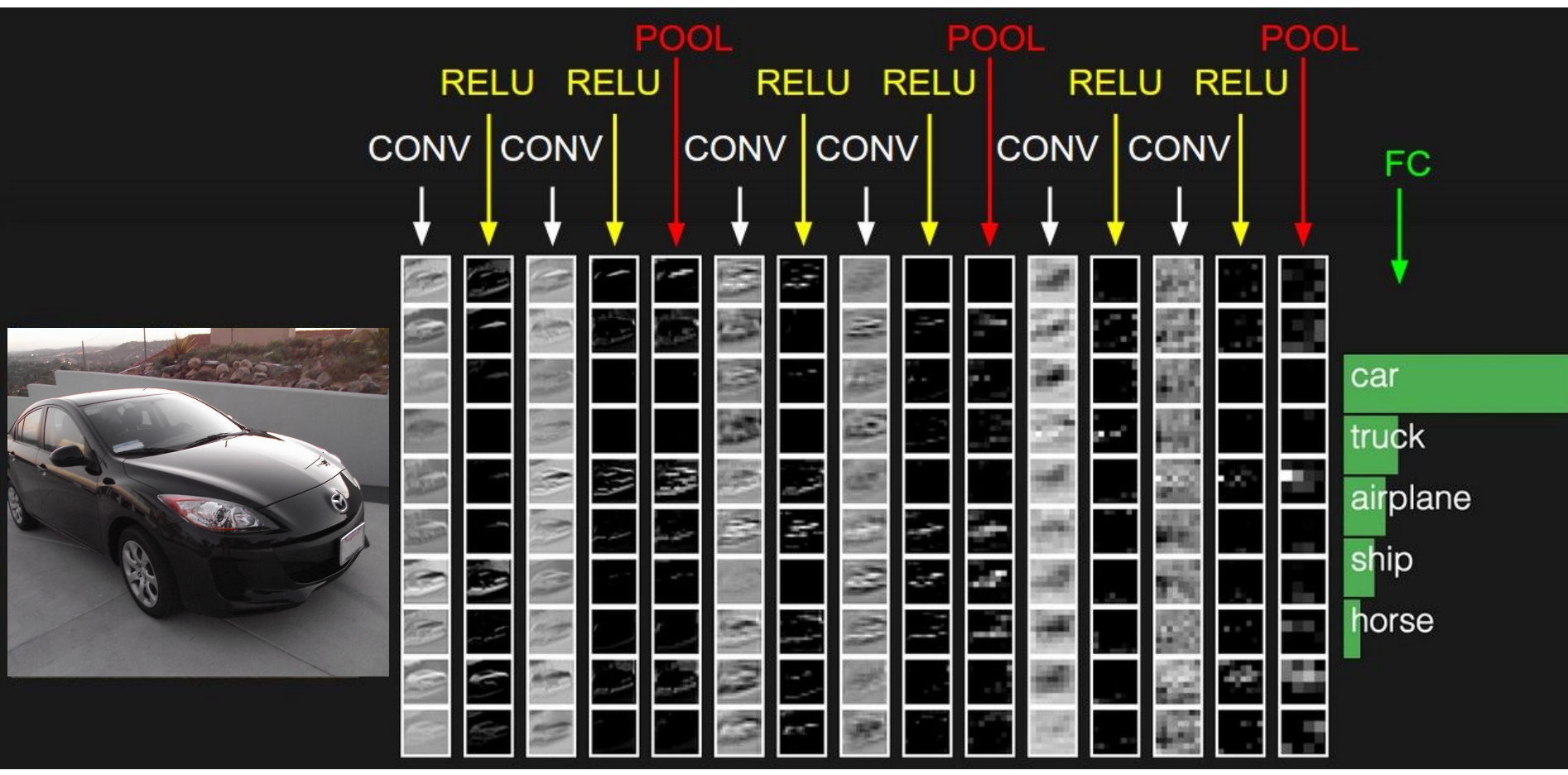

### Fei-Fei Li, Jiajun Wu, Ruohan Gao  $L$ ecture 5 - 70 April 12, 2022 **Lecture 5 - 70**

A closer look at spatial dimensions:

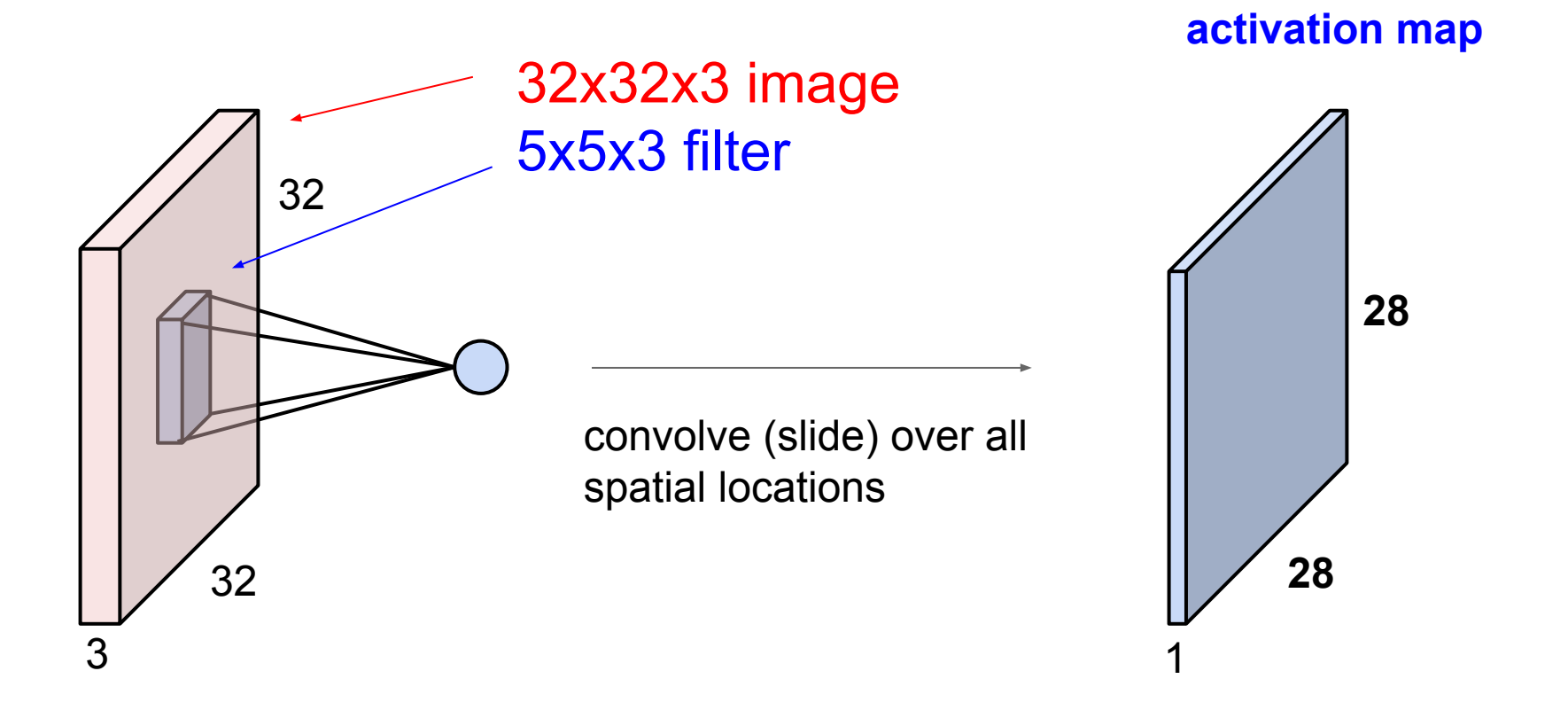

### Fei-Fei Li, Jiajun Wu, Ruohan Gao **Lecture 5 - 71 April 12, 2022 Lecture 5 - 71**

A closer look at spatial dimensions:

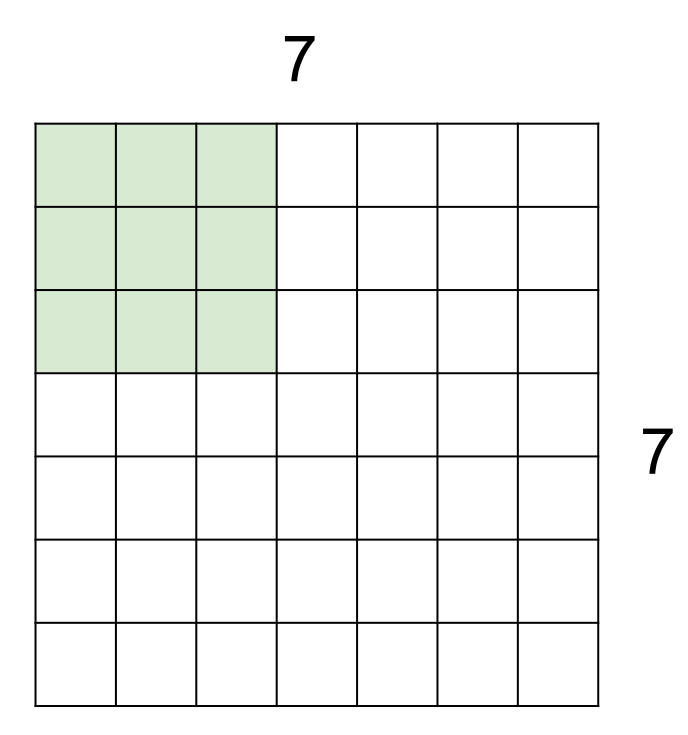

## 7x7 input (spatially) assume 3x3 filter

## Fei-Fei Li, Jiajun Wu, Ruohan Gao **Lecture 5 - 72 April 12, 2022**
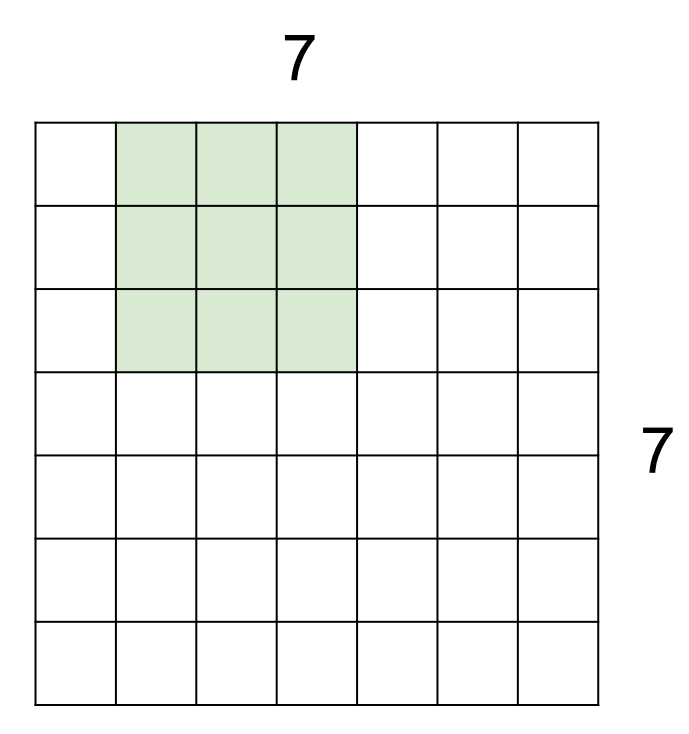

## 7x7 input (spatially) assume 3x3 filter

Lecture  $5 - 73$ 

## Fei-Fei Li, Jiajun Wu, Ruohan Gao Lecture 5 - 73 April 12, 2022

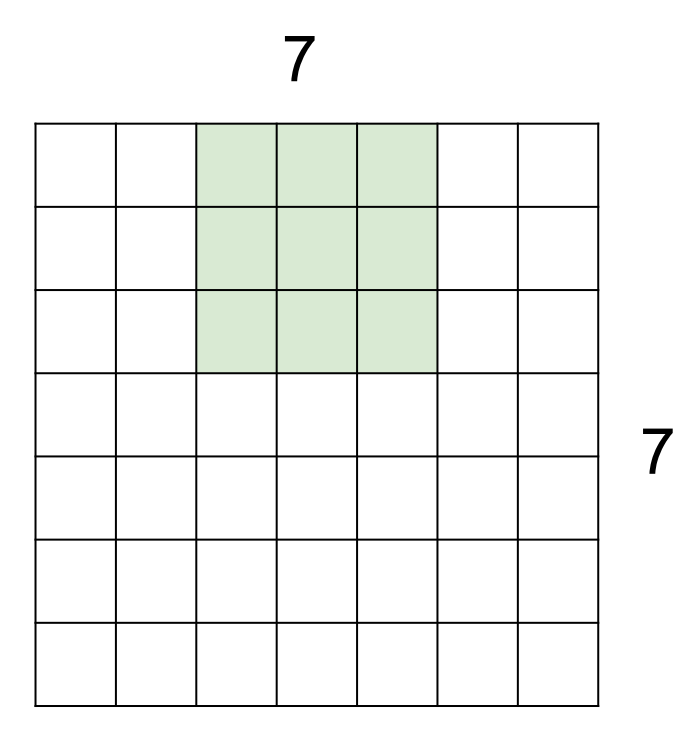

## 7x7 input (spatially) assume 3x3 filter

## Fei-Fei Li, Jiajun Wu, Ruohan Gao **Lecture 5 - 74 April 12, 2022**

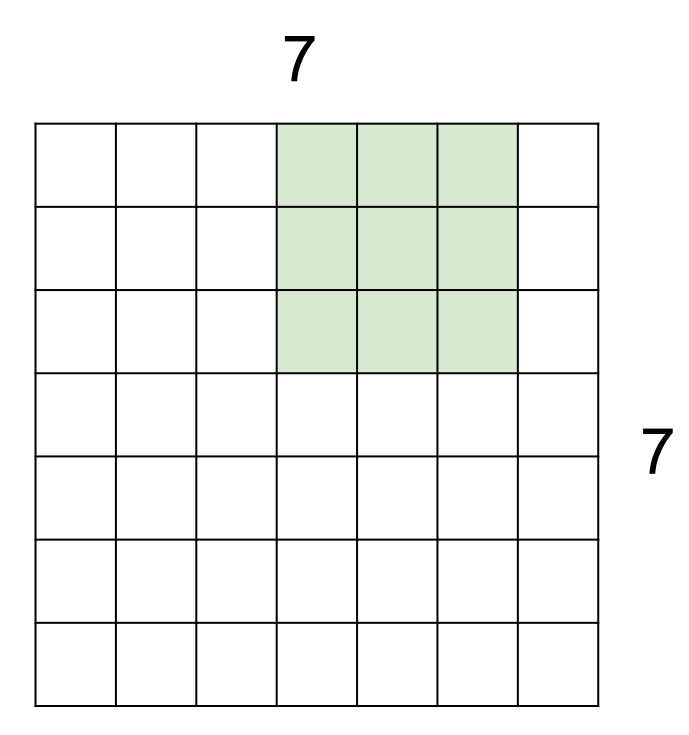

## 7x7 input (spatially) assume 3x3 filter

#### Fei-Fei Li, Jiajun Wu, Ruohan Gao **Lecture 5 - 75** April 12, 2022 Lecture  $5 - 75$

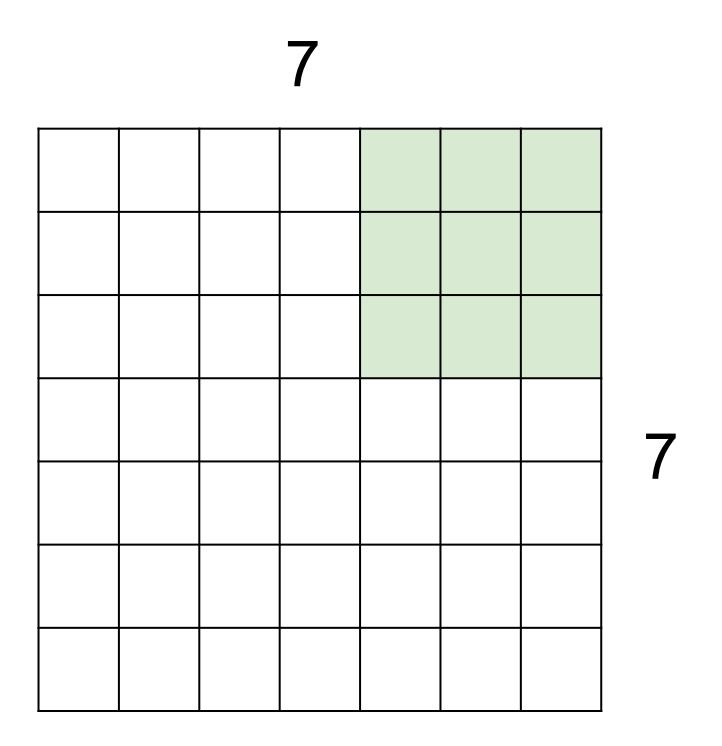

7x7 input (spatially) assume 3x3 filter

Lecture  $5 - 76$ 

**=> 5x5 output**

## Fei-Fei Li, Jiajun Wu, Ruohan Gao **Lecture 5 - 76 April 12, 2022**

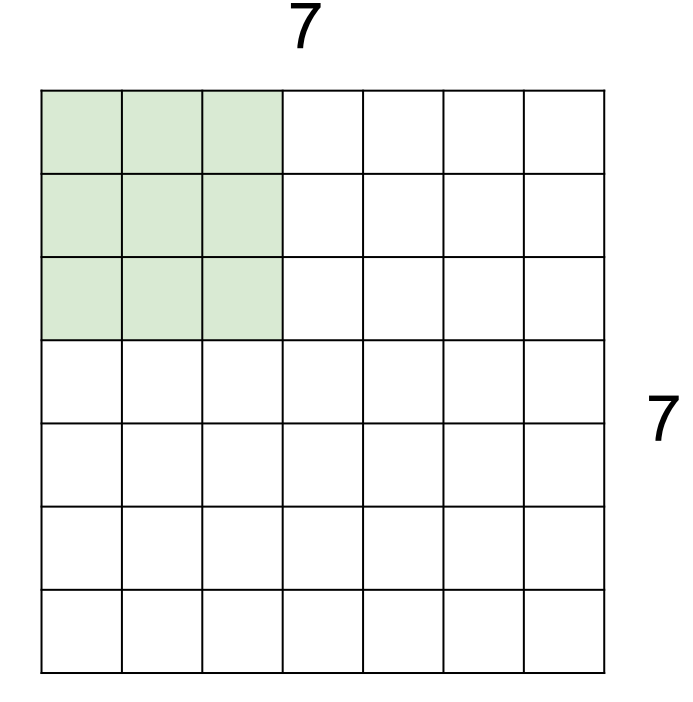

7x7 input (spatially) assume 3x3 filter applied **with stride 2**

**Lecture 5 - 77** 

## Fei-Fei Li, Jiajun Wu, Ruohan Gao **Lecture 5 - 77** April 12, 2022

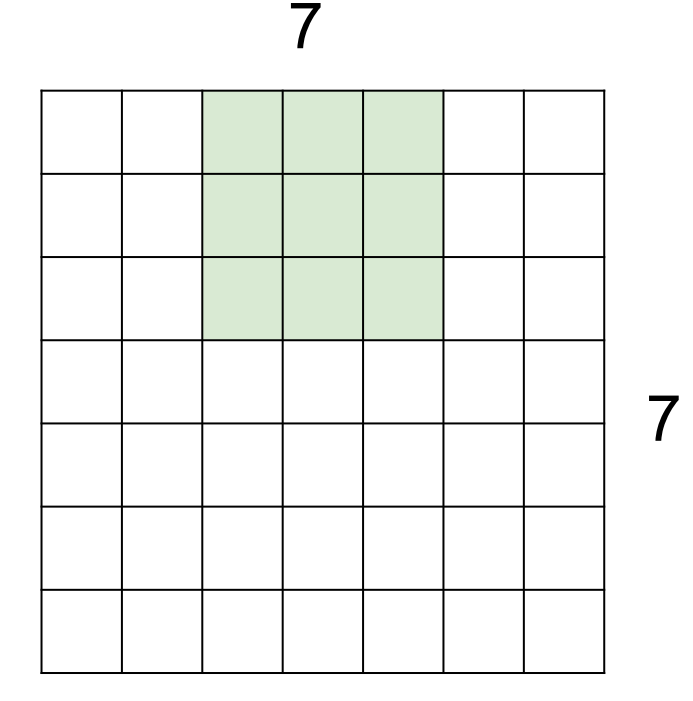

7x7 input (spatially) assume 3x3 filter applied **with stride 2**

Lecture  $5 - 78$ 

## Fei-Fei Li, Jiajun Wu, Ruohan Gao **Lecture 5 - 78** April 12, 2022

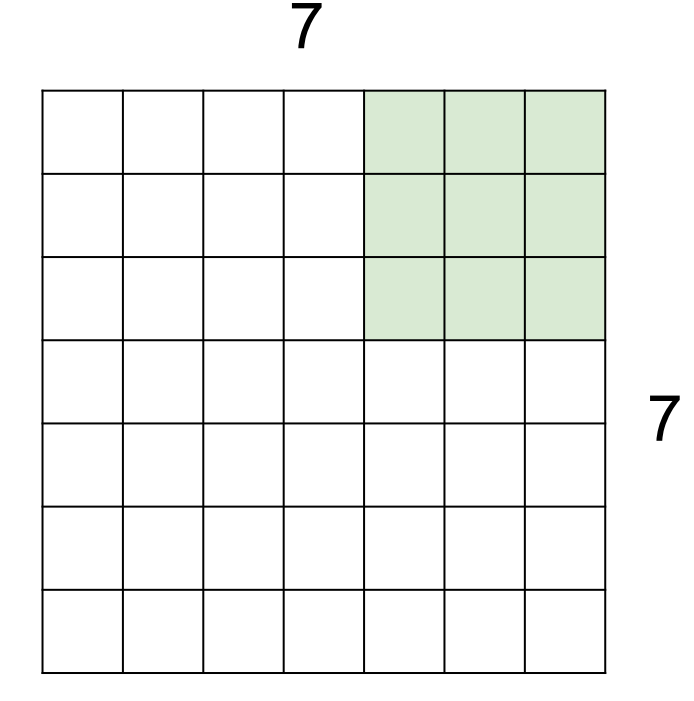

7x7 input (spatially) assume 3x3 filter applied **with stride 2 => 3x3 output!**

#### Fei-Fei Li, Jiajun Wu, Ruohan Gao **Lecture 5 - 79** April 12, 2022 **Lecture 5 - 79**

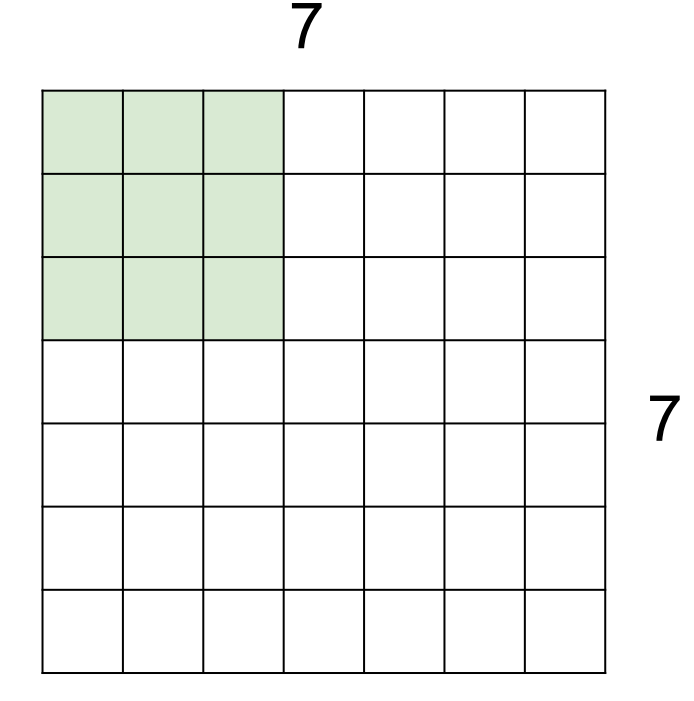

7x7 input (spatially) assume 3x3 filter applied **with stride 3?**

Lecture  $5 - 80$ 

## Fei-Fei Li, Jiajun Wu, Ruohan Gao **Lecture 5 - 80** April 12, 2022

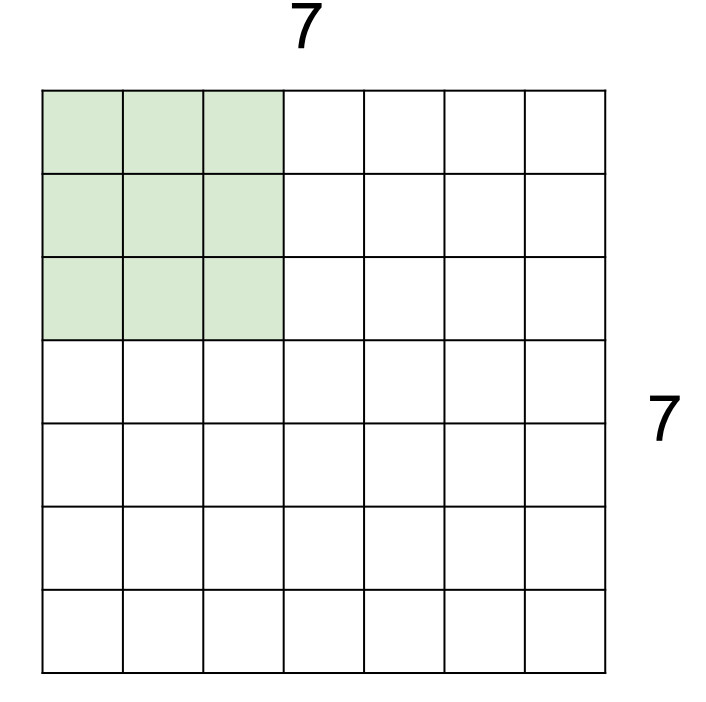

7x7 input (spatially) assume 3x3 filter applied **with stride 3?**

## **doesn't fit!**  cannot apply 3x3 filter on 7x7 input with stride 3.

Lecture  $5 - 81$ 

### Fei-Fei Li, Jiajun Wu, Ruohan Gao  $\overline{a}$  Lecture 5 - 81 April 12, 2022

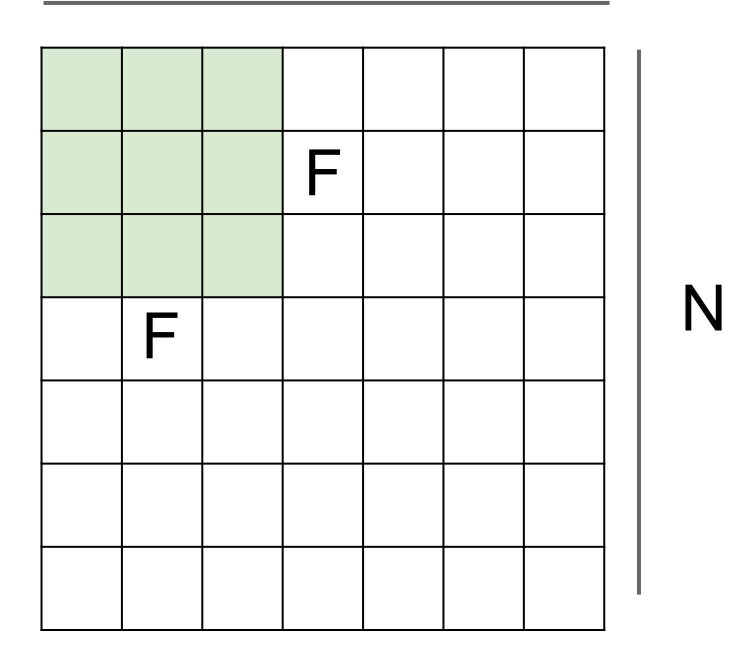

N

Output size: **(N - F) / stride + 1**

Lecture  $5 - 82$ 

e.g. N = 7, F = 3: stride 1 => (7 - 3)/1 + 1 = 5 stride 2 => (7 - 3)/2 + 1 = 3 stride 3 => (7 - 3)/3 + 1 = 2.33 :\

## Fei-Fei Li, Jiajun Wu, Ruohan Gao  $L$ ecture 5 - 82 April 12, 2022

# In practice: Common to zero pad the border

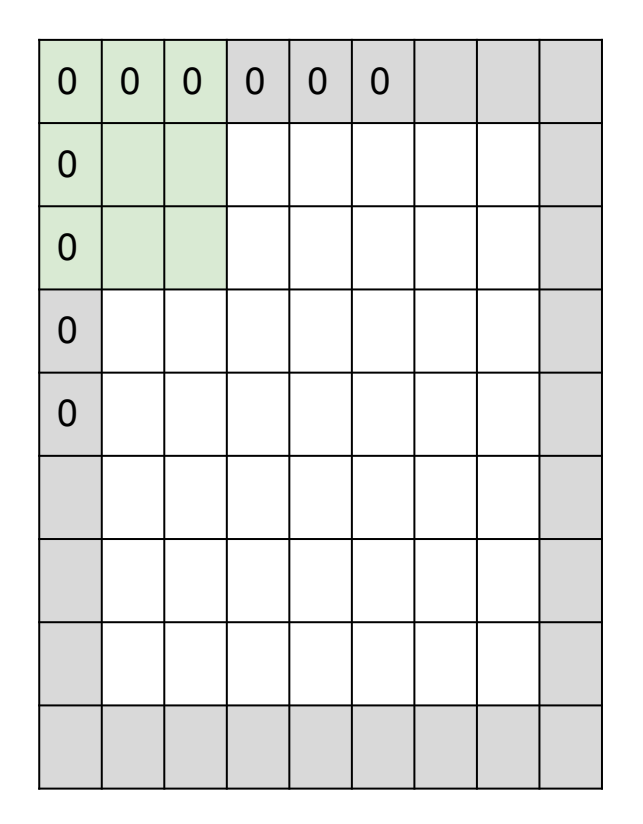

e.g. input 7x7 **3x3** filter, applied with **stride 1 pad with 1 pixel** border => what is the output?

> (recall:)  $(N - F)$  / stride + 1

#### Fei-Fei Li, Jiajun Wu, Ruohan Gao **Lecture 5 - 83** April 12, 2022 Lecture  $5 - 83$

# In practice: Common to zero pad the border

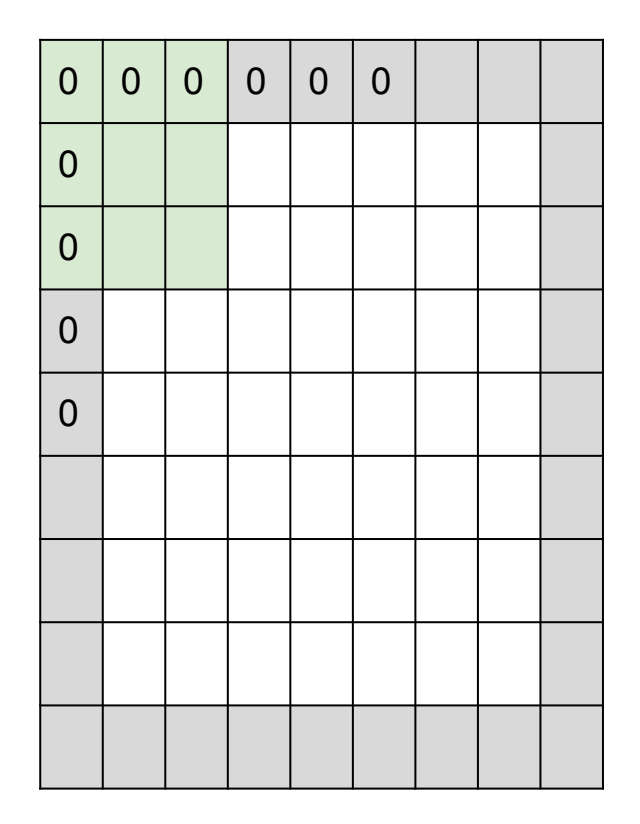

e.g. input 7x7 **3x3** filter, applied with **stride 1 pad with 1 pixel** border => what is the output?

Lecture  $5 - 84$ 

**7x7 output!**

(recall:)  $(N + 2P - F) /$  stride + 1

Fei-Fei Li, Jiajun Wu, Ruohan Gao **Lecture 5 - 84** April 12, 2022

# In practice: Common to zero pad the border

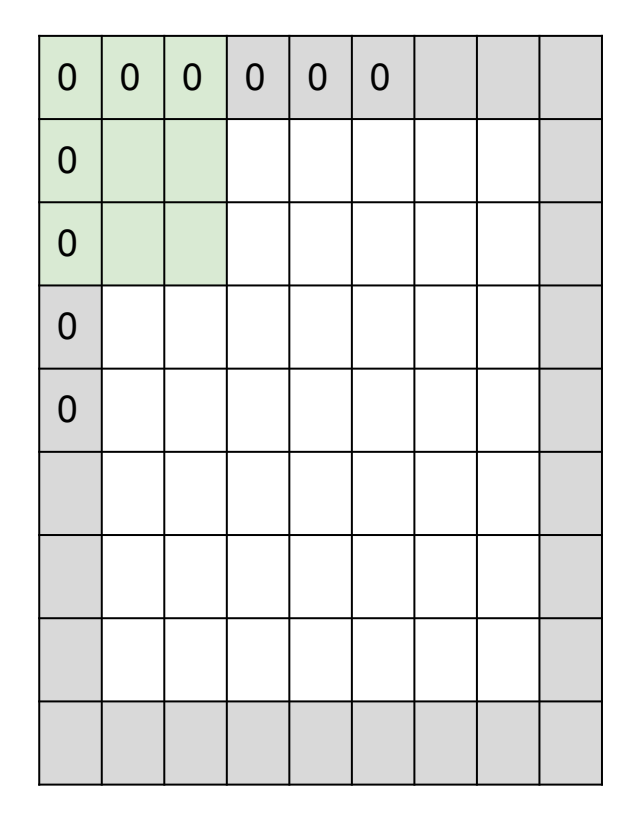

e.g. input 7x7 **3x3** filter, applied with **stride 1 pad with 1 pixel** border => what is the output?

## **7x7 output!**

in general, common to see CONV layers with stride 1, filters of size FxF, and zero-padding with (F-1)/2. (will preserve size spatially) e.g.  $F = 3 \Rightarrow$  zero pad with 1  $F = 5 \Rightarrow$  zero pad with 2  $F = 7 \Rightarrow$  zero pad with 3

## **Remember back to…**

E.g. 32x32 input convolved repeatedly with 5x5 filters shrinks volumes spatially! (32 -> 28 -> 24 ...). Shrinking too fast is not good, doesn't work well.

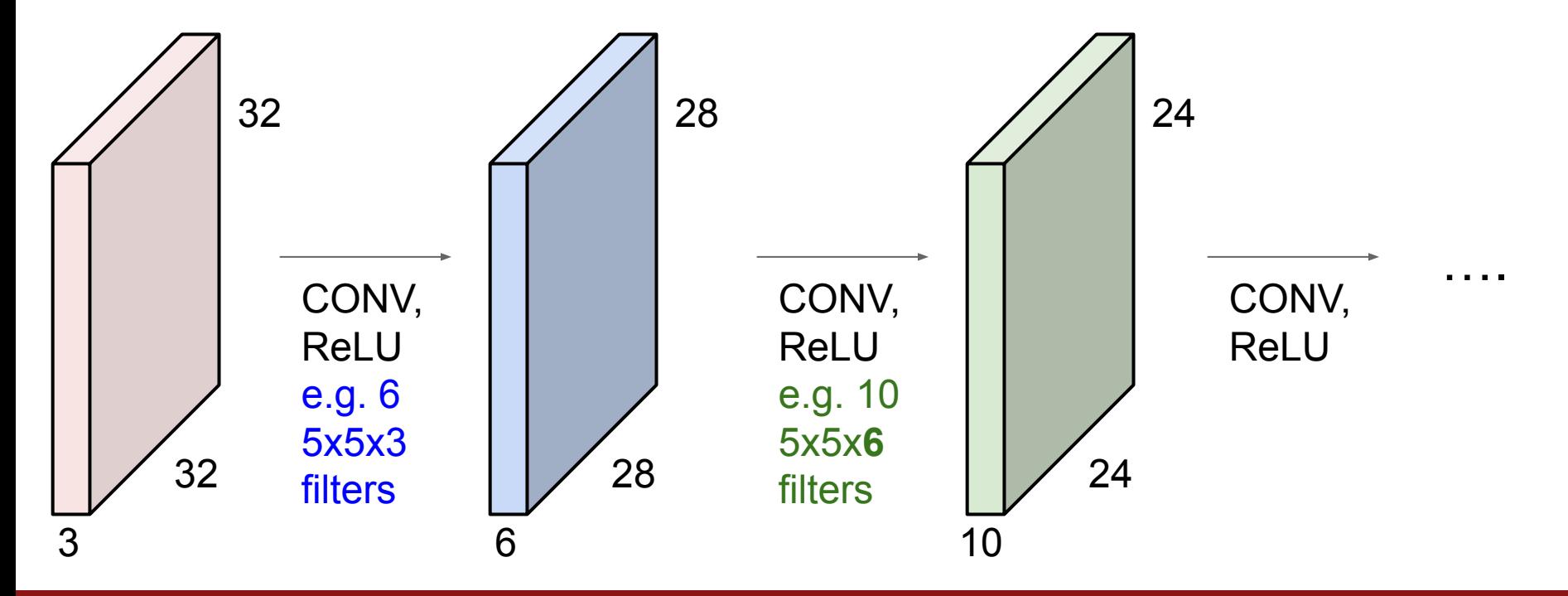

## Fei-Fei Li, Jiajun Wu, Ruohan Gao **Lecture 5 - 86** April 12, 2022

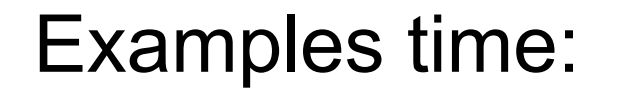

# Input volume: **32x32x3** 10 5x5 filters with stride 1, pad 2

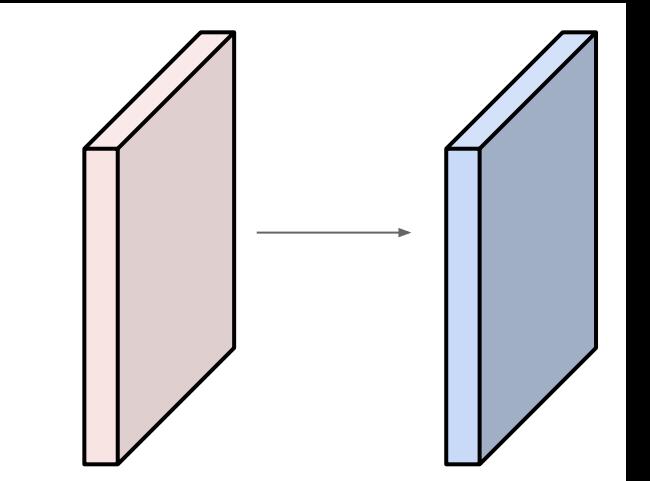

Output volume size: ?

Fei-Fei Li, Jiajun Wu, Ruohan Gao **Lecture 5 - 87** April 12, 2022

Examples time:

Input volume: **32x32x3** 10 5x5 filters with stride 1, pad 2

# Output volume size:  $(32+2^*2-5)/1+1 = 32$  spatially, so **32x32x10**

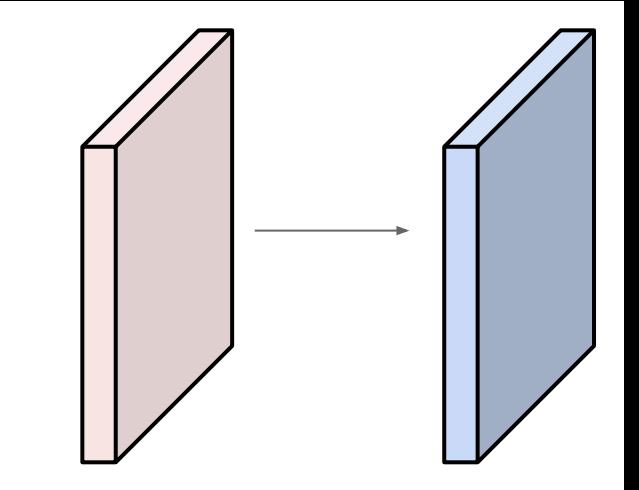

**Lecture 5 - 88** 

## Fei-Fei Li, Jiajun Wu, Ruohan Gao **Lecture 5 - 88** April 12, 2022

Examples time:

# Input volume: **32x32x3** 10 5x5 filters with stride 1, pad 2

Number of parameters in this layer?

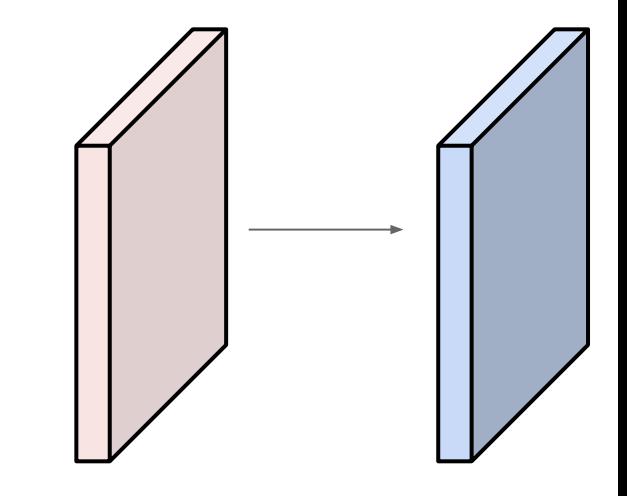

Fei-Fei Li, Jiajun Wu, Ruohan Gao **Lecture 5 - 89** April 12, 2022

Examples time:

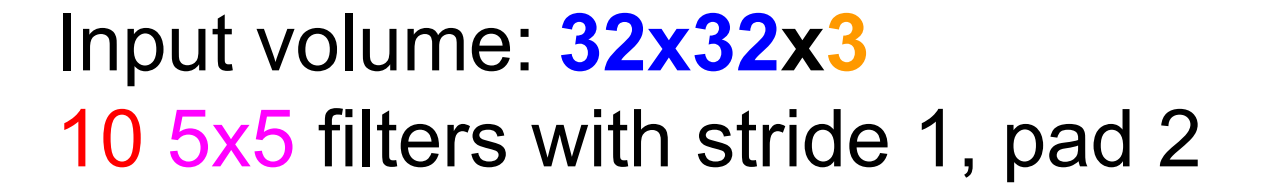

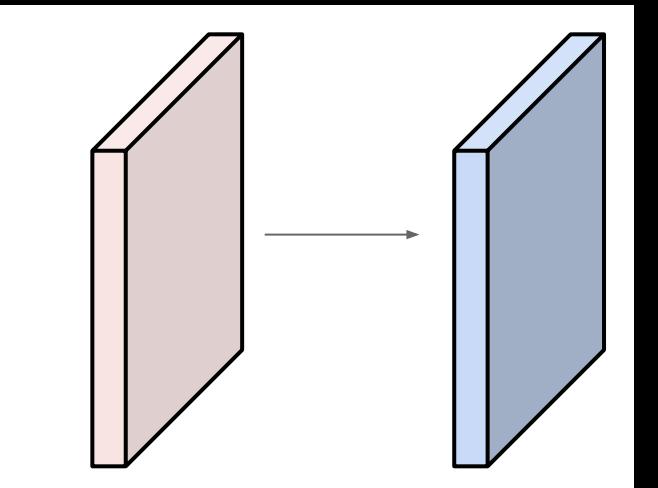

Number of parameters in this layer? each filter has  $5*5*3 + 1 = 76$  params (+1 for bias) => 76\*10 = **760**

Fei-Fei Li, Jiajun Wu, Ruohan Gao Lecture 5 - 90 April 12, 2022 Lecture  $5 - 90$ 

For convolution with kernel size K, each element in the output depends on a K x K **receptive field** in the input

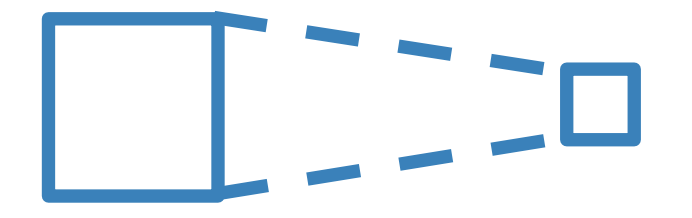

## Input Output

Slide inspiration: Justin Johnson

Fei-Fei Li, Jiajun Wu, Ruohan Gao **Lecture 5 - 91** April 12, 2022

Each successive convolution adds  $K - 1$  to the receptive field size With L layers the receptive field size is  $1 + L \cdot (K - 1)$ 

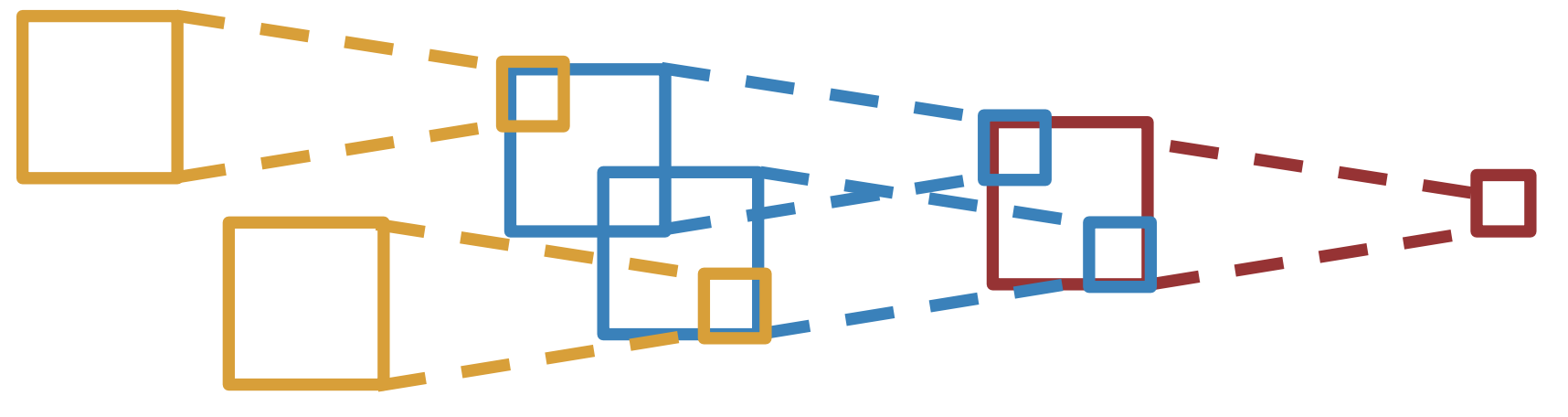

Input Output

Be careful – "receptive field in the input" vs. "receptive field in the previous layer"

Slide inspiration: Justin Johnson

#### Fei-Fei Li, Jiajun Wu, Ruohan Gao  $\sqrt{2}$  Lecture 5 - 92 April 12, 2022

Each successive convolution adds  $K - 1$  to the receptive field size With L layers the receptive field size is  $1 + L^*$  (K – 1)

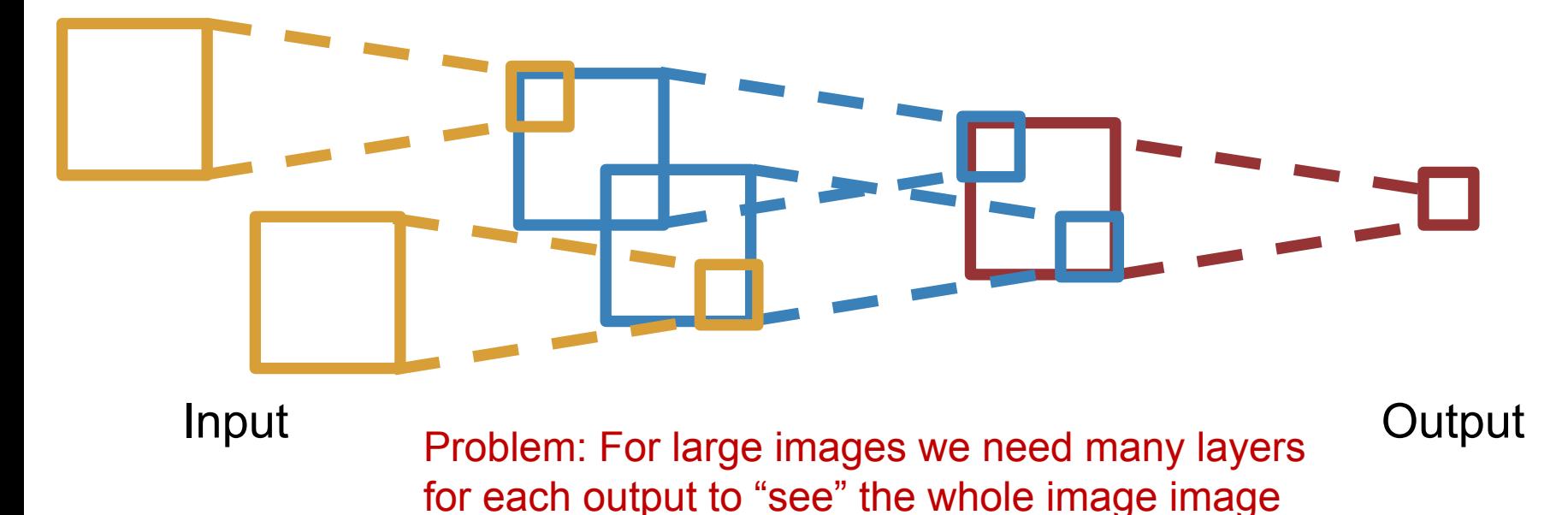

Slide inspiration: Justin Johnson

Fei-Fei Li, Jiajun Wu, Ruohan Gao  $\overline{a}$  Lecture 5 - 93 April 12, 2022

Each successive convolution adds  $K - 1$  to the receptive field size With L layers the receptive field size is  $1 + L^*$  (K – 1)

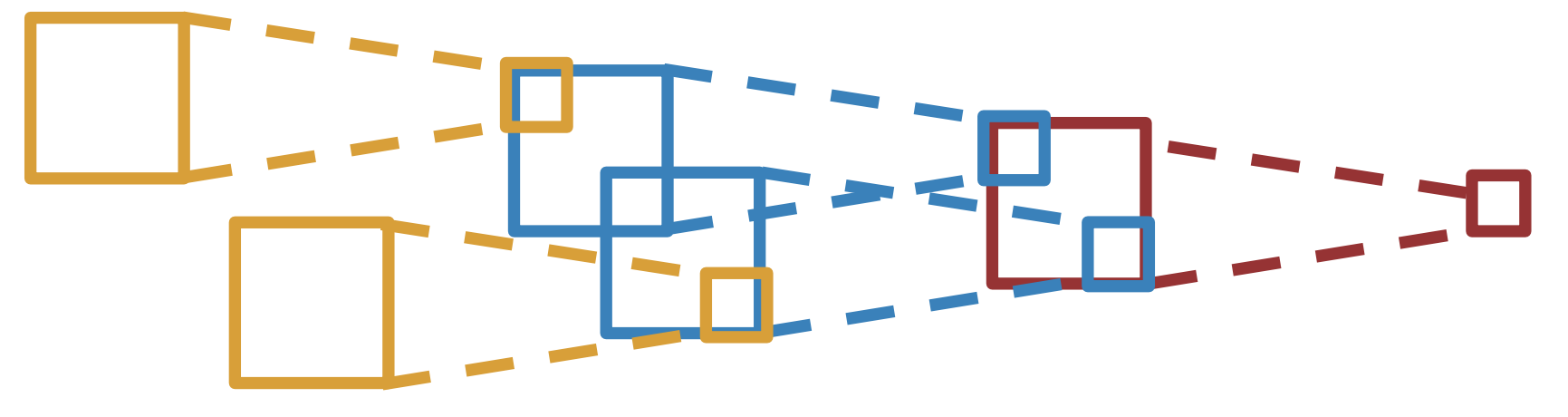

Input Problem: For large images we need many layers Cutput for each output to "see" the whole image image Solution: Downsample inside the network<br>Slide inspiration: Justin Johnson

Fei-Fei Li, Jiajun Wu, Ruohan Gao **Lecture 5 - 94** April 12, 2022

## Solution: Strided Convolution

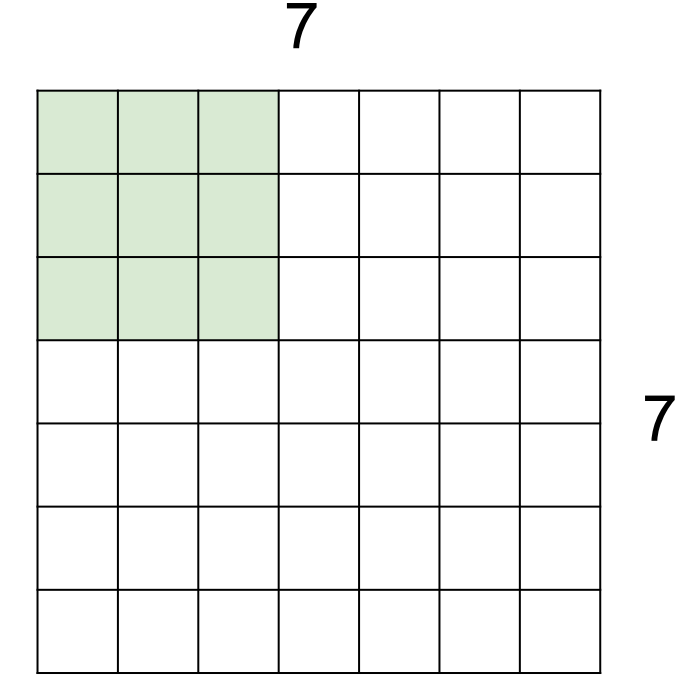

7x7 input (spatially) assume 3x3 filter applied **with stride 2**

## Fei-Fei Li, Jiajun Wu, Ruohan Gao **Lecture 5 - 95** April 12, 2022

## Solution: Strided Convolution

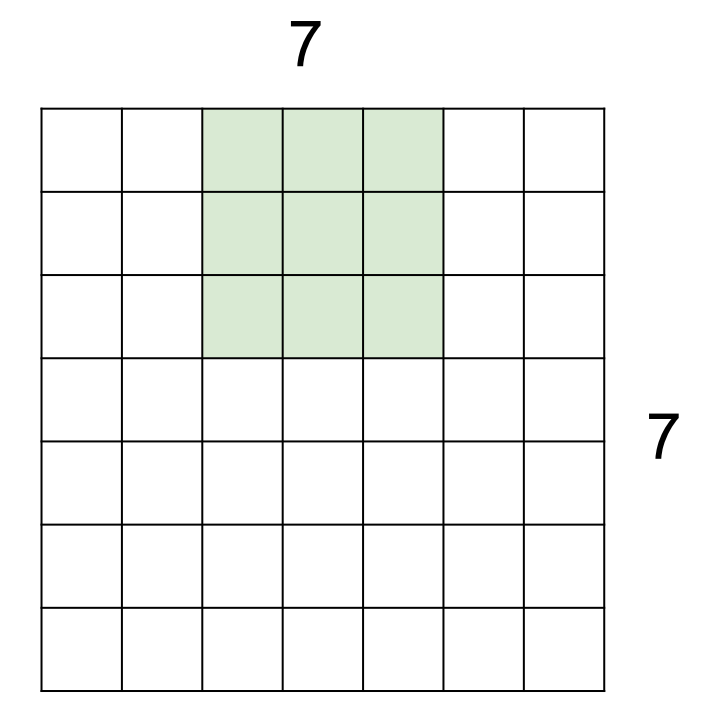

7x7 input (spatially) assume 3x3 filter applied **with stride 2**

**=> 3x3 output!**

## Fei-Fei Li, Jiajun Wu, Ruohan Gao **Lecture 5 - 96** April 12, 2022

# Convolution layer: summary

Let's assume input is  $W_1$  x H<sub>1</sub> x C Conv layer needs 4 hyperparameters:

- Number of filters **K**
- The filter size **F**
- The stride **S**
- The zero padding **P**

This will produce an output of W<sub>2</sub> x H<sub>2</sub> x K where:

- 
$$
W_2 = (W_1 - F + 2P)/S + 1
$$

- H<sub>2</sub> = (H<sub>1</sub> - F + 2P)/S + 1

Number of parameters:  $F<sup>2</sup>CK$  and K biases

## Fei-Fei Li, Jiajun Wu, Ruohan Gao **Lecture 5 - 97** April 12, 2022

# Convolution layer: summary Common settings:

Let's assume input is  $W_1$  x H<sub>1</sub> x C Conv layer needs 4 hyperparameters:

- Number of filters **K**
- The filter size **F**
- The stride **S**
- The zero padding **P**

This will produce an output of W<sub>2</sub> x H<sub>2</sub> x K where:

- 
$$
W_2 = (W_1 - F + 2P)/S + 1
$$

- H<sub>2</sub> = (H<sub>1</sub> - F + 2P)/S + 1

Number of parameters:  $F<sup>2</sup>CK$  and K biases

## K = (powers of 2, e.g. 32, 64, 128, 512)  $- F = 3, S = 1, P = 1$

$$
F = 5, S = 1, P = 2
$$

$$
- F = 5, S = 2, P = ? (whatever fits)
$$

$$
-
$$
 F = 1, S = 1, P = 0

## Fei-Fei Li, Jiajun Wu, Ruohan Gao **Lecture 5 - 98** April 12, 2022

## (btw, 1x1 convolution layers make perfect sense)

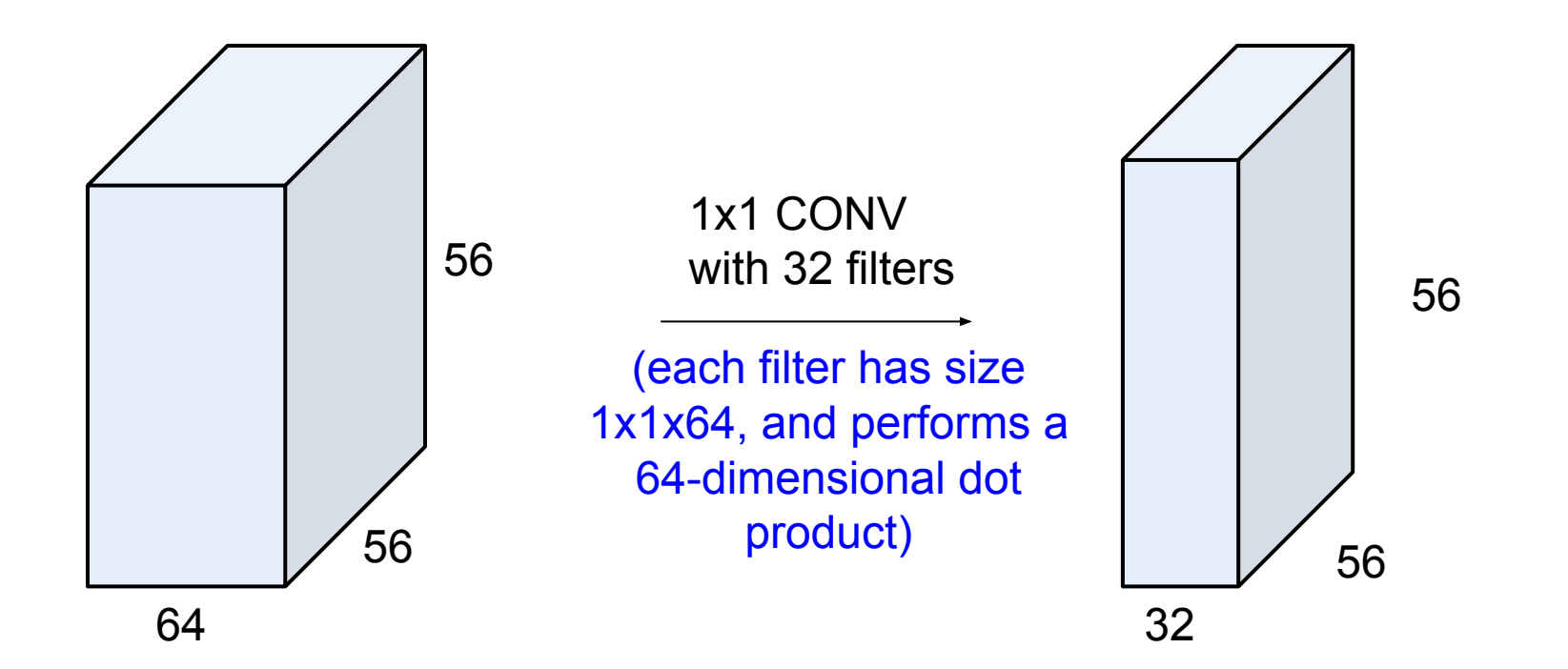

## Fei-Fei Li, Jiajun Wu, Ruohan Gao **Lecture 5 - 99** April 12, 2022

## (btw, 1x1 convolution layers make perfect sense)

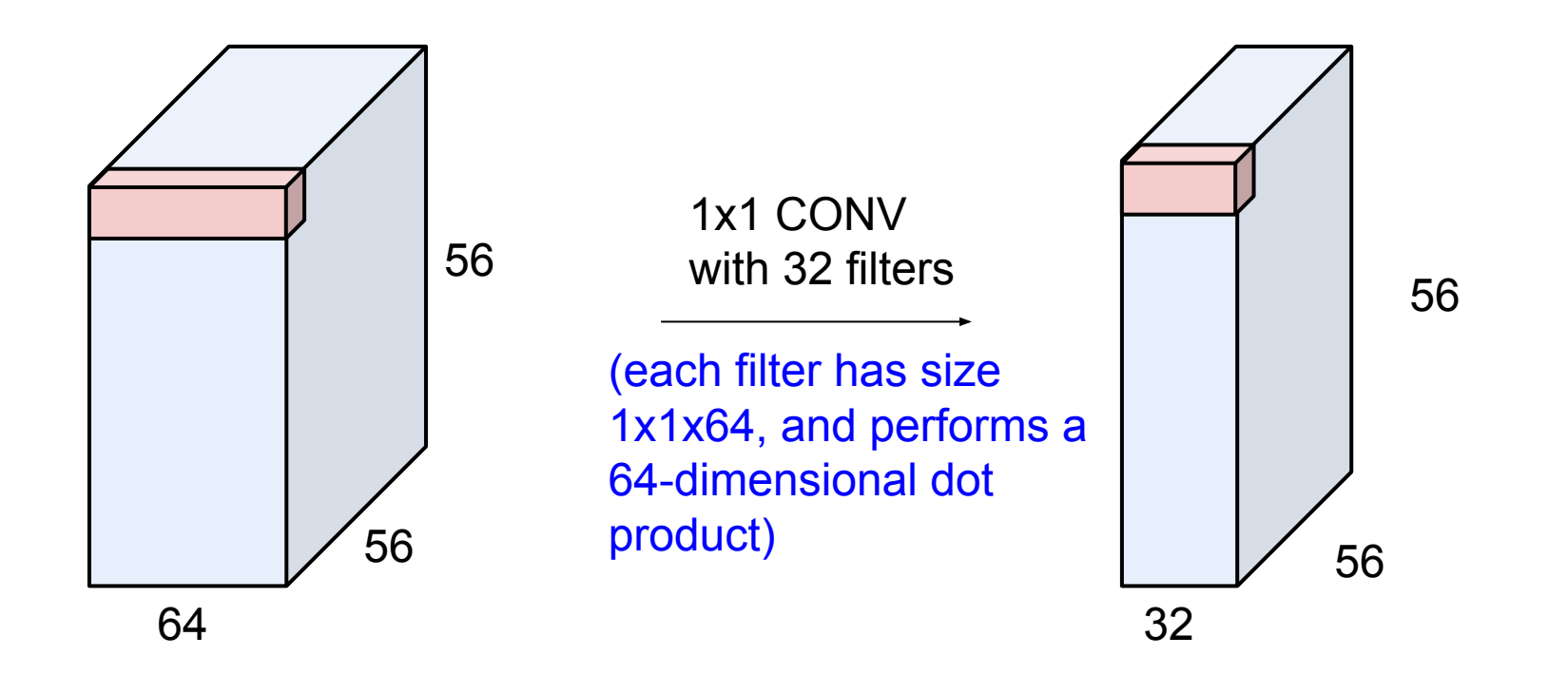

#### Fei-Fei Li, Jiajun Wu, Ruohan Gao **Lecture 5 - 100 April 12, 2022** Lecture  $5 - 100$

## Example: CONV layer in PyTorch

Conv<sub>2d</sub>

CLASS torch.nn.Conv2d(in\_channels, out\_channels, kernel\_size, stride=1, padding=0, dilation=1, groups=1, bias=True)

[SOURCE]

Applies a 2D convolution over an input signal composed of several input planes.

In the simplest case, the output value of the layer with input size  $(N, C_{\text{in}}, H, W)$  and output  $(N, C_{\text{out}}, H_{\text{out}}, W_{\text{out}})$  can be precisely described as:

$$
\operatorname{out}(N_i,C_{\operatorname{out}_j})=\operatorname{bias}(C_{\operatorname{out}_j})+\sum_{k=0}^{C_{\text{in}}-1}\operatorname{weight}(C_{\operatorname{out}_j},k)\star\operatorname{input}(N_i,k)
$$

where  $\star$  is the valid 2D cross-correlation operator,  $N$  is a batch size,  $C$  denotes a number of channels,  $H$  is a height of input planes in pixels, and  $W$  is width in pixels.

- · stride controls the stride for the cross-correlation, a single number or a tuple.
- padding controls the amount of implicit zero-paddings on both sides for padding number of points for each dimension.
- · dilation controls the spacing between the kernel points; also known as the à trous algorithm. It is harder to describe, but this link has a nice visualization of what dilation does.
- · groups controls the connections between inputs and outputs. in\_channels and out\_channels must both be divisible by groups. For example,
	- o At groups=1, all inputs are convolved to all outputs.
	- o At groups=2, the operation becomes equivalent to having two conv
	- layers side by side, each seeing half the input channels, and producing
	- half the output channels, and both subsequently concatenated.
	- o At groups= in\_channels, each input channel is convolved with its

own set of filters, of size:  $\frac{C_{\text{out}}}{C_{\text{in}}}$ 

The parameters kernel\_size, stride, padding, dilation can either be:

- a single int in which case the same value is used for the height and width dimension
- a tuple of two ints in which case, the first int is used for the height dimension, and the second int for the width dimension

[PyTorch](https://pytorch.org/) is licensed under [BSD 3-clause](https://github.com/pytorch/examples/blob/master/LICENSE).

Conv layer needs 4 hyperparameters:

- Number of filters **K**
- The filter size **F**
- The stride **S**
- The zero padding **P**

### Fei-Fei Li, Jiajun Wu, Ruohan Gao Lecture 5 - April 12, 2022

## The brain/neuron view of CONV Layer

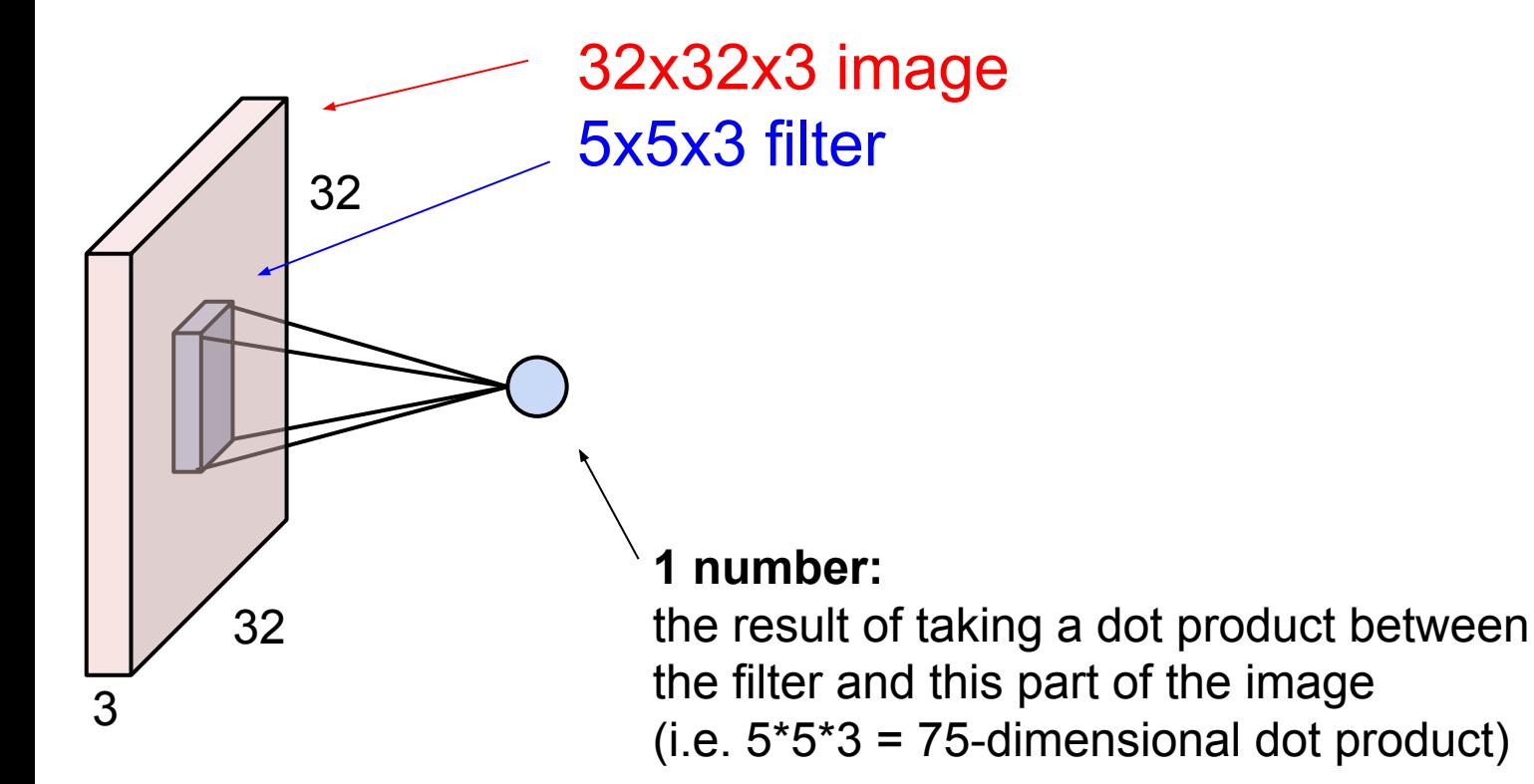

## Fei-Fei Li, Jiajun Wu, Ruohan Gao Lecture 5 - April 12, 2022

## The brain/neuron view of CONV Layer

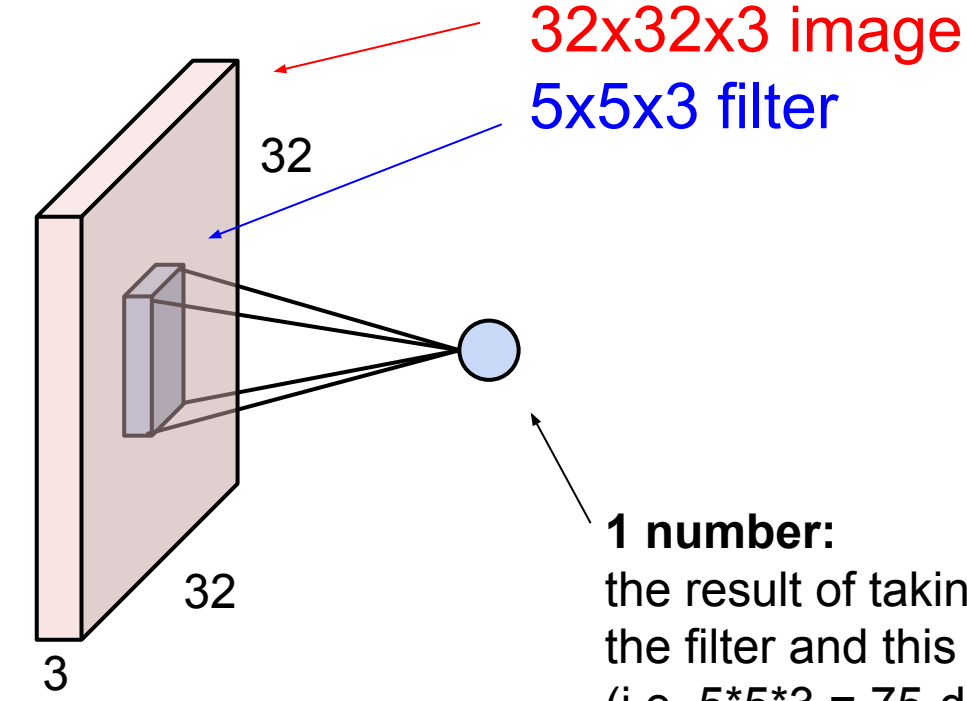

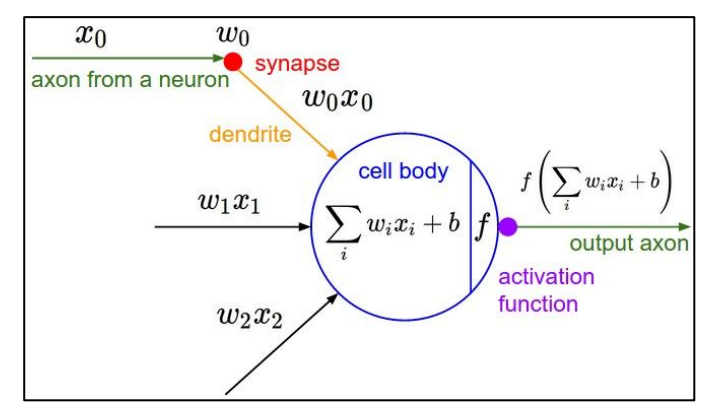

It's just a neuron with local

connectivity...

the result of taking a dot product between the filter and this part of the image  $(i.e. 5*5*3 = 75$ -dimensional dot product)

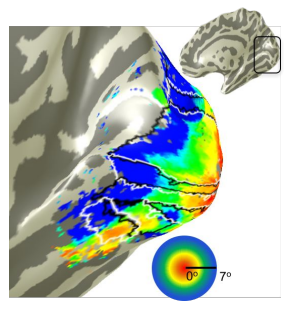

## Fei-Fei Li, Jiajun Wu, Ruohan Gao **Lecture 5 - 103** April 12, 2022

## The brain/neuron view of CONV Layer

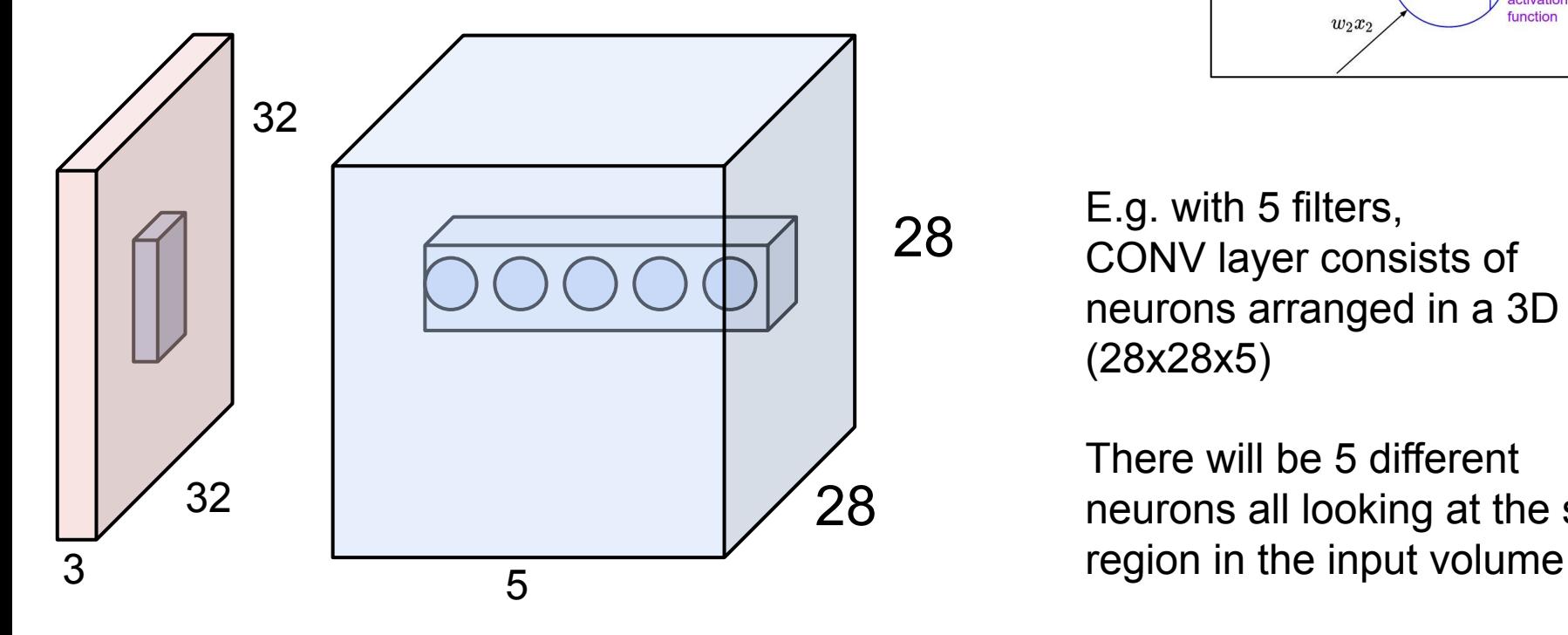

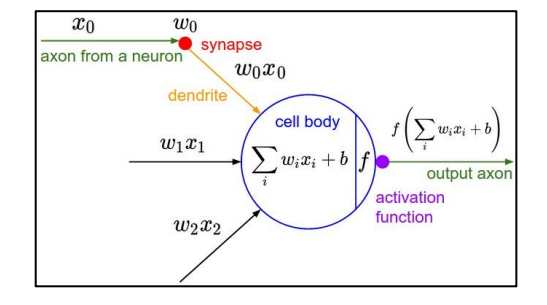

E.g. with 5 filters, CONV layer consists of neurons arranged in a 3D grid (28x28x5)

There will be 5 different neurons all looking at the same

#### Fei-Fei Li, Jiajun Wu, Ruohan Gao **Lecture 5 - 104** April 12, 2022 Lecture  $5 - 104$

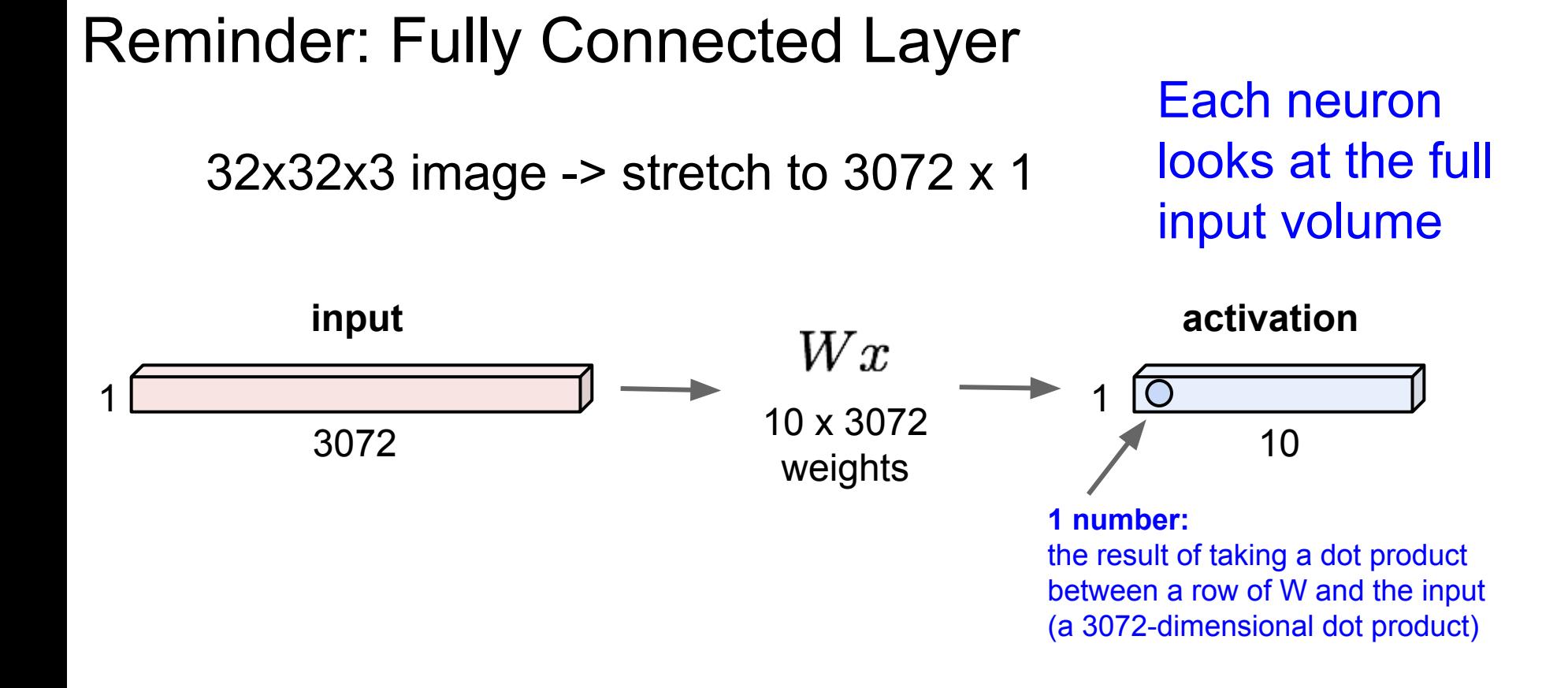

#### Fei-Fei Li, Jiajun Wu, Ruohan Gao **Lecture 5 - 105** April 12, 2022 **Lecture 5 - 105**

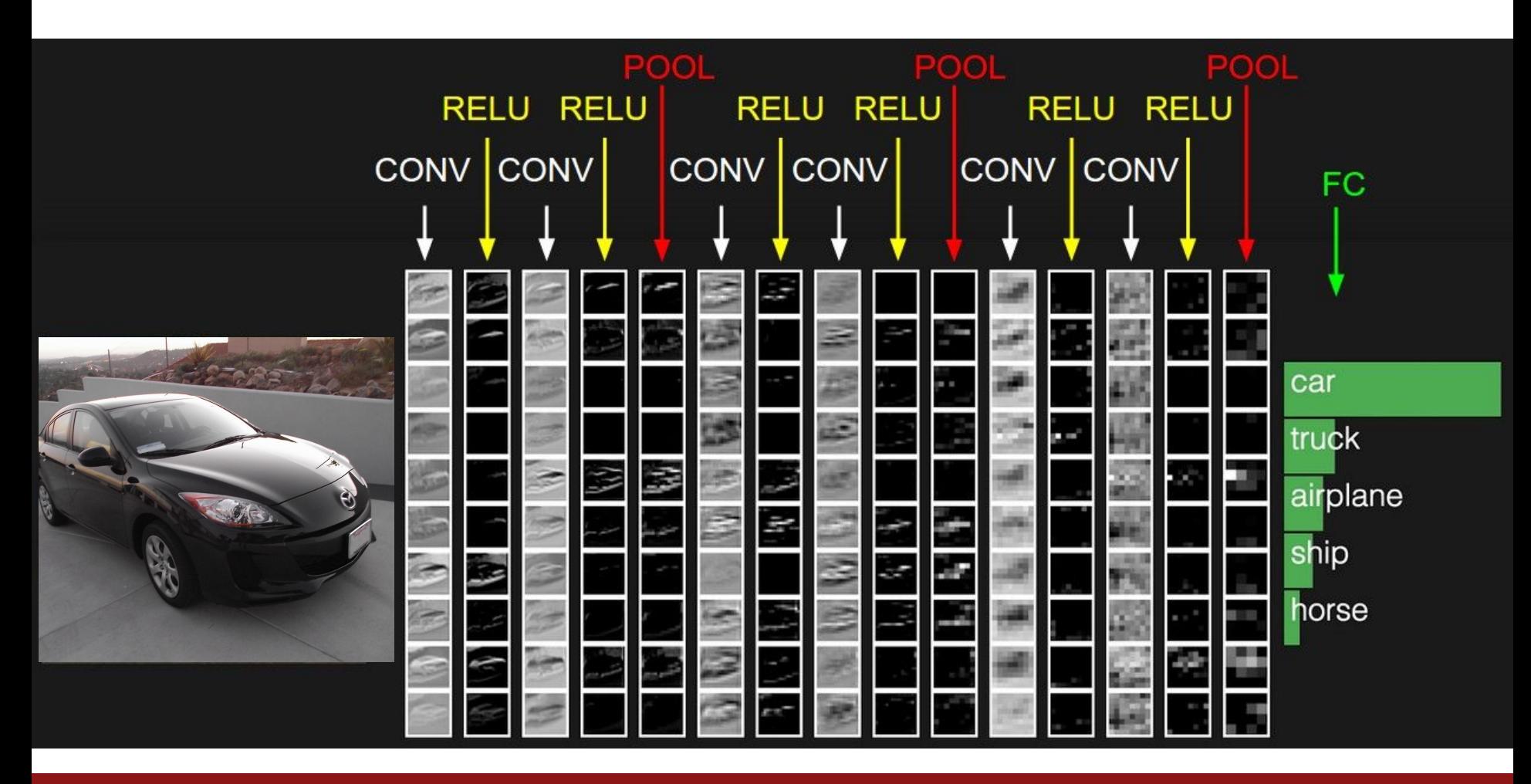

## Fei-Fei Li, Jiajun Wu, Ruohan Gao  $L$ ecture 5 - 106 April 12, 2022

# Pooling layer

- makes the representations smaller and more manageable
- operates over each activation map independently

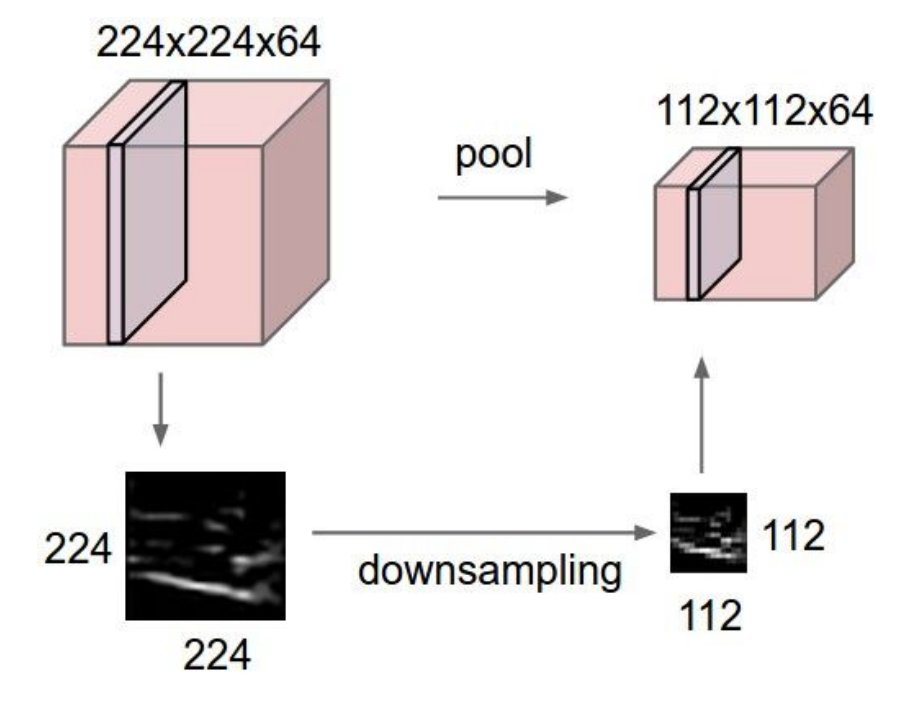

Lecture 5 - 107

## Fei-Fei Li, Jiajun Wu, Ruohan Gao **Lecture 5 - 107** April 12, 2022

# MAX POOLING

## Single depth slice

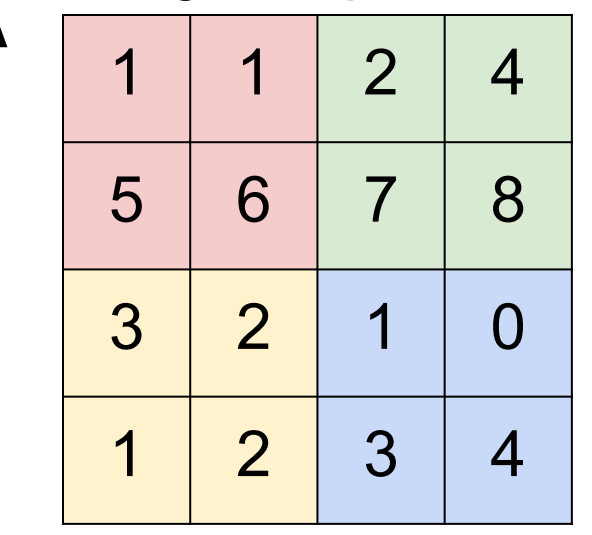

x

max pool with 2x2 filters and stride 2  $\vert 6 \vert 8$ 

**Lecture 5 - 108** 

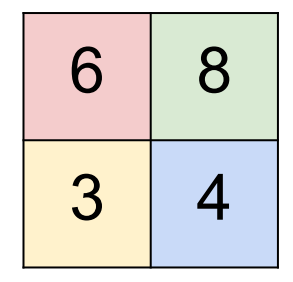

### Fei-Fei Li, Jiajun Wu, Ruohan Gao  $\overline{a}$  Lecture 5 - 108 April 12, 2022

y
# MAX POOLING

# Single depth slice

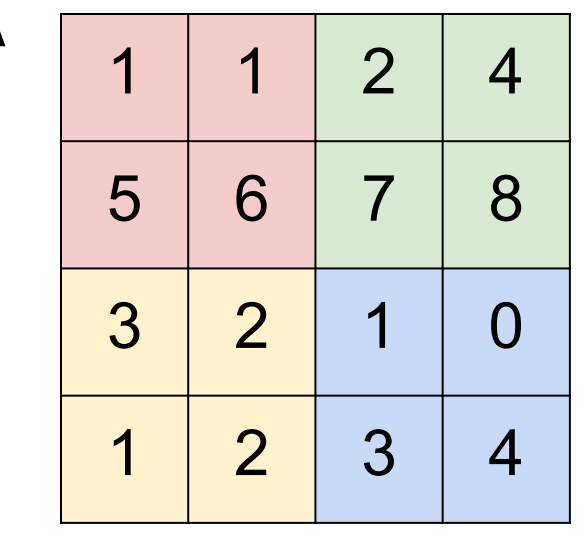

x

max pool with 2x2 filters and stride 2  $\vert 6 \vert 8$ 

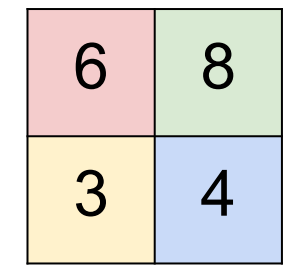

- No learnable parameters
- Introduces spatial invariance

## Fei-Fei Li, Jiajun Wu, Ruohan Gao **Lecture 5 - 109 April 12, 2022**

y

### **Lecture 5 - 109**

# Pooling layer: summary

Let's assume input is  $W_1$  x H<sub>1</sub> x C Conv layer needs 2 hyperparameters:

- The spatial extent **F**
- The stride **S**

This will produce an output of  $W_2$  x H<sub>2</sub> x C where:

- 
$$
W_2 = (W_1 - F_1)/S + 1
$$

- H<sub>2</sub> = (H<sub>1</sub> - F)/S + 1

Number of parameters: 0

## Fei-Fei Li, Jiajun Wu, Ruohan Gao **Lecture 5 - 110 April 12, 2022**

# Fully Connected Layer (FC layer)

Contains neurons that connect to the entire input volume, as in ordinary Neural **Networks** 

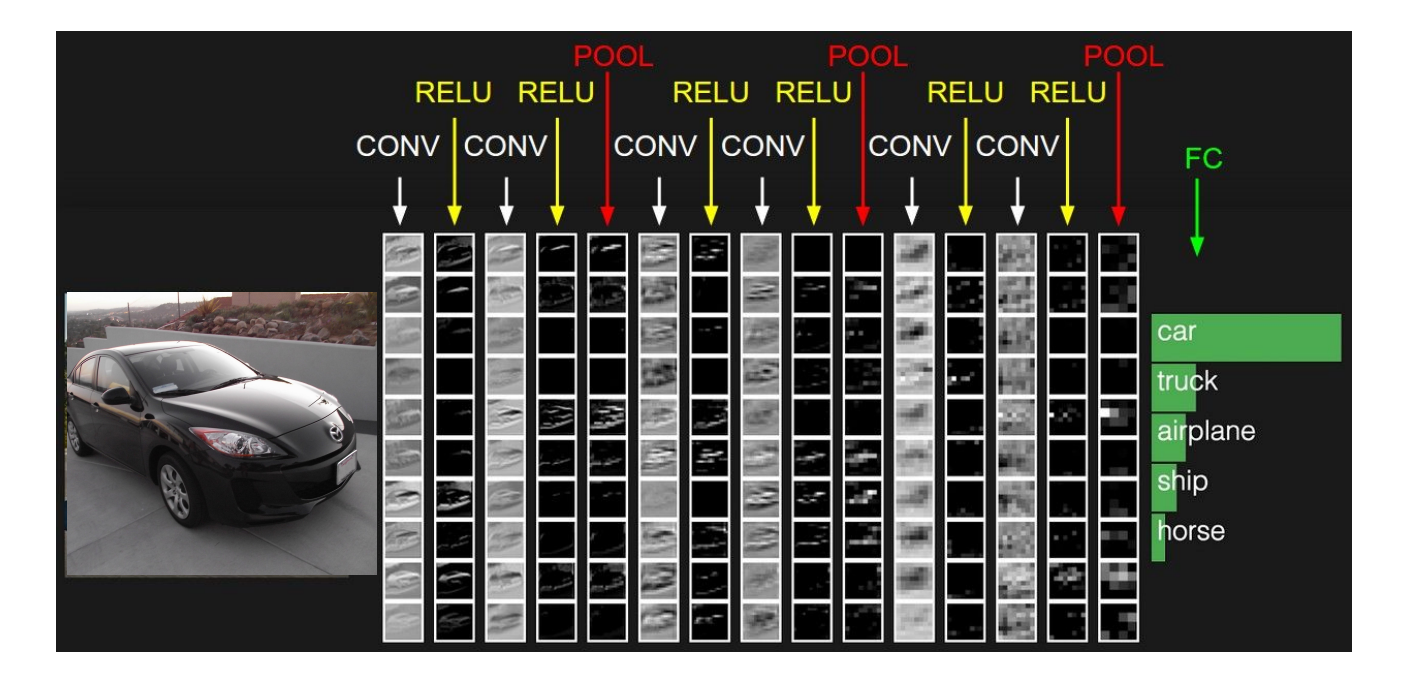

### Fei-Fei Li, Jiajun Wu, Ruohan Gao Lecture 5 - April 12, 2022 Lecture 5 - 111

# [ConvNetJS demo: training on CIFAR-10]

### **ConvNetJS CIFAR-10 demo**

### **Description**

This demo trains a Convolutional Neural Network on the CIFAR-10 dataset in your browser, with nothing but Javascript. The state of the art on this dataset is about 90% accuracy and human performance is at about 94% (not perfect as the dataset can be a bit ambiguous). I used this python script to parse the original files (python version) into batches of images that can be easily loaded into page DOM with img tags.

This dataset is more difficult and it takes longer to train a network. Data augmentation includes random flipping and random image shifts by up to 2px horizontally and verically.

By default, in this demo we're using Adadelta which is one of per-parameter adaptive step size methods, so we don't have to worry about changing learning rates or momentum over time. However, I still included the text fields for changing these if you'd like to play around with SGD+Momentum trainer.

Report questions/bugs/suggestions to @karpathy.

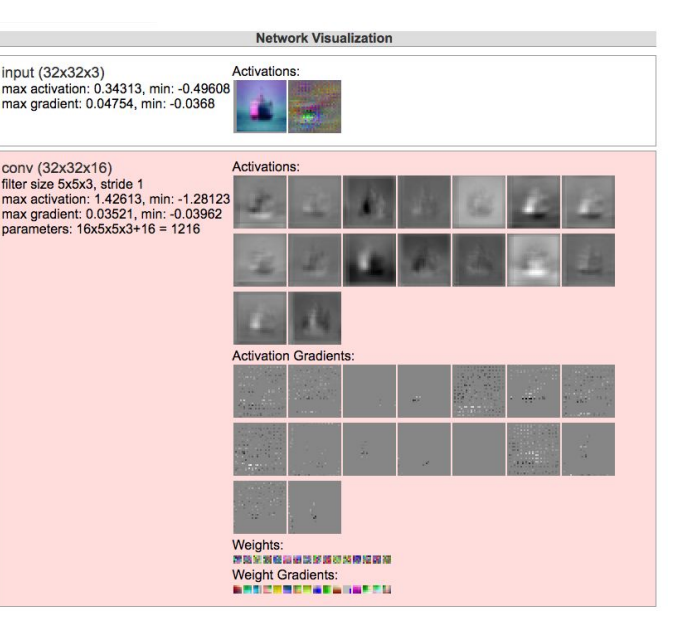

### <http://cs.stanford.edu/people/karpathy/convnetjs/demo/cifar10.html>

### Fei-Fei Li, Jiajun Wu, Ruohan Gao Lecture 5 - April 12, 2022 Lecture  $5 - 112$

# Summary

- ConvNets stack CONV,POOL,FC layers
- Trend towards smaller filters and deeper architectures
- Trend towards getting rid of POOL/FC layers (just CONV)
- Historically architectures looked like **[(CONV-RELU)\*N-POOL?]\*M-(FC-RELU)\*K,SOFTMAX** where N is usually up to  $\sim$ 5, M is large, 0  $\lt$  = K  $\lt$  = 2.
- But recent advances such as ResNet/GoogLeNet have challenged this paradigm

# Next time: CNN Architectures

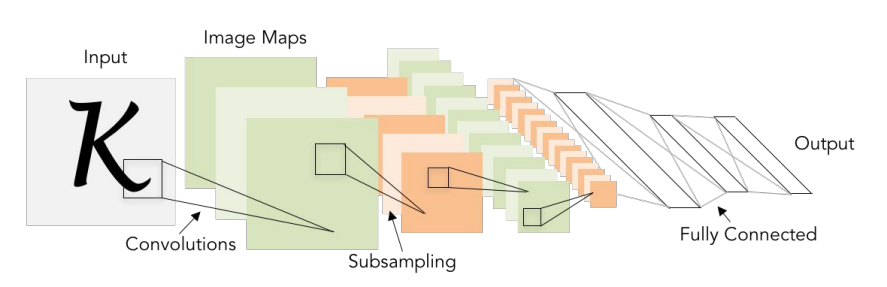

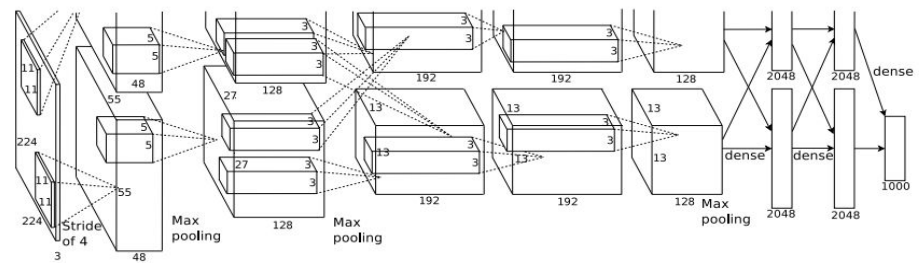

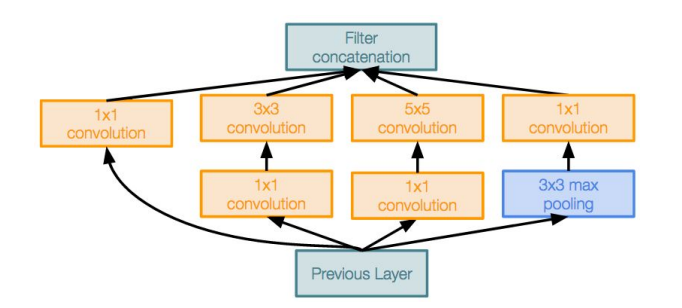

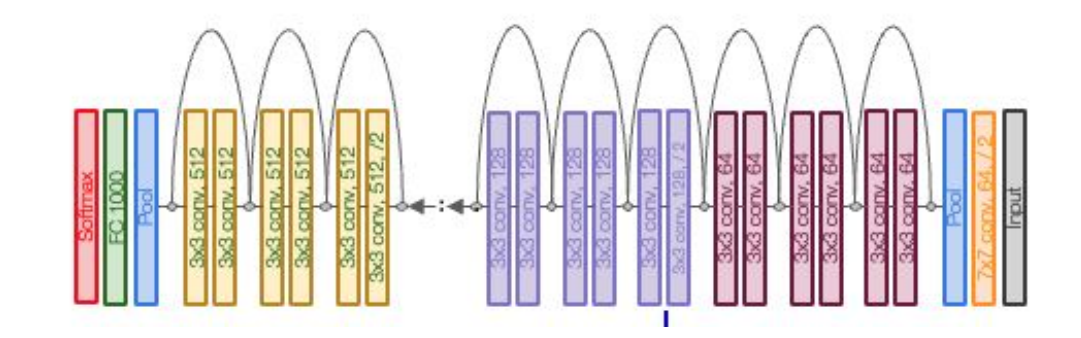

## Fei-Fei Li, Jiajun Wu, Ruohan Gao **Lecture 5 - 114** April 12, 2022